# **PONTIFICIA UNIVERSIDAD CATÓLICA DEL PERÚ**

# **FACULTAD DE CIENCIAS E INGENIERÍA**

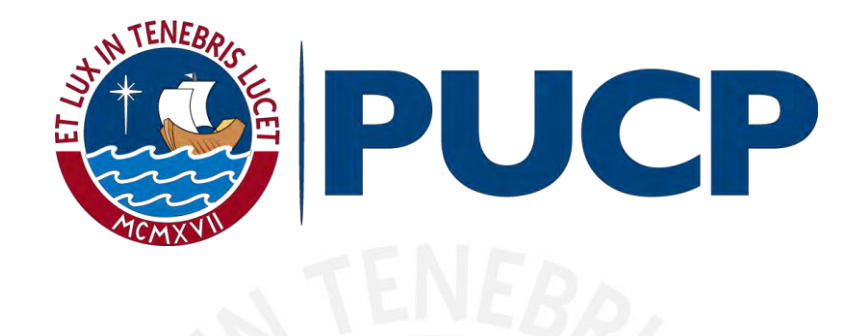

# **"DISEÑO ESTRUCTURAL EN CONCRETO ARMADO DE UN EDIFICIO MULTIFAMILIAR DE SEIS PISOS UBICADO EN EL DISTRITO DE ATE"**

Tesis para obtener el título profesional de **Ingeniera Civil**

**AUTORA:**

ANDREA SELENE CRISPIN HUAMANI

Tesis para obtener el título profesional de **Ingeniero Civil**

# **AUTOR:**

MAURICIO GUSTAVO GUZMÁN MOSTACERO

**ASESOR:** 

DENNIS JESÚS SANTOS CAVALHO

**Lima, Julio del 2020** 

### **Resumen de Tesis**

La presente tesis desarrolla el análisis sísmico y diseño estructural en concreto armado de un edificio de viviendas multifamiliar ubicado en el distrito de Ate, ciudad de Lima; el cual cuenta con un terreno de 225 m<sup>2</sup> de área y una capacidad portante del suelo de 4 kg/cm<sup>2</sup>.

El proyecto cuenta con un área techada de 1076.25 m<sup>2</sup> distribuida en 6 niveles, teniendo 2 departamentos por piso y una altura de 15.9 m.

El edificio de muros estructurales está compuesto por elementos de concreto armado de una resistencia característica  $f'c = 210 \text{ kg/cm}^2$ . Teniendo en cuenta el paso de conexiones sanitarias y eléctricas, y a medida de uniformizar el proyecto, las losas son de 20 cm de espesor en toda la edificación; siendo del tipo aligeradas en su mayoría.

El análisis sísmico se realizó siguiendo los lineamientos de la actual Norma Técnica de Edificaciones NTE E.030 de Diseño Sismorresistente ; para ello, mediante el programa ETABS se generó un modelo tridimensional con tres grados de libertad por piso (uno traslacional para cada dirección de análisis X e Y y otro rotacional); así mismo, se analizó la estructura según el espectro de sismo correspondiente, para posteriormente verificar irregularidades, análisis modal, desplazamientos y realizar el respectivo escalamiento de fuerzas para generar las combinaciones de diseño.

Siguiendo ese orden, los capítulos posteriores de la presente tesis muestran a manera de ejemplo el diseño por resistencia de cada tipo de elemento estructural; es decir, un paño de losa, una viga, una columna, una placa, una zapata y la escalera; todo esto de acuerdo a los lineamientos vigentes de la norma NTE E.060 de diseño en Concreto Armado.

Finalmente, en los anexos, se presenta los planos estructurales correspondientes a la edificación.

# **ÍNDICE DE CONTENIDO**

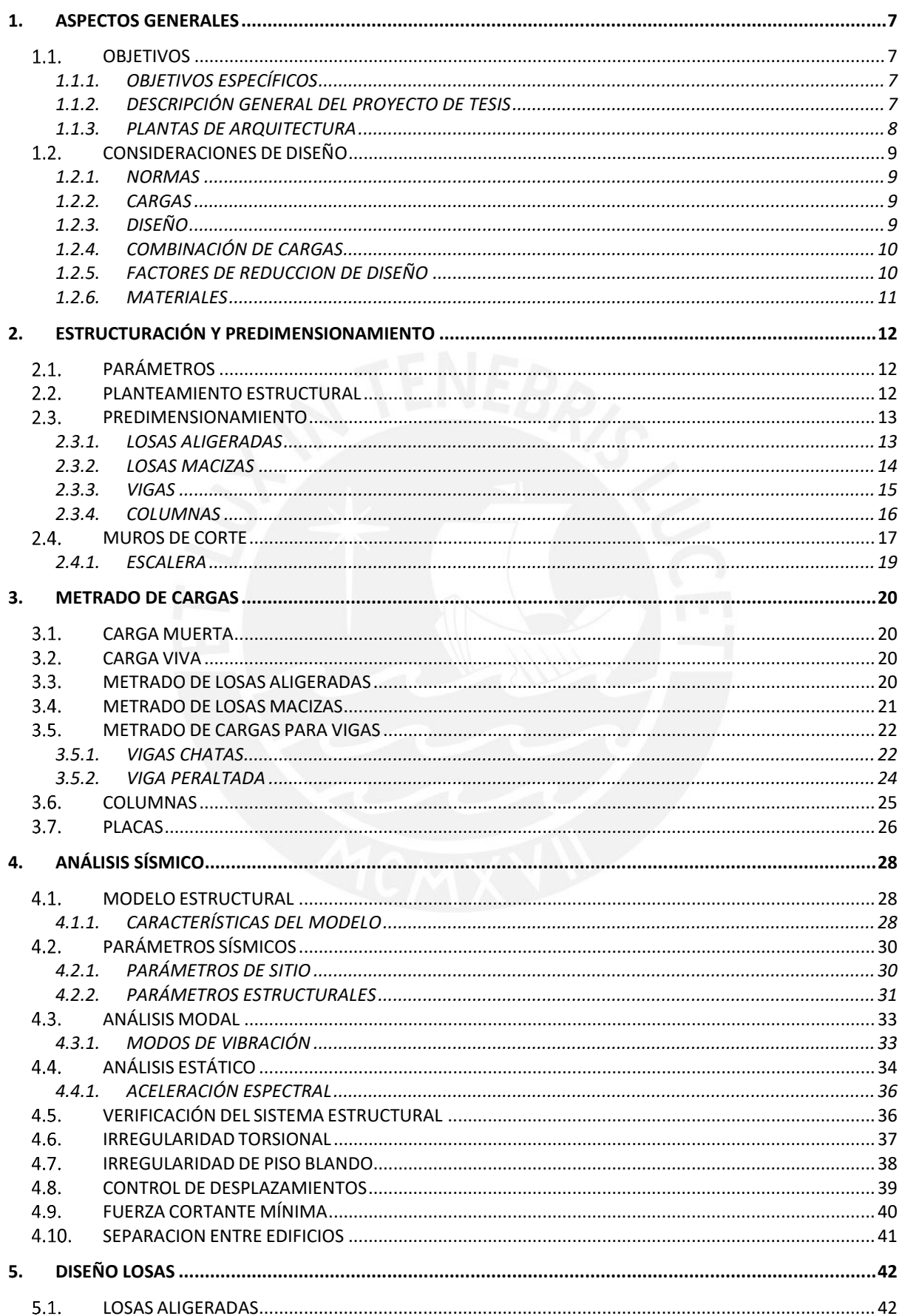

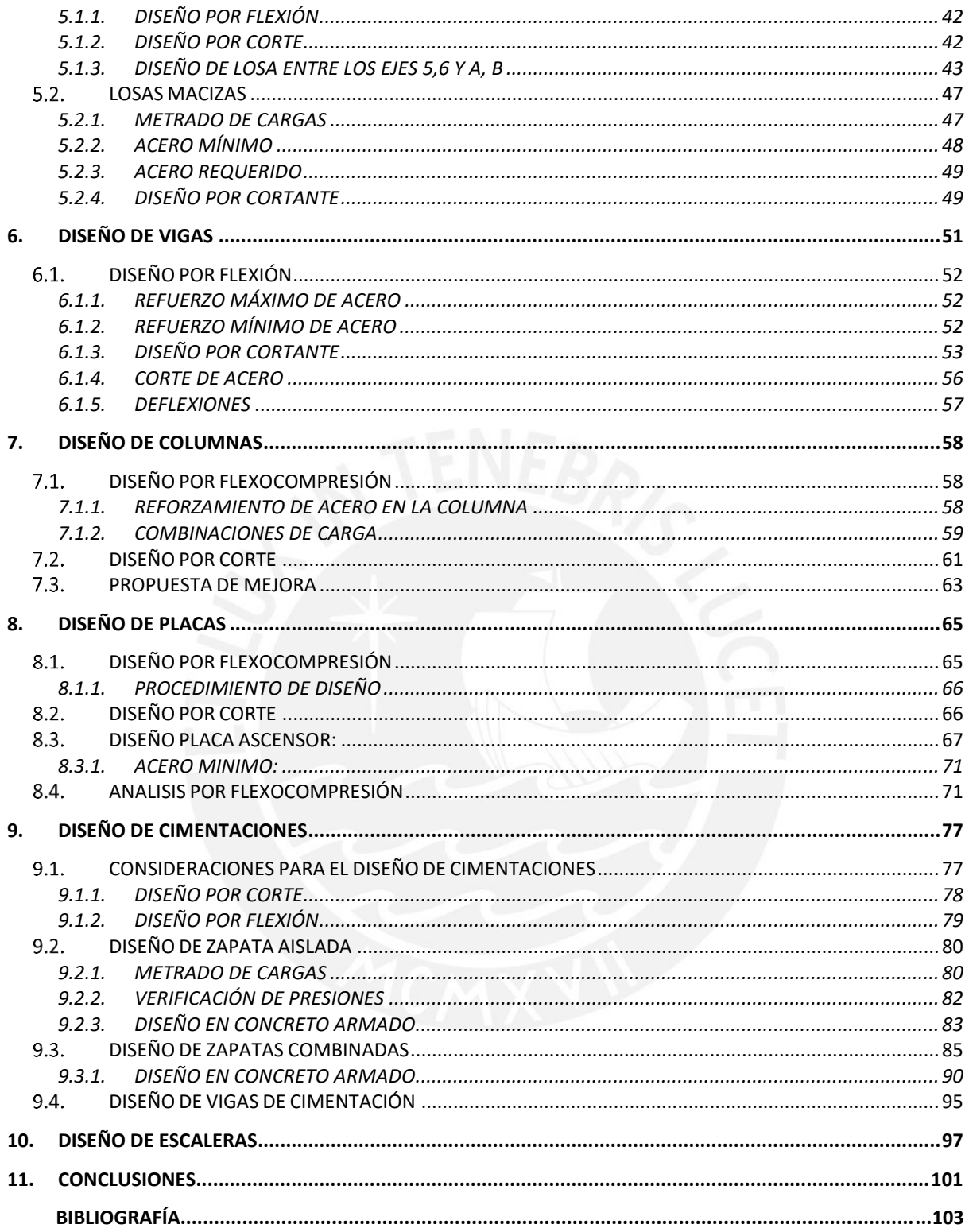

# **ÍNDICE DE FIGURAS**

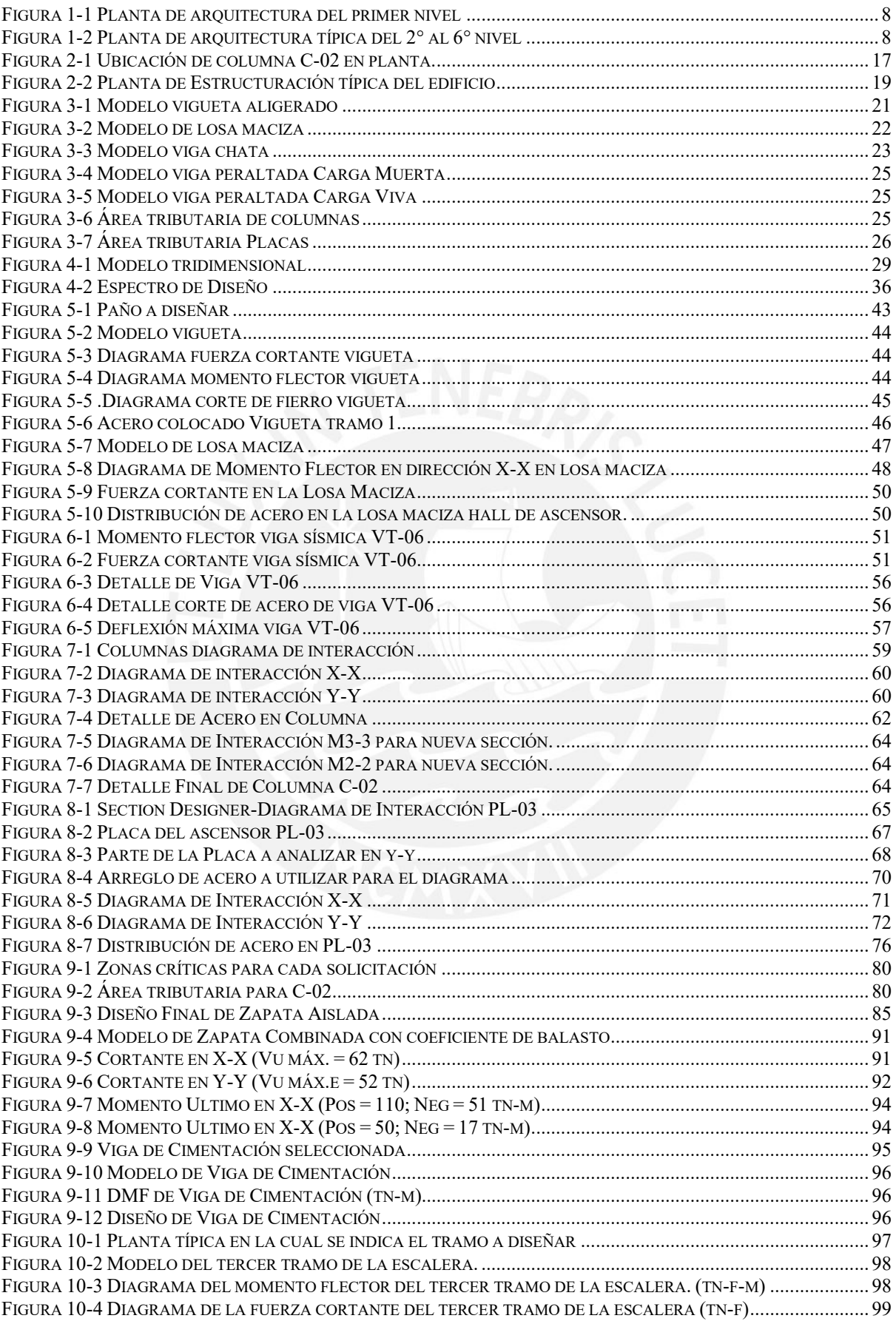

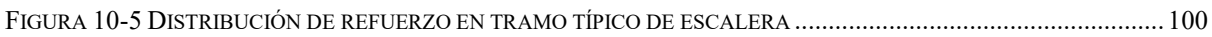

4

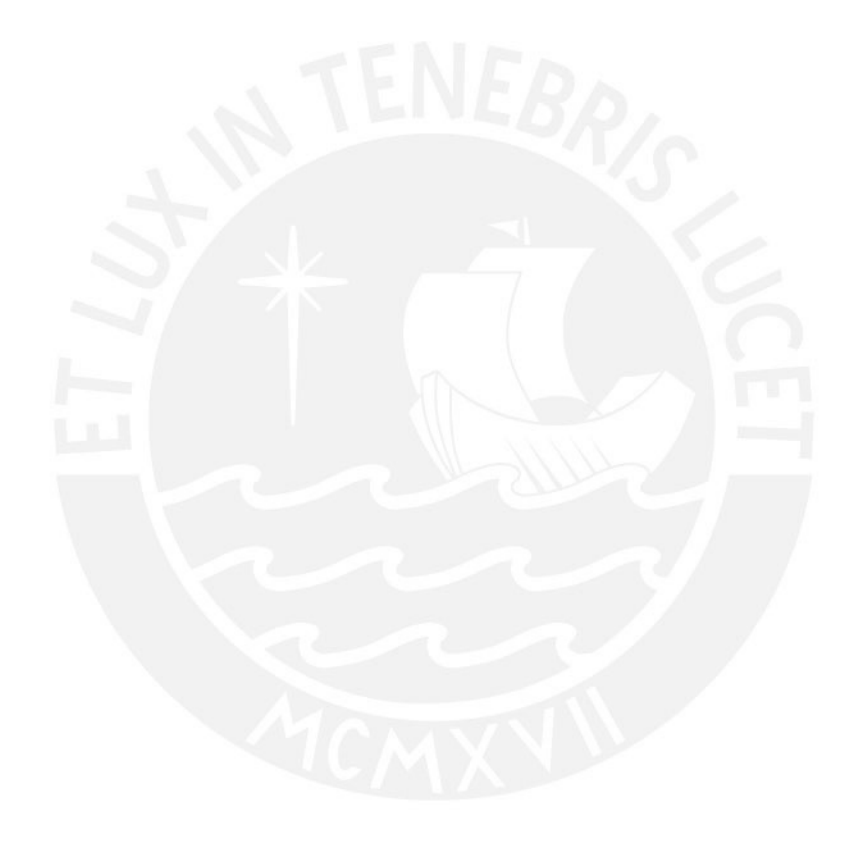

# **ÍNDICE DE TABLAS**

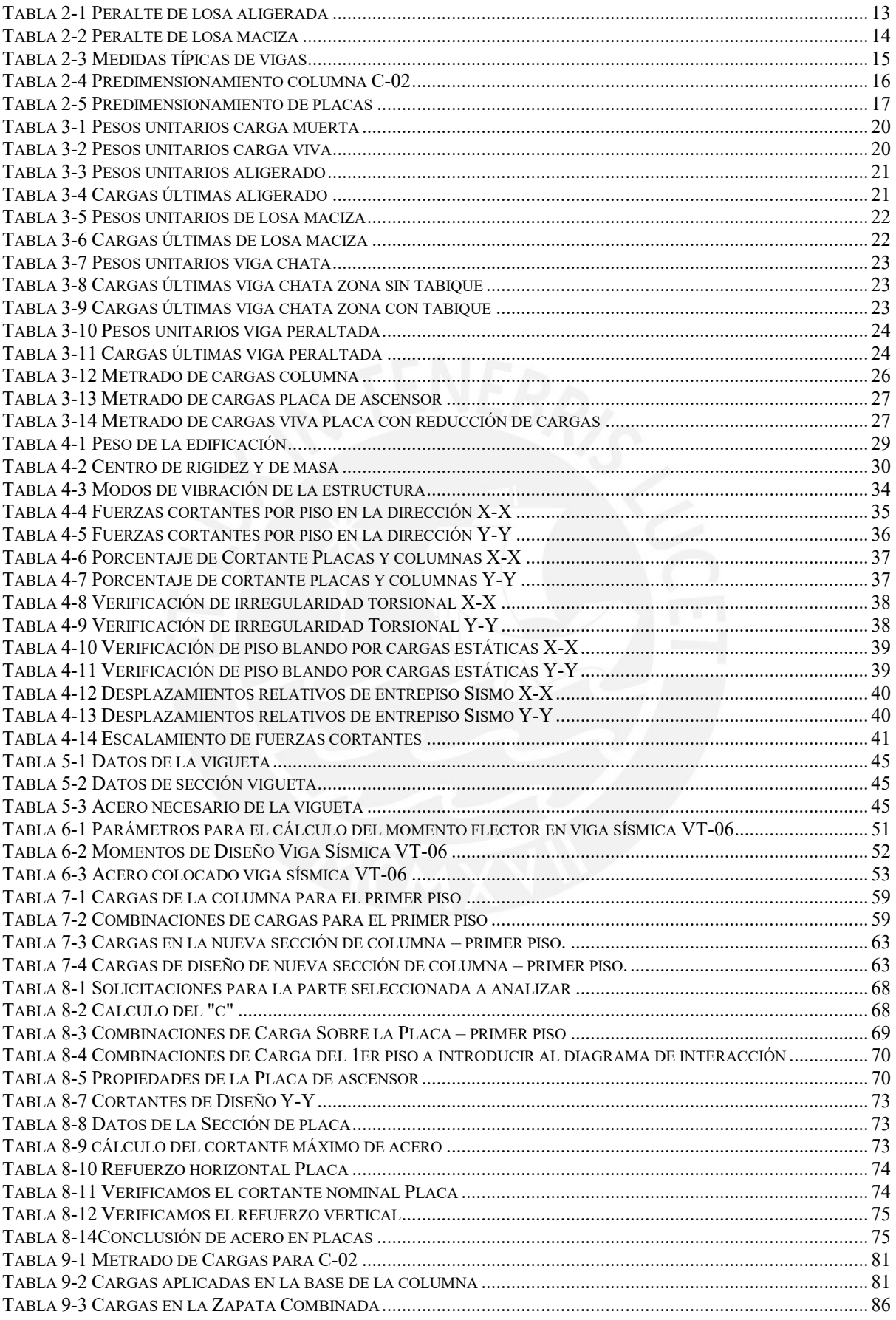

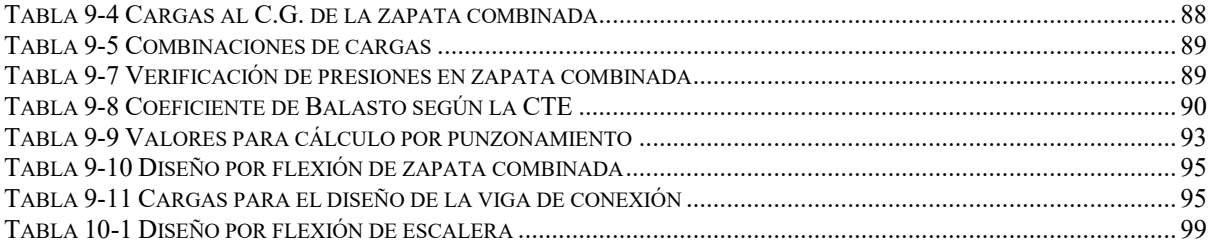

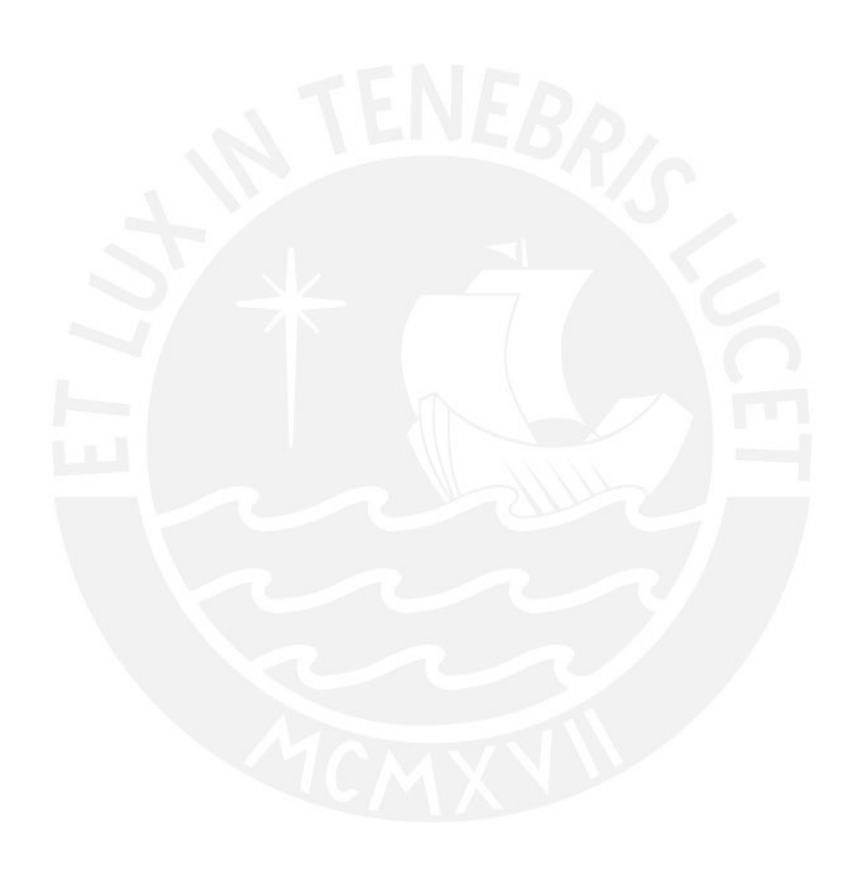

## **1. ASPECTOS GENERALES**

#### $1.1.$ **OBJETIVOS**

La presente tesis plantea realizar el análisis por carga de gravedad, sísmico y diseño estructural de un edificio de concreto armado destinado a viviendas multifamiliar ubicado en Ate, según los lineamientos establecidos por el Reglamento Nacional de Edificaciones del Perú.

# **1.1.1. OBJETIVOS ESPECÍFICOS**

- Estructurar y predimensionar la edificación, de tal forma que obtengamos resultados adecuados y un correcto desempeño funcional.
- Realizar el correspondiente análisis sísmico, de tal manera que permita cumplir los lineamientos de la actual NTE E.030.
- Diseñar los elementos estructurales del proyecto, procurando un diseño seguro y económico que satisfaga los criterios de la NTE E.060.

## **1.1.2. DESCRIPCIÓN GENERAL DEL PROYECTO DE TESIS**

El desarrollo de tesis comprende la estructuración, predimensionamiento, análisis sísmico y diseño estructural de un edificio multifamiliar de concreto armado, partiendo de una arquitectura base propuesta, la cual se verificó preliminarmente con la finalidad de cumplir los lineamientos de la NTE.030 de diseño Sismorresistente.

El proyecto de muros estructurales presenta un área de terreno de 225 m<sup>2</sup>, una profundidad de cimentación de 1.35 m y un suelo de capacidad portante de 4 kg/cm<sup>2</sup>.

Con ayuda del programa ETABS, se modeló el edificio, se realizó el análisis por cargas de sismo y gravedad, y se procedió a verificar el análisis modal, desplazamientos, irregularidades y el respectivo escalamiento de fuerzas para obtener las combinaciones finales de diseño.

Se realizó el método de diseño por resistencia, el cual consiste en amplificar las cargas aplicadas y compararlas con las capacidades de cargas minoradas de los elementos estructurales.

Finalmente, se presentan los planos finales del proyecto de acuerdo a la NTE.060.

# **1.1.3. PLANTAS DE ARQUITECTURA**

A continuación, se presentan las plantas de la arquitectura del primer nivel y de los pisos típicos:

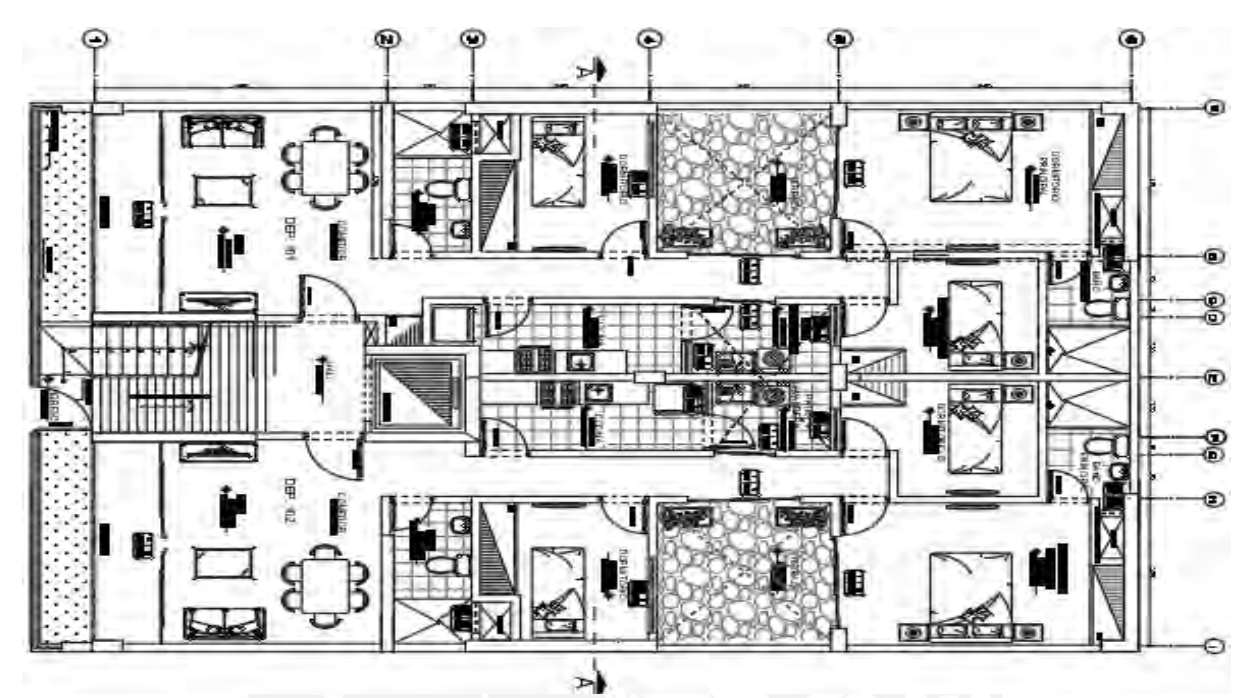

*Figura 1-1 Planta de arquitectura del primer nivel*

<span id="page-9-0"></span>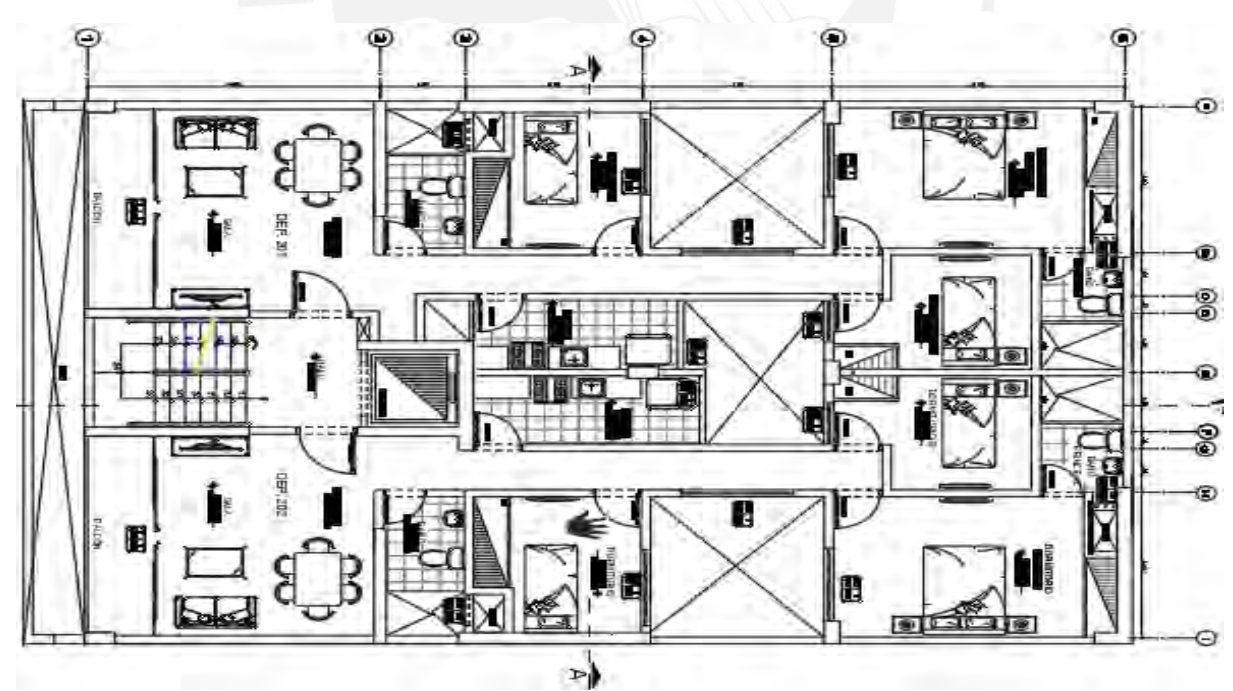

<span id="page-9-1"></span>*Figura 1-2 Planta de arquitectura típica del 2° al 6° nivel*

#### $1.2.$ **CONSIDERACIONES DE DISEÑO**

# **1.2.1. NORMAS**

Reglamento Nacional de Edificaciones.

- NTE E.020 Cargas.
- NTE E.030 Diseño Sismorresistente.
- NTE E.060 Concreto Armado.

### **1.2.2. CARGAS**

Las cargas empleadas fueron obtenidas de la NTE E.020; la cual, establece las cargas mínimas según el uso de la edificación; además, las cargas de gravedad se clasifican de la siguiente manera:

- Carga muerta (CM): cargas permanentes, tales como el peso propio del edificio (placas, vigas, columnas, etc.); además, se considera el peso de los acabados (piso terminado, tabiques).
- Carga viva (CV): cargas variables, tales como el peso de los ocupantes, muebles y tabiquería móvil.
- Cargas de sismo (CS): generadas por la acción sísmica sobre la estructura. Para la presente investigación se incluye el efecto sísmico mediante un espectro de diseño y se analiza y diseña con un análisis modal espectral.

# **1.2.3. DISEÑO**

Se empleó un diseño por resistencia según la NTE E.060; es decir, cada elemento estructural debe poseer una resistencia nominal minorada (ΦRn) mayor a la resistencia solicitada (Ru).

### **Resistencia de Diseño ≥ Resistencia Requerida**

 $\Phi R n \geq C 1S1 + C 2S2 + ... + C n S n$ 

### **Donde:**

- ΦRn: Resistencia de Diseño.
- Φ: Factor de Reducción, varía según el diseño.
- Rn: Resistencia Nominal.
- S1, S2, Sn: Cargas de servicio.
- C1, C2, Cn: Factores de amplificación de carga, dependen del tipo de carga.

# **1.2.4. COMBINACIÓN DE CARGAS**

La Norma de Concreto Armado NTE E.060 establece juegos de combinaciones según las solicitaciones de la estructura. En el presente diseño no se consideró solicitaciones por nieve o viento debido a la zona geográfica donde se encuentra ubicado nuestro edificio; sin embargo, considera cargas por sismo, teniendo nueve juegos de cargas.

$$
U1 = 1.4CM + 1.7 CV
$$

$$
U2 = 1.25 (CM + CV) \pm CS
$$

$$
U3 = 0.9CM \pm CS
$$

# **1.2.5. FACTORES DE REDUCCION DE DISEÑO**

Permite un diseño más conservador; debido a que reducen la resistencia nominal según el tipo de elemento. A continuación, podemos ver los factores de reducción que presenta la NTE E.060:

- Flexión pura **0.90**
- Tracción y Flexo-compresión **0.90**
- Compresión y Flexo-compresión con estribos **0.70**
- Corte y torsión 0.85
- Aplastamiento del concreto **0.70**

# **1.2.6. MATERIALES**

Concreto: se decidió emplear concreto de 210 kg/cm<sup>2</sup>; debido a que nuestra edificación está destinada al uso de viviendas (clasificada como "común", de acuerdo a la NTE E.030) no tiene consideraciones especiales de diseño. A continuación, se presentan las características principales:

- Resistencia nominal a compresión:  $f'c=210 \text{ kg/cm}^2$
- Módulo de elasticidad:  $E=217000$  kg/cm<sup>2</sup>
- Módulo de Poisson: υ=0.15

Acero: Proporciona ductilidad a la estructura; debido a la característica frágil del concreto y su pobre resistencia ante esfuerzos de tracción. Se decidió utilizar el de grado 60 (uso comercial):

- Esfuerzo de fluencia:  $fy = 4200 \text{ kg/cm}^2$
- Módulo de elasticidad: Es = 2000000 kg/cm<sup>2</sup>

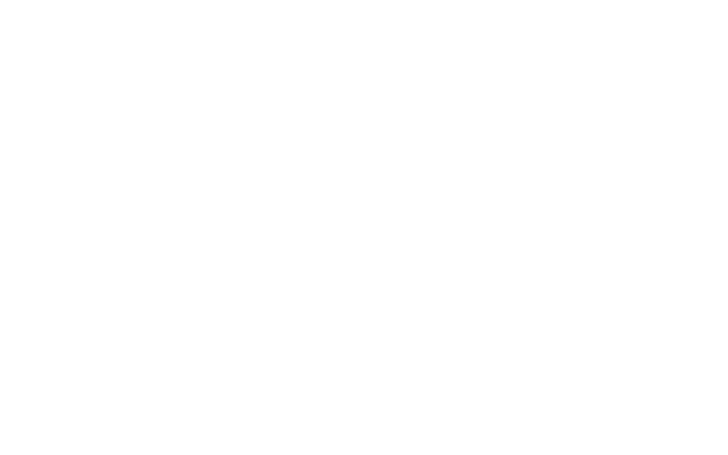

# **2. ESTRUCTURACIÓN Y PREDIMENSIONAMIENTO**

En el presente capítulo se define preliminarmente los elementos estructurales, procurando mantener la funcionalidad arquitectónica del edificio y el correcto desempeño ante las solicitaciones de cargas.

#### **PARÁMETROS**  $2.1.$

Según el libro de Antonio Blanco Blasco (Estructuración y Diseño de Edificaciones) y los lineamientos propuestos en la NTE E.030 de Diseño Sismorresistente, se debe tomar en cuenta los siguientes criterios de estructuración para lograr una edificación con un buen desempeño:

- Simplicidad y Simetría: Permite una mejor interpretación y aproximación del análisis a la realidad; además de reducir efectos torsionales que pueden ser muy destructivos. La planta estructural del edificio es simétrica respecto al eje Y.
- Resistencia: Para que una estructura pueda soportar fuerzas horizontales sin daños importantes, es necesario diseñarla con una resistencia lateral elevada, esto se consigue con una correcta distribución de placas en ambas direcciones.
- Uniformidad y continuidad de la estructura: La estructura debe ser continua tanto en planta como en elevación; de esta manera, evitamos concentraciones de esfuerzos en algunos elementos.
- Elementos no estructurales: Debido a que en nuestra edificación hemos considerado una distribución de placas importantes, los tabiques y parapetos están separados de la estructura principal mediante juntas de Poliestireno expandido, por lo que no influyen en la rigidez lateral del edificio; sin embargo, se considera su participación como cargas actuantes.

#### $2.2.$ **PLANTEAMIENTO ESTRUCTURAL**

Con la finalidad de dotar al edificio de una mayor rigidez, se colocaron placas en ambas direcciones, como en la zona del ascensor y escalera, además de placas perimetrales que nos permiten rigidizar la estructura y minimizar los desplazamientos relativos de entrepiso (sistema de muros estructurales).

Con respecto al planteamiento de los elementos estructurales horizontales, se consideró principalmente losas del tipo aligeradas; sin embargo, para aumentar la rigidez del diafragma de techo y permitir el paso adecuado de las instalaciones eléctricas y sanitarias, se optó por colocar losas macizas en la zona del ascensor y pasadizos. Por un tema de constructibilidad se decidió uniformizar el espesor de losa a la medida de 20 cm en toda la edificación.

Es preciso mencionar, que el planteamiento estructural y la distribución de placas pretendió ubicar el centro de rigidez lo más cercano posible al centro de gravedad (reduce los efectos de torsión).

#### $2.3.$ **PREDIMENSIONAMIENTO**

# **2.3.1. LOSAS ALIGERADAS**

La losa aligerada es el sistema de techado más usado en nuestro medio; esto se debe a que permite reducir el peso del edificio y trabajan prácticamente bajo solicitaciones de gravedad, lo cual nos permite realizar el diseño mediante cargas muertas y vivas amplificadas (cargas últimas, según los criterios de la NTE E. 060).

El predimensionamiento de losas aligeradas considera los siguientes criterios:

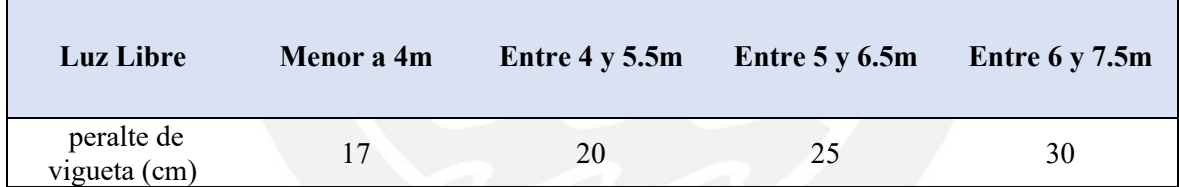

*Tabla 2-1 Peralte de losa aligerada*

De manera adicional, se comprobó que el peralte escogido cumpla la condición expresada en la siguiente fórmula:

$$
h \ge L/25
$$

#### **Donde:**

- h: Espesor de la losa
- L: Luz libre

Entre los ejes 5 y 6, la luz libre es 4.55 m; por lo tanto, de acuerdo a la tabla 2-1 (peralte de aligerados), la losa aligerada debe contar con un peralte de 20 cm. Esta altura es idónea para poder proporcionar un adecuado espacio a las tuberías correspondientes a la especialidad de

instalaciones sanitarias en los sectores requeridos. Sin embargo, en el presente proyecto se utilizan lozas macizas en los lugares donde existe mucho congestionamiento de tuberías.

Adicionalmente, se verificó con la fórmula previamente mencionada:

$$
\frac{455}{25} = 18.2 \rightarrow es \, menor \, a \, 20, \, si \, cumple
$$

Con el fin de uniformizar el modelo propuesto y tener un solo fondo de losa, se considera un peralte de 20 cm en todas las losas aligeradas.

### **2.3.2. LOSAS MACIZAS**

Las losas macizas, en comparación de las aligeradas, son más pesadas y transmiten las vibraciones de sismo; además al ser de "sección maciza" soportan mayores esfuerzos; por tal motivo, las empleamos en la zona del hall del ascensor, baños y pasadizos. A continuación, se adjunta tabla considerada para el predimensionamiento de losas macizas:

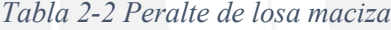

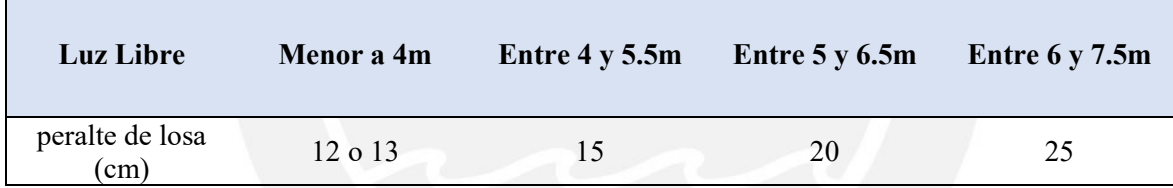

De manera adicional, otra fórmula que permiten realizar el predimensionamiento de losas:

$$
h=\frac{P}{180}
$$

#### **Donde:**

- h: peralte de losa maciza
- P: perímetro del paño más desfavorable

Se tomó como caso de estudio los sectores correspondientes al corredor y al área del ascensor (L= 3.1 m y L=2.4m respectivamente). Por tanto, según la tabla 2-2, se consideró un espesor de 13 cm para este elemento estructural; sin embargo, a medida de uniformizar la edificación, las losas macizas son de 20 cm de espesor en toda la edificación.

### **2.3.3. VIGAS**

Para el predimensionamiento del peralte de vigas se considera la siguiente recomendación:

$$
h=\frac{L}{12}
$$

Donde:

- h: peralte de la viga (incluye el espesor de losa de techo o piso)
- L: luz libre de viga

Asimismo, se considera un ancho de viga con una medida que se encuentre en el rango de **0.5h a 2h/3.**

Con respecto a las dimensiones típicas de viga, extraídas del libro de Antonio Blanco (Estructuración y Predimensionamiento, 1994), se deberá de tener en consideración la siguiente:

| Luz(m)     | Dimensión(cm)              |  |
|------------|----------------------------|--|
| $\leq$ 5.5 | 25x50, 30x50               |  |
| $\leq 6.5$ | 25x60, 30x60, 40x60        |  |
| $\leq$ 7.5 | 25x70, 30x70, 40x70, 50x70 |  |
| $\leq 8.5$ | 30x75, 40x75, 30x80, 40x80 |  |
| $<$ 9.5    | 30x85, 30x90, 40x85, 40x90 |  |

*Tabla 2-3 Medidas típicas de vigas*

Por lo tanto, siguiendo lo establecido en la Tabla 2-3, se decidió utilizar secciones de vigas de 25x50 cm debido a que la mayor luz es de 5.5m.

De manera adicional, es preciso mencionar que se colocaron vigas chatas en donde existen tabiques en la misma dirección del aligerado; esto permite reducir los esfuerzos y deflexiones de este tipo de losas. Las vigas chatas empleadas son de 30x20 y 20x20 cm (ancho que se verifica a través del diseño por corte).

### **2.3.4. COLUMNAS**

Debido a la alta densidad de muros estructurales de nuestro proyecto, las columnas reciben bajos esfuerzos de corte y momento flectores por sismo. Esto permite que estos elementos estructurales se desempeñen prácticamente solo bajo cargas de compresión.

El predimensionamiento de columnas considera un metrado de área tributaria, asumiendo de forma conservadora cargas de 1tn/m<sup>2</sup>. A continuación, se presenta el predimensionamiento de la columna C-02:

# **Columna Central C-02**

1.- Área de columna = P (servicio) /  $0.45$  f'c

| Piso | Área<br>tributaria $(m^2)$ | Peso<br>(tn/m) | Peso (tn) |
|------|----------------------------|----------------|-----------|
| 6    | 17.31                      |                | 17.31     |
| 5    | 17.31                      |                | 17.31     |
| 4    | 17.31                      |                | 17.31     |
| 3    | 17.31                      |                | 17.31     |
| 2    | 17.31                      |                | 17.31     |
|      | 17.31                      |                | 17.31     |
|      |                            | <b>SUMA</b>    | 103.86    |

*Tabla 2-4 Predimensionamiento columna C-02*

2.- Reemplazando en la expresión anterior obtenemos:

$$
Area\ columna = \frac{103.86 * 1000}{0.45 * 210} = 1099.05\ cm2
$$

3.- Según el predimensionamiento, bastará con una columna de 25x45 cm; sin embargo, optamos por columnas con dimensiones de 25x55 cm debido a las elevadas cargas axiales soportadas por el elemento estructural.

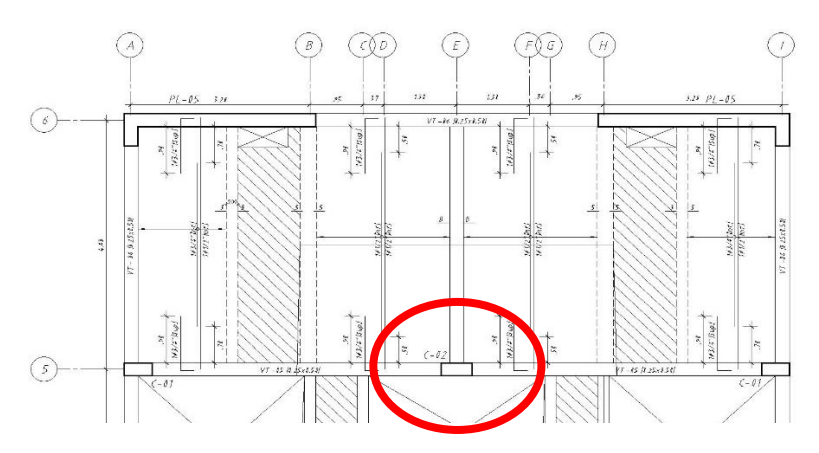

*Figura 2-1 Ubicación de columna C-02 en planta.*

#### <span id="page-18-0"></span> $2.4.$ **MUROS DE CORTE**

Para poder determinar la densidad de muros necesaria en cada una de las direcciones, se procede a comparar la fuerza basal aproximada con la resistencia a fuerzas cortantes de los muros; para ello, utilizando los parámetros y requisitos generales del análisis sísmico, se calculó la cortante basal aproximada y, finalmente, la longitud de muro necesaria.

Para el valor del peso del edificio consideramos un ratio aproximado de 1 tn/m<sup>2</sup>, por tanto, para los 179.15 m<sup>2</sup> de área construida por nivel, tenemos un peso aproximado de 1074.9 tn

A continuación, se muestra los parámetros descritos en la NTE E.030 para nuestro proyecto:

*Tabla 2-5 Predimensionamiento de placas*

|      |     | ∼ | $\bf R$ | P(tn)  |
|------|-----|---|---------|--------|
| 0.45 | 2.5 |   |         | 1074.9 |

Con los siguientes parámetros, procedemos a calcular la fuerza cortante en la base:

$$
V = \frac{ZUCS}{R} * P = \frac{0.45 * 1.0 * 2.5 * 1}{6} * 1074.9 = 201.54 \text{ }tn
$$

Se verifica el valor de la cortante última mediante la siguiente fórmula:

$$
Vu\,<\,\emptyset\,Vn
$$

Además, la componente de la resistencia nominal está compuesta por la resistencia a corte del acero y la resistencia a corte del concreto.

$$
Vn = Vc + Vs
$$

Las fórmulas para la resistencia a corte del concreto acero son las siguientes:

$$
Vc = 0.53\sqrt{(f)c} \cdot b \cdot d
$$

$$
Vs = Av \cdot fy \cdot d / s
$$

## **Donde:**

- $\div$   $\phi$  = factor de reducción para cortante = 0.85
- $Vn$  = resistencia nominal al corte del elemento
- Vc = contribución del concreto a la resistencia al corte
- $Vs =$  contribución del acero a la resistencia al corte.
- $\text{f}'\text{c}$  = resistencia a la compresión del concreto = 210 kg/cm<sup>2</sup>
- $d =$ longitud efectiva de las placas = 0.8 L
- $b =$  espesor de la placa (asumimos  $b = 0.25$  m)
- Av = área del refuerzo (asumimos  $\phi$  3/8" = 2 x 0.71 = 1.42 cm<sup>2</sup>)
- $fv =$  esfuerzo de fluencia del acero = 4200 kg/cm<sup>2</sup>
- $s =$  espaciamiento de estribos (asumimos  $s = 0.20$ m)

Así tenemos el siguiente resultado:

$$
\phi V n = 0.85 \left[ 0.53 \sqrt{210} \cdot (25) \cdot (0.8L) + (1.42) \cdot (4200) \frac{0.8L}{20} \right] = 16.67 L \text{ } t n
$$

Por lo tanto, se necesita una longitud de muros en cada dirección de  $L = 12.08$  m, para un espesor de 25cm.

Longitud de muros en la dirección  $X = 13.7$  m (OK).

Longitud de muros en la dirección  $Y = 25.1$  m (OK).

Además, se consideró al espesor del alma de los muros de corte con una medida mayor a 1/25 de la altura entre elementos que le proporcionen apoyo lateral y mayor a 15 cm (espesor mínimo según NTE E.060).

$$
b \ge \frac{1}{25}h = \frac{1}{25} \cdot (2.65) = 10 \text{ cm} \dots \dots \dots (0k)
$$

$$
b \geq 15 \, \text{cm} \, \dots \dots \, (0k)
$$

# **2.4.1. ESCALERA**

El Reglamento Nacional de Edificaciones establece parámetros para el predimensionamiento de escaleras mediante la siguiente ecuación:

$$
60\ cm \leq 2cp + p \leq 64\ cm
$$

# **Donde:**

- p= paso
- cp= contra paso

Para nuestro respectivo análisis, el paso (p) contará con una medida de 25 cm; mientras que la medida del contra paso (cp) será de 17.5 < 18cm.

## **Reemplazando:**

$$
2*(17.5) + 25 = 60
$$
 ... *cumple*

Por tanto, se cumplió con los criterios establecidos por la normativa vigente correspondiente al Reglamento Nacional de Edificaciones.

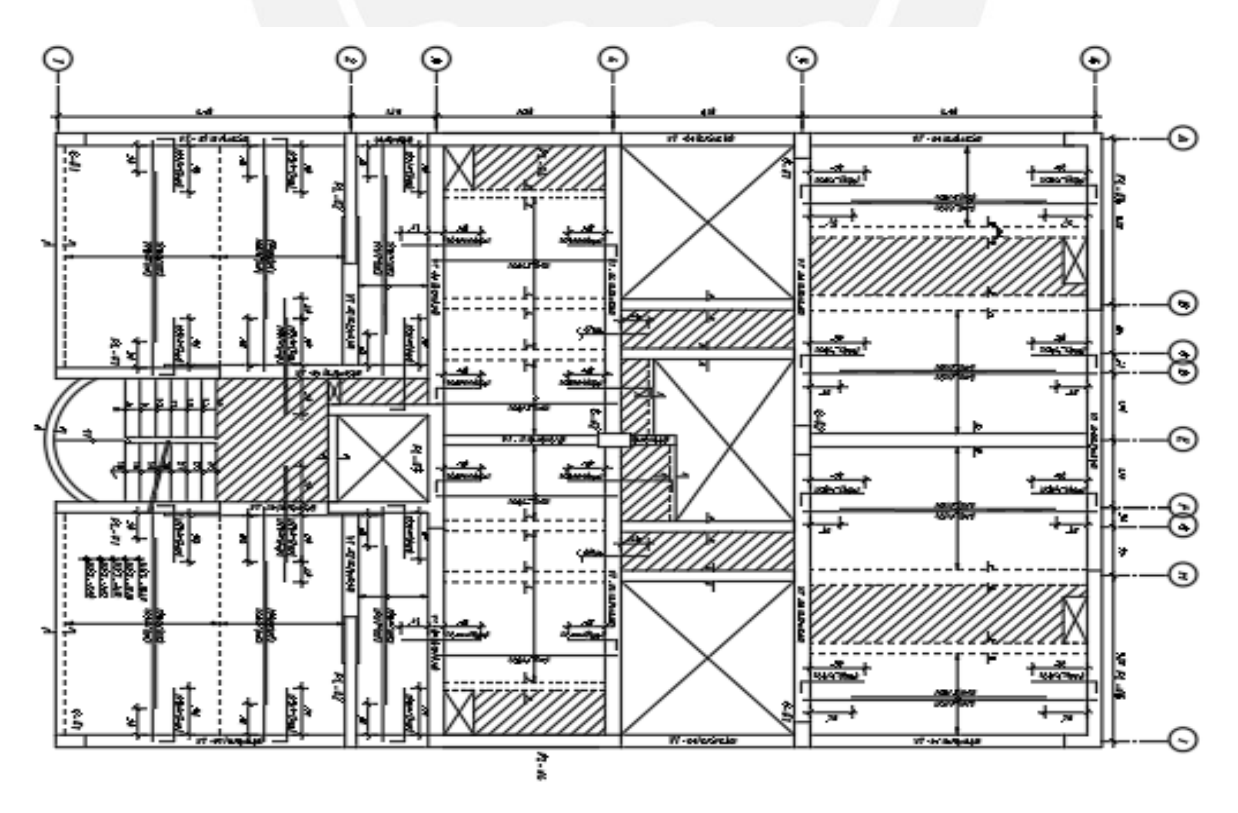

<span id="page-20-0"></span>*Figura 2-2 Planta de Estructuración típica del edificio*

## **3. METRADO DE CARGAS**

El presente capítulo muestra los lineamientos seguidos para el análisis de cargas de gravedad, tomando en consideración las cargas actuantes sobre los elementos estructurales de la edificación (de acuerdo a la NTE E.020), así como la interacción entre los mismo de manera tal que en el desarrollo del capítulo se presente el metrado de dichas cargas.

#### $3.1.$ **CARGA MUERTA**

La Tabla 3-1 nos muestra los pesos unitarios estimados de carga muerta destinados a edificios de viviendas, según la NTE E.020.

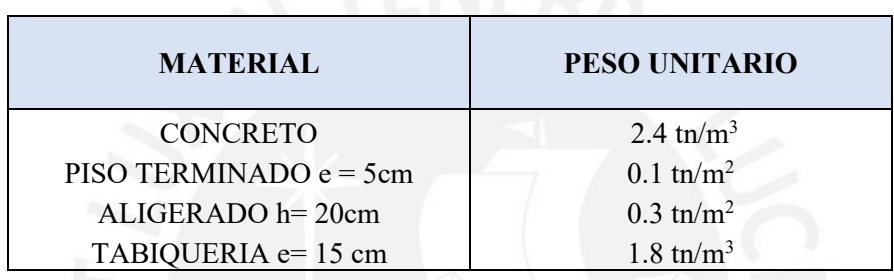

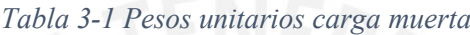

#### $3.2.$ **CARGA VIVA**

La Tabla 3.2 nos muestra los pesos unitarios estimados de sobrecarga destinado a edificio de viviendas, según la NTE E.020.

| USO O OCUPACIÓN               | SOBRECARGA $(tn/m2)$ |
|-------------------------------|----------------------|
| VIVIENDA                      | 0.2                  |
| <b>CORREDORES Y ESCALERAS</b> | 0.2                  |
| <b>AZOTEA</b>                 |                      |

*Tabla 3-2 Pesos unitarios carga viva*

#### $3.3.$ **METRADO DE LOSAS ALIGERADAS**

La mayoría de losas en nuestra edificación son del tipo aligeradas, debido a su menor peso y costo en comparación con las losas macizas; además, estos elementos solo trabajan en una dirección y se idealizan como vigas simplemente apoyadas con un ancho tributario de 0.4 m.

Se realizará el metrado de una vigueta que se encuentra entre los ejes B - E y 5 - 6 para un piso típico.

| <b>CARGAS</b>     | <b>PROCEDIMIENTO</b>     | <b>PESOS UNITARIOS</b> | <b>UNIDAD</b> |
|-------------------|--------------------------|------------------------|---------------|
| ALIGERADO 20 cm   | $0.3 * 0.4$              | 0.120                  | $\text{tn/m}$ |
| PISO TERMINADO    | $0.1 * 0.4$              | 0.040                  | $\text{tn/m}$ |
| <b>SOBRECARGA</b> | $0.2 * 0.4$              | 0.080                  | $\text{tn/m}$ |
| <b>TABIQUE</b>    | $1.8 * 0.15 * 2.4 * 0.4$ | 0.259                  | tn            |

*Tabla 3-3 Pesos unitarios aligerado*

*Tabla 3-4 Cargas últimas aligerado*

| <b>CARGAS</b> | <b>PROCEDIMIENTO</b> | <b>PESOS UNITARIOS</b> | <b>UNIDAD</b> |
|---------------|----------------------|------------------------|---------------|
| WM            | $0.12 + 0.04$        | 0.160                  | $\text{tn/m}$ |
| WV            | 0.08                 | 0.080                  | $\text{tn/m}$ |
| WU            | $1.4*0.16+1.7*0.08$  | 0.360                  | $\text{tn/m}$ |
| PU            | $1.4 * 0.259$        | 0.363                  | tn            |

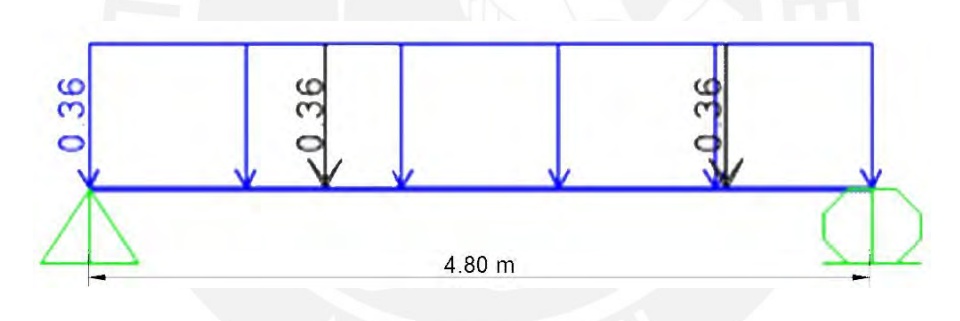

*Figura 3-1 Modelo vigueta aligerado*

#### <span id="page-22-0"></span> $3.4.$ **METRADO DE LOSAS MACIZAS**

La edificación cuenta con losas macizas en la zona de pasadizos y hall de ascensores; así mismo, la zona de pasadizos al tener una relación mayor de 1 a 2 trabaja en una dirección; mientras que la losa de ascensores es una losa de dimensiones similares en ambos lados; por lo que su diseño se estipula en dos direcciones.

A continuación, se presenta el metrado de la losa maciza en el hall de ascensores de un piso típico.

| <b>CARGAS</b>     | <b>PROCEDIMIENTO</b> | <b>PESOS UNITARIOS</b> | <b>UNIDAD</b> |
|-------------------|----------------------|------------------------|---------------|
| MACIZA 20 cm      | $2.4 * 0.2 * 1$      | 0.480                  | $\text{tn/m}$ |
| PISO TERMINADO    | $0.1 * 1$            | 0.100                  | $\text{tn/m}$ |
| <b>SOBRECARGA</b> | $0.2 * 1$            | 0.200                  | tm/m          |

*Tabla 3-5 Pesos unitarios de losa maciza*

*Tabla 3-6 Cargas últimas de losa maciza*

| <b>CARGAS</b> | <b>PROCEDIMIENTO</b>     | <b>PESOS UNITARIOS</b> | <b>UNIDAD</b> |
|---------------|--------------------------|------------------------|---------------|
| <b>WM</b>     | $0.48 + 0.1$             | 0.580                  | $\text{tn/m}$ |
| WV            | 0.2                      | 0.200                  | $\text{tn/m}$ |
| WU            | $1.7 * 0.58 + 1.4 * 0.2$ | 1.152                  | $\text{tn/m}$ |

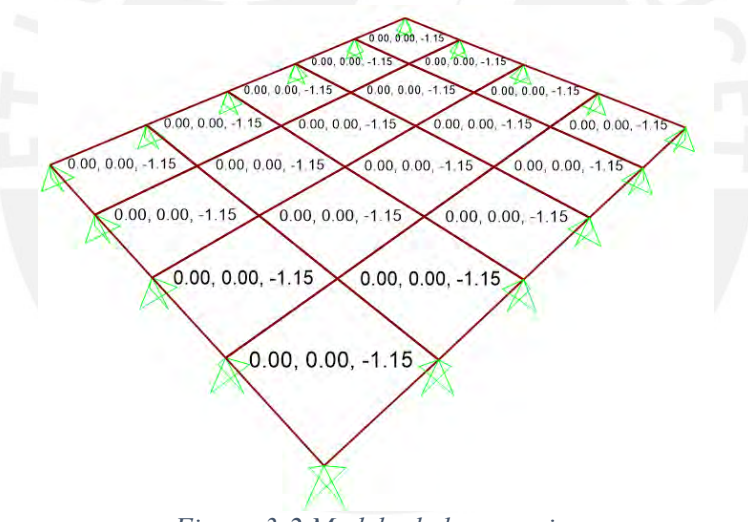

*Figura 3-2 Modelo de losa maciza*

#### <span id="page-23-0"></span> $3.5.$ **METRADO DE CARGAS PARA VIGAS**

# **3.5.1. VIGAS CHATAS**

Se utilizan principalmente para poder soportar las cargas generadas por tabiques colocados en la misma dirección que las viguetas de las losas aligeradas; por ello, solo resisten cargas de peso propio y peso de tabiquería.

A continuación, se realizará el metrado de la viga chata de 20 x 20 cm ubicada entre los ejes A - E y 5 - 6 de un piso típico mediante la realización del siguiente procedimiento:

1.- En primer lugar, se procede a calcular los pesos unitarios de cada uno de los elementos involucrados.

| <b>CARGAS</b>           | <b>PROCEDIMIENTO</b> | <b>PESOS UNITARIOS</b> | <b>UNIDAD</b> |
|-------------------------|----------------------|------------------------|---------------|
| VIGA CHATA              | $2.4 * 0.2 * 0.2$    | 0.096                  | $\text{tn/m}$ |
| PISO TERMINADO          | $0.1 * 0.2$          | 0.020                  | $\text{tn/m}$ |
| SOBRECARGA SIN TABIQUE  | $0.2 * 0.2$          | 0.040                  | $\text{tn/m}$ |
| SOBRECARGA ZONA TABIQUE | $0.2 * 0.05$         | 0.010                  | $\text{tn/m}$ |
| <b>TABIQUE</b>          | $1.8 * 0.15 * 2.4$   | 0.648                  | $\text{tn/m}$ |

*Tabla 3-7 Pesos unitarios viga chata*

2.- Luego, hallamos las cargas últimas para la zona sin tabique.

*Tabla 3-8 Cargas últimas viga chata zona sin tabique*

| <b>CARGAS</b> | <b>PROCEDIMIENTO</b>  | <b>PESOS UNITARIOS</b> | <b>UNIDAD</b> |
|---------------|-----------------------|------------------------|---------------|
| WМ            | $0.096 + 0.020$       | 0.162                  | $\text{tn/m}$ |
| WV            | 0.040                 | 0.040                  | $\text{tn/m}$ |
| WU            | $1.4*0.162+1.7*0.040$ | 0.295                  | $\text{tn/m}$ |

3.- Posteriormente, hallamos las cargas últimas zona con tabique.

*Tabla 3-9 Cargas últimas viga chata zona con tabique*

| <b>CARGAS</b> | <b>PROCEDIMIENTO</b>    | <b>PESOS UNITARIOS</b> | <b>UNIDAD</b> |  |
|---------------|-------------------------|------------------------|---------------|--|
| WМ            | $0.096 + 0.020 + 0.648$ | 0.764                  | $\text{tn/m}$ |  |
| WV            | 0.010                   | 0.010                  | $\text{tn/m}$ |  |
| WU            | $1.4*0.764+1.7*0.010$   | 1.087                  | $\text{tn/m}$ |  |

4.- Finalmente, se muestra en la Fig. 3-3 el modelo resultante de la viga chata obtenida mediante la utilización del software ETABS.

<span id="page-24-0"></span>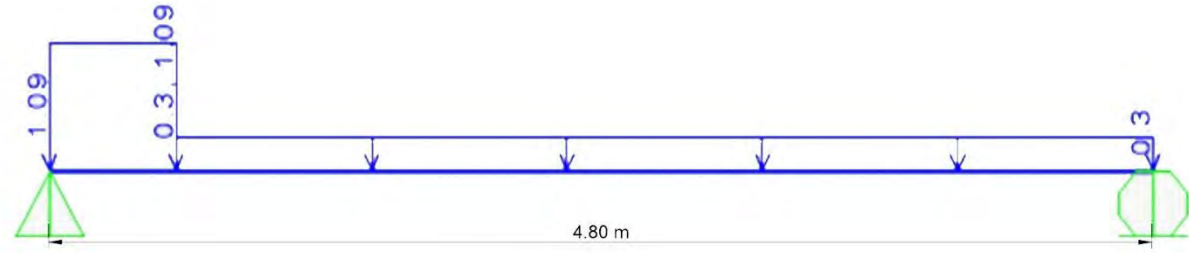

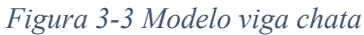

### **3.5.2. VIGA PERALTADA**

Las vigas peraltadas se encuentran afectadas por el peso de la losa, tabiques que se encuentren dentro de su área tributaria y, además, por el peso propio de la misma.

A continuación, se realizará el metrado de la viga ubicada en el eje 6, entre los ejes B–H mediante la utilización del siguiente procedimiento:

1.- En primer lugar, se procede a calcular los pesos unitarios de cada uno de los elementos involucrados y teniendo en cuenta la utilidad de la misma.

| <b>CARGAS</b>                               | <b>PROCEDIMIENTO</b>       | <b>PESOS</b><br><b>UNITARIOS</b> | <b>UNIDAD</b>                |
|---------------------------------------------|----------------------------|----------------------------------|------------------------------|
| PESO PROPIO DE VIGA VA-06                   | $2.4 * 0.25 * 0.50$        | 0.300                            | $\frac{\text{tn}}{\text{m}}$ |
| CM DEBIDO A LOSA Y PISO<br><b>TERMINADO</b> | $2.4*(0.30+0.10)$          | 0.960                            | $\frac{\text{tn}}{\text{m}}$ |
| <b>CV EN LA LOSA</b>                        | $0.2 * 2.4$                | 0.480                            | $\text{tn/m}$                |
| CM DEBIDO A VIGA PERALTADA                  | $2.4*2.4*0.25*0.50$        | 0.720                            | tn                           |
| <b>CM TABIQUE SOBRE VIGA</b>                | $1.8*0.15*2.4*2.4$         | 1.555                            | tn                           |
| <b>TABIQUE DISTRIBUIDA</b>                  | $(1.8 * 0.15 * 2.3) / 4.8$ | 0.129                            | $\text{tn/m}$                |

*Tabla 3-10 Pesos unitarios viga peraltada*

2.- Luego, hallamos las cargas últimas tomando en consideración los factores de amplificación correspondientes.

| <b>CARGAS</b> | <b>PROCEDIMIENTO</b>   | <b>PESOS UNITARIOS</b> | <b>UNIDAD</b>                |
|---------------|------------------------|------------------------|------------------------------|
| WM            | $0.3+0.96+0.129$       | 1.389                  | $\text{tn/m}$                |
| WV            | 0.48                   | 0.480                  | tn/m                         |
| WU            | $1.4*1.389 + 1.7*0.48$ | 2.761                  | $\text{tn/m}$                |
| <b>PM</b>     | $0.72 + 1.55$          | 2.270                  | $\frac{\text{tn}}{\text{m}}$ |
| <b>PV</b>     |                        | 0.000                  | $\frac{\text{tn}}{\text{m}}$ |
| <b>PU</b>     | $1.4*2.27 + 1.7*0.0$   | 1.942                  | $\text{tn/m}$                |

*Tabla 3-11 Cargas últimas viga peraltada*

3.- Finalmente, se muestra en la Fig. 3-4 el modelo resultante debido a la aplicación de la carga muerta en la viga peraltada, mientras que en la Fig. 3-5 se muestra el modelo resultante debido a la aplicación de la carga viva en esta misma viga.

<span id="page-26-0"></span>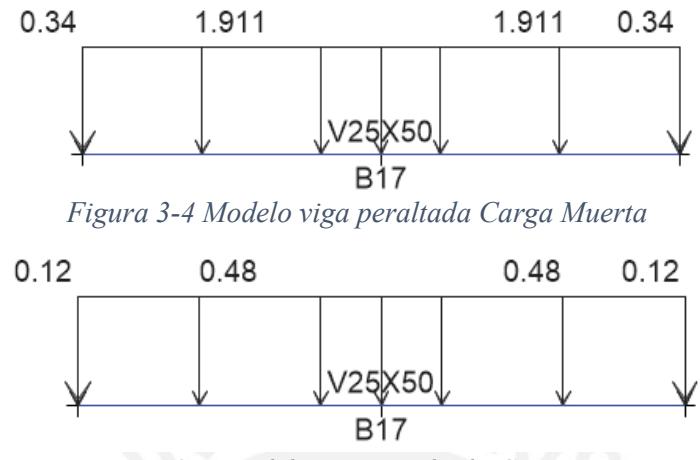

*Figura 3-5 Modelo viga peraltada Carga Viva*

#### <span id="page-26-1"></span> $3.6.$ **COLUMNAS**

Para el metrado de columnas, se consideró la carga dentro del área tributaria en todos los pisos para la columna; tales como, peso propio, piso terminado, carga viva, tabiques y el peso propio de la columna. En la Tabla 3-12, se presenta el metrado de cargas correspondientes a la columna ubicada entre el eje 5 y E.

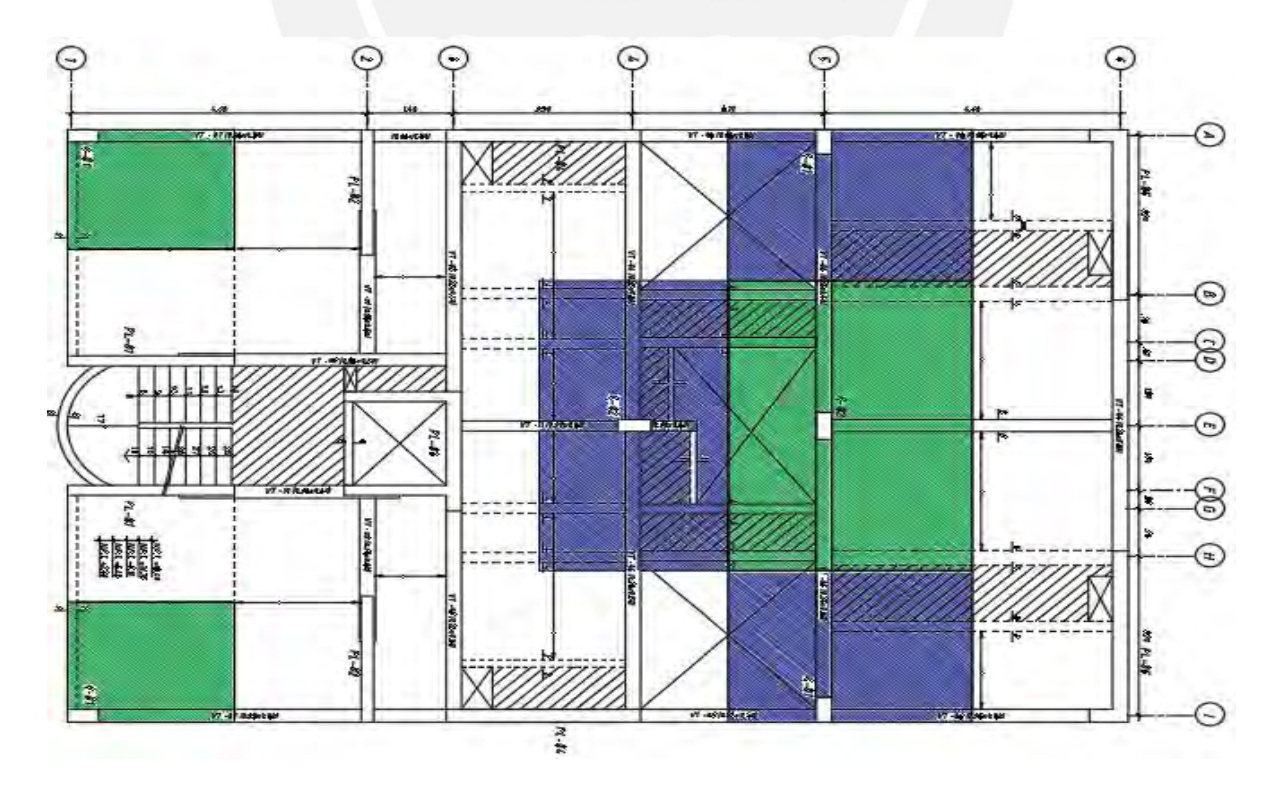

<span id="page-26-2"></span>*Figura 3-6 Área tributaria de columnas*

| <b>PISO</b> | <b>LOSA</b><br>(tn) | <b>PISO</b><br><b>TERMINADO</b><br>(tn) | <b>PESO</b><br>(tn) | <b>PESO</b><br>VIGA TABIQUE PROPIO<br>(tn) | <b>PESO</b><br>(tn) | S/C<br>(tn) | <b>PM</b><br>(tn) | PV<br>(tn) | <b>PU</b><br>(tn) |
|-------------|---------------------|-----------------------------------------|---------------------|--------------------------------------------|---------------------|-------------|-------------------|------------|-------------------|
| 6           | 5.24                | 1.75                                    | 10.15               | 1.45                                       | 1.53                | 1.75        | 20.11             | 1.75       | 31.13             |
| 5           | 5.24                | 1.75                                    | 10.15               | 1.45                                       | 1.53                | 3.49        | 20.11             | 3.49       | 34.10             |
| 4           | 5.24                | 1.75                                    | 10.15               | 1.45                                       | 1.53                | 3.49        | 20.11             | 3.49       | 34.10             |
| 3           | 5.24                | 1.75                                    | 10.15               | 1.45                                       | 1.53                | 3.49        | 20.11             | 3.49       | 34.10             |
| 2           | 5.24                | 1.75                                    | 10.15               | 1.45                                       | 1.53                | 3.49        | 20.11             | 3.49       | 34.10             |
|             | 5.24                | 1.75                                    | 10.15               | 1.45                                       | 1.53                | 3.49        | 20.11             | 3.49       | 34.10             |
|             |                     |                                         |                     |                                            | <b>TOTAL</b>        |             | 120.68            | 19.21      | 201.61            |

*Tabla 3-12 Metrado de cargas columna*

#### $3.7.$ **PLACAS**

Para el metrado de placas se consideró la carga dentro del área tributaria en todos los pisos; tales como, peso propio, piso terminado, carga viva, tabiques y el peso propio de la placa. En la Tabla 3-13, se presenta el metrado de cargas correspondientes a la placa de ascensor ubicada entre el eje 4 y A.

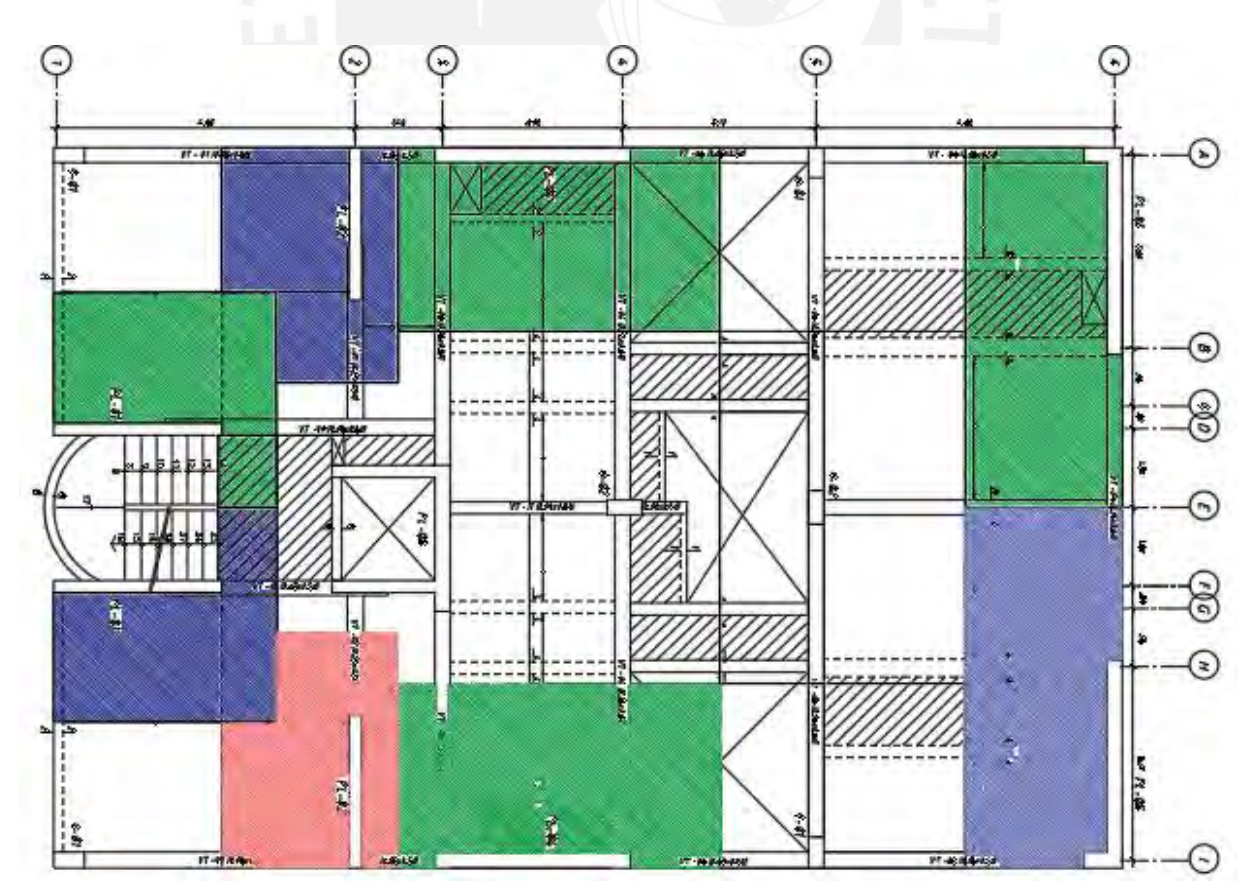

<span id="page-27-0"></span>*Figura 3-7 Área tributaria Placas*

| <b>PISO</b>    | <b>ALIGERADO</b><br>(tn) | <b>MACIZA</b><br>(tn) | <b>PT</b><br>(tn) | <b>PESO</b><br><b>VIGA</b><br>(tn) | <b>PESO</b><br><b>TABIQUE</b><br>(tn) | PP<br>(tn) | S/C<br>(tn)  | <b>PM</b><br>(tn) | PV<br>(tn) | PU<br>(tn) |
|----------------|--------------------------|-----------------------|-------------------|------------------------------------|---------------------------------------|------------|--------------|-------------------|------------|------------|
| 6              | 1.97                     | 5.64                  | 1.52              | 6.39                               | 0.58                                  | 4.04       | 1.52         | 14.5              | 1.52       | 22.88      |
| 5              | 1.97                     | 5.64                  | 1.52              | 6.39                               | 0.58                                  | 4.04       | 3.04         | 14.5              | 3.04       | 25.46      |
| $\overline{4}$ | 1.97                     | 5.64                  | 1.52              | 6.39                               | 0.58                                  | 4.04       | 3.04         | 14.5              | 3.04       | 25.46      |
| 3              | 1.97                     | 5.64                  | 1.52              | 6.39                               | 0.58                                  | 4.04       | 3.04         | 14.5              | 3.04       | 25.46      |
| $\overline{2}$ | 1.97                     | 5.64                  | 1.52              | 6.39                               | 0.58                                  | 4.04       | 3.04         | 14.5              | 3.04       | 25.46      |
|                | 1.97                     | 5.64                  | 1.52              | 6.39                               | 0.58                                  | 4.04       | 3.04         | 14.5              | 3.04       | 25.46      |
|                |                          |                       |                   |                                    |                                       |            | <b>TOTAL</b> | 86.9              | 16.6       | 150.1      |

*Tabla 3-13 Metrado de cargas placa de ascensor*

*Tabla 3-14 Metrado de cargas viva placa con reducción de cargas*

| <b>PISO</b>    | <b>AREA</b><br><b>TRIBUTARIA</b><br>(m2) | <b>AREA DE</b><br><b>INFLUENCIA</b><br>(m2) | <b>FACTOR DE</b><br>REDUCCIÓN REDUCIDA | WVIVA- |
|----------------|------------------------------------------|---------------------------------------------|----------------------------------------|--------|
| 6              | 15.2                                     | 30.4                                        | 1.00                                   | 1.52   |
| 5              | 30.4                                     | 60.8                                        | 0.84                                   | 3.83   |
| $\overline{4}$ | 45.6                                     | 91.2                                        | 0.732                                  | 5.563  |
| 3              | 60.8                                     | 121.6                                       | 0.667                                  | 7.097  |
| 2              | 76.0                                     | 152.0                                       | 0.623                                  | 8.523  |
|                | 91.2                                     | 182.4                                       | 0.591                                  | 9.882  |

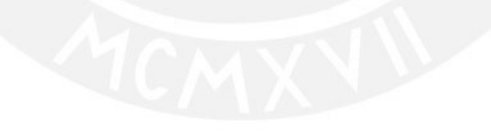

# **4. ANÁLISIS SÍSMICO**

En el presente capítulo se verifica la estructura según los lineamientos de la actual NTE E.030; en ese sentido, realizamos el correspondiente análisis de cargas por gravedad y sísmica, en seguida se procedió a verificar las posibles irregularidades estructurales, se escala las fuerzas sísmicas y finalmente se generó las combinaciones de carga para el diseño.

#### $4.1.$ **MODELO ESTRUCTURAL**

El análisis sísmico se realizó con ayuda del software ETABS v16.2.0

# **4.1.1. CARACTERÍSTICAS DEL MODELO**

- Se definió el material concreto armado f 'c = 210 kg/ cm<sup>2</sup>.
- las vigas y columnas se modelaron como elementos del tipo "*frame*".
- Las losas son en toda la edificación de 20 cm de espesor; esto con el motivo de uniformizar la estructura; además se modelaron como elementos "*membrane*", lo cual implica que no tienen capacidad de rigidez flexural ni esfuerzos fuera de su plano, por lo que solamente transmiten cargas a vigas (se consideró releases).
- Las placas, al ser elementos que reciben cargas coplanares, se modelaron como elementos "*shell-thin*", el proyecto emplea placas de 20 y 25 cm de espesor.
- Para definir el peso de la estructura se definieron los casos de carga muerta (CM) y carga viva (CV) según los lineamientos de la NTE E.020.
- Se añadió las cargas a las losas correspondientes a la carga muerta (peso propio, piso terminado, tabiquería) y a la sobrecarga (carga viva).
- Se asignó los correspondientes diafragmas rígidos a cada piso; esto permite idealizarla de manera continua; siempre y cuando cumpla con no tener aberturas mayores al 50%.
- Para el análisis modal se definieron tres grados de libertad por piso; además, se verificó que el porcentaje de masa participativa acumulada sea mayor al 80% o 90%.
- La cortante sísmica estática en la base se realizó en base a los parámetros de la NTE E.030. y se calculó una para cada dirección de análisis.
- Se importó al ETABS el espectro de aceleraciones de la NTE E.030.
- Se definieron los casos de sismo dinámico y estático, además se verificó las irregularidades estructurales y si el coeficiente de reducción sísmica "R" era el correcto según el porcentaje de cortante que absorben las placas y columnas.
- Se compararon las fuerzas cortantes en la base de los análisis estático y dinámico, luego se escalaron las cargas dinámicas hasta llegar a los valores mínimos solicitados por la NTE E.030.

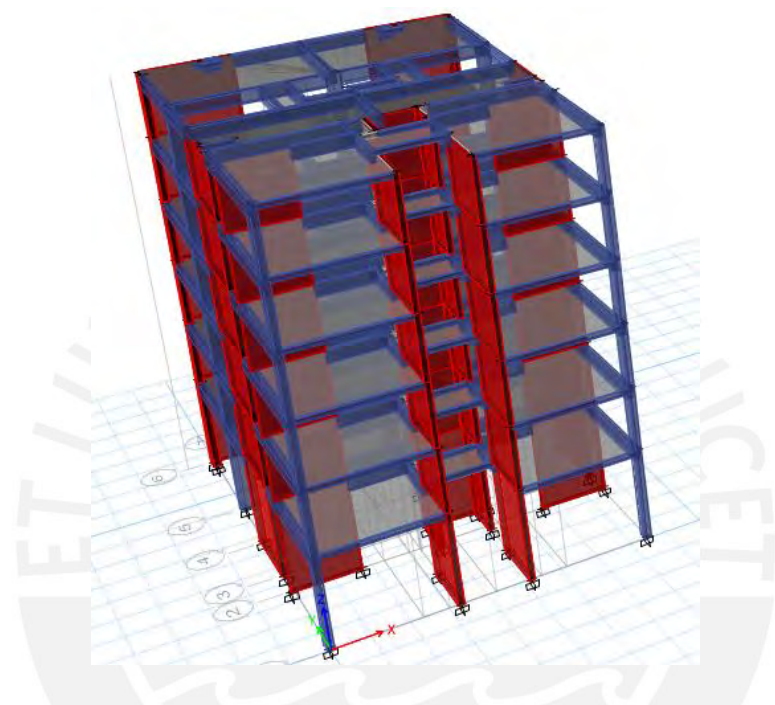

*Figura 4-1 Modelo tridimensional*

<span id="page-30-0"></span>Al ser un edificio destinado a viviendas; es decir, del tipo común (C), el peso de la edificación toma la carga muerta al 100%, la carga viva al 25% en toda la edificación.

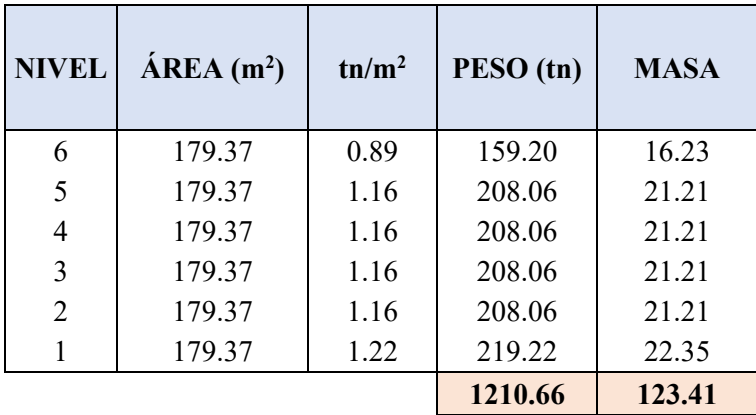

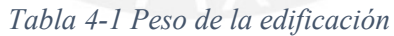

El centro de masa y rigidez nos los proporciona el ETABS, están calculados por cada diafragma; así mismo, el centro de rigidez nos permite ver la simetría de nuestra distribución de placas según la cercanía al centro de masas.

| <b>NIVEL</b> | XCCM(m) | YCCM(m) | XCR(m) | YCR(m) |
|--------------|---------|---------|--------|--------|
|              | 5.84    | 9.18    | 5.97   | 11.64  |
| 2            | 5.84    | 9.06    | 5.99   | 11.42  |
| 3            | 5.84    | 9.06    | 5.99   | 10.97  |
| 4            | 5.84    | 9.06    | 5.99   | 10.55  |
| 5            | 5.84    | 9.06    | 5.98   | 10.18  |
| 6            | 5.83    | 8.85    | 5.98   | 9.92   |

*Tabla 4-2 Centro de rigidez y de masa*

#### **PARÁMETROS SÍSMICOS**   $4.2.$

Se definió en cada dirección los parámetros sísmicos según la NTE. E.030; los mismos que utilizamos para para obtener el espectro de análisis dinámico y el cálculo de la cortante basal.

# **4.2.1. PARÁMETROS DE SITIO**

- Factor de Zona (Z): La NTE. E.030, divide al Perú en cuatro zonas sísmicas, cada una con un factor de zona Z que interpreta la aceleración máxima de suelo rígido con una probabilidad del 10% de ser excedida en 50 años.

La edificación se encuentra en la ciudad de Lima, ubicada en la zona 4; por lo que, tenemos un valor de Z=0.45.

-Condiciones geotécnicas (S y tp): La NTE. E.030 clasifica cuatro perfiles típicos de suelo, considerando las propiedades mecánicas, espesor de estrato, periodo fundamental de vibración y velocidad de propagación de las ondas de corte.

El proyecto se realizará sobre un suelo muy rígido; es decir, consideraremos una clasificación de suelo "S1" con valores de  $T_P = 0.4s$  y  $T_L = 2.5s$  asociados.

-Factor de amplificación sísmica (C): La NTE. E.030, nos brinda los parámetros de la amplificación de la respuesta estructural respecto a la aceleración del suelo; la cual, depende del periodo fundamental de vibración de la estructura (T) y las condiciones geotécnicas; a

continuación, se muestra las fórmulas utilizadas para el cálculo del factor de amplificación sísmica:

$$
T < T_P
$$
  
\n
$$
T_P < T < T_L
$$
  
\n
$$
C = 2.5 \cdot \left(\frac{T_P}{T}\right)
$$
  
\n
$$
T > T_L
$$
  
\n
$$
C = 2.5 \cdot \left(\frac{T_P \cdot T_L}{T^2}\right)
$$

# **4.2.2. PARÁMETROS ESTRUCTURALES**

-Categoría de edificación y coeficiente de uso e importancia, (U): Al ser una edificación destinada al uso de viviendas, la NTE. E.030 la clasifica como una edificación del tipo común "C" brindándole un coeficiente de uso "U" = 1

-Coeficiente de reducción sísmica,  $(R<sub>o</sub>)$ : La NTE. E.030, clasifica a los sistemas estructurales según los materiales empleados y el sistema estructural predominante en cada dirección; es decir, el factor de reducción de fuerza sísmica "Ro" depende del tipo de estructura.

Asumimos el sistema estructural para las dos direcciones de análisis como de muros de concreto armado; premisa que se verificó con el porcentaje de cortante en la base que absorbe las placas; y teniendo que ser como mínimo de 70%.

-Configuración estructural**:** En la norma se clasifica a las estructuras como regulares o irregulares; a continuación, se presenta la verificación de las irregularidades en planta y en altura evaluadas para nuestra estructura:

## **Irregularidad estructural en altura (Ia)**

### **Irregularidad de piso blando (0.75)**

Esta irregularidad se presenta en edificios donde la rigidez lateral de una de las plantas es considerablemente inferior a la de los pisos superiores; debido a la alta densidad de muros estructurales presentes en nuestra edificación, partimos de la hipótesis de que no se tiene irregularidad de piso blando; sin embargo, más adelante se verifica la hipótesis.

### **Irregularidad de masa o peso (0.9)**

Según los pesos calculados en la tabla N°4.1, podemos observar que los pesos en todos los pisos son similares; esto se debe a que el edificio posee todos sus pisos típicos; esta verificación no considera la azotea.

#### **Irregularidad geométrica vertical (0.9)**

Esta irregularidad se presenta cuando hay variaciones en las dimensiones de plantas de los niveles adyacentes mayores a 30%; a excepción de azoteas y sótanos. Considerando que las plantas son típicas a lo largo de toda nuestra edificación, no existe irregularidad geométrica vertical.

### **Discontinuidad en los sistemas resistentes (0.8)**

Este tipo de irregularidad es poco usual de encontrar en edificios de muy poca altura, debido a que se necesita que las columnas, en un mismo eje vertical, sean discontinuas. Si en caso se encontraran este tipo de casos, se necesita comparar las fuerzas cortantes absorbidas por dichos elementos. Para que se cumpla la discontinuidad debemos encontrar que el elemento se encuentra desplazado una dimensión mayor al 25% de la dimensión del elemento.

Con respecto a las demás irregularidades, no es necesario la verificación debido a que son irregularidades extremas.

# **Irregularidad estructural en planta (Ip)**

### **Irregularidad torsional (0.75)**

Se asumió irregularidad torsional, y posteriormente se verificó con los resultados de desplazamiento máximos en cada dirección de análisis; además al ser un edificio destinado a viviendas ubicado en Lima (Zona 4); se restringe irregularidad torsional extrema; de ser el caso de irregularidad extrema se tendría que modificar la distribución de muros estructurales, e incluso aumentando la densidad de los mismos.

### **Irregularidad de esquina entrante (0.9)**

Se presenta esta irregularidad cuando las esquinas entrantes superan al 20% de las dimensiones en planta para cada dirección; Sin embargo, nuestra edificación no cuenta con esquinas entrantes que podamos analizar.

### **Irregularidad de discontinuidad de diafragma (0.85)**

Se presenta irregularidad de discontinuidad del diafragma cuando las plantas de los edificios poseen aberturas mayores que 50 % del área bruta del diafragma; así mismo, también se presenta discontinuidad de diafragma cuando alguna sección transversal del diafragma tiene menos del 25% del área de la sección transversal total; en ese sentido, se procedió s a verificar ambas premisas:

Tenemos un área por planta total de 204.37 m<sup>2</sup> y un área de vacíos de 25 m<sup>2</sup>; por lo que calculando el porcentaje de vacíos:

$$
\% \text{vacios} = \frac{25}{204.37} \times 100 = 12.23\%
$$

Realizando un corte en la zona del pasadizo tenemos los siguientes valores:

%área de sección = 
$$
\frac{2.3}{11.90} \times 100 = 19.32\%
$$

Por lo que se confirma que se tiene irregularidad por discontinuidad de diafragma.

Finalmente, según la NTE E.030, el "R" con el que trabajaremos será el R<sub>o</sub> multiplicado por la mayor irregularidad en planta y la mayor irregularidad en altura; entonces tenemos que nuestro Ro asumido para ambas direcciones es seis debido a la alta densidad de muros portantes; además partimos de la hipótesis de no presentar irregularidades en altura, pero si irregularidad en planta (torsional), estas hipótesis se verificarán más adelante en el presente capítulo.

$$
R = Ro * Ia * Ip
$$

$$
R = 6 * 1 * 0.75 = 4.5
$$

#### **ANÁLISIS MODAL**  $4.3.$

# **4.3.1. MODOS DE VIBRACIÓN**

Los modos de vibración de la estructura dependen de características propias de la estructura, como la rigidez y peso, entre otros.

Se emplearon tres modos de vibración por piso, uno para cada dirección traslacional (X e Y) y una más rotacional, teniendo 18 modos de vibración en total para toda la estructura.

| <b>MODO</b>    | PERIODO (T) | %MASAX | % MASA Y | <b>ACUMULADO</b><br>$\mathbf{X}$ | <b>ACUMULADO</b><br>Y |
|----------------|-------------|--------|----------|----------------------------------|-----------------------|
| $\mathbf{1}$   | 0.440       | 70.05  | 0.02     | 70.05                            | 0.02                  |
| $\overline{2}$ | 0.369       | 0.01   | 75.11    | 70.06                            | 75.13                 |
| 3              | 0.333       | 4.14   | 1.07     | 74.20                            | 76.20                 |
| $\overline{4}$ | 0.105       | 13.34  | 0.04     | 87.54                            | 76.24                 |
| 5              | 0.091       | 0.08   | 16.11    | 87.62                            | 92.35                 |
| 6              | 0.072       | 4.57   | 0.01     | 92.19                            | 92.36                 |
| $\overline{7}$ | 0.046       | 3.66   | 0.03     | 95.85                            | 92.39                 |
| 8              | 0.040       | 0.03   | 4.55     | 95.88                            | 96.94                 |
| 9              | 0.031       | 1.00   | 0.00     | 96.88                            | 96.94                 |
| 10             | 0.030       | 0.00   | 0.09     | 96.88                            | 97.03                 |
| 11             | 0.030       | 0.02   | 0.00     | 96.90                            | 97.03                 |
| 12             | 0.030       | 0.00   | 0.00     | 96.90                            | 97.03                 |
| 13             | 0.030       | 0.00   | 0.00     | 96.90                            | 97.03                 |
| 14             | 0.030       | 0.00   | 0.00     | 96.90                            | 97.03                 |
| 15             | 0.030       | 0.00   | 0.17     | 96.90                            | 97.20                 |
| 16             | 0.029       | 0.00   | 0.16     | 96.91                            | 97.36                 |
| 17             | 0.029       | 0.53   | 0.00     | 97.44                            | 97.36                 |
| 18             | 0.027       | 0.81   | 0.01     | 98.25                            | 97.37                 |

*Tabla 4-3 Modos de vibración de la estructura*

Podemos ver que el porcentaje de masa participante acumulada supera el 90%; el cual, es el mínimo impuesto por la NTE E.030; además, el primero modo de vibración es en la dirección de "X" y tiene un periodo  $T = 0.446s$ , y el periodo fundamental en la dirección "Y" es igual a T= 0.369s; estos valores son usados para el cálculo de fuerzas cortantes basales estáticas para cada dirección.

#### **ANÁLISIS ESTÁTICO**   $4.4.$

Primero con los periodos fundamentales en cada dirección y los valores de  $T_p = 0.4$ s y  $T_L$ = 2.5s, calculamos los valores de "C" como lo hemos visto en el Capítulo 4.2.1

$$
T_x = 0.440s > 0.4s \quad \Rightarrow \quad C = 2.5 * \frac{0.4}{0.440} \quad \Rightarrow \quad C_x = 2.273
$$
\n
$$
T_y = 0.369s < 0.4s \quad \Rightarrow \quad C_y = 2.50
$$

Se calculó la cortante estática en la base según lo que la NTE E.030 establece, teniendo como valores de  $C_x=2.273$  y  $C_y=2.5$  hallados anteriormente; además, debe verificarse previamente que se cumpla  $C/R \ge 0.11$
$$
\frac{cx}{R} = 0.505 \qquad \frac{cy}{R} = 0.556
$$

Ambos valores cumplen, procedemos a calcular los factores "C" y "k" que introduciremos al ETABS, en los casos de carga estáticos.

$$
C' = \frac{Z * U * C * S}{R}
$$

Reemplazando la expresión anterior, hallamos los C' para cada dirección

$$
C'x = \frac{0.45 \times 1 \times 2.73 \times 1}{4.5} = 0.273 \qquad C'y = \frac{0.45 \times 1 \times 2.50 \times 1}{4.5} = 0.25
$$

Procedemos a hallar los "k", que dependen del periodo fundamental para cada dirección.

$$
T < 0.5s \rightarrow k = 1
$$
\n
$$
T > 0.5s \rightarrow k = 0.75 + 0.5T
$$

Como ambos periodos son menores a 0.5s, entonces los valores para ambos casos seria  $k = 1$ .

Hallamos la fuerza cortante basal con la siguiente expresión:

$$
V = \frac{ZUCS}{R} * P
$$

Obtenemos los valores de  $V_{x \text{ est}} = 274.73$  tn y  $V_{y \text{ est}} = 302.56$  tn

A partir de los valores de cortantes hallados en cada dirección, se calcula la distribución de fuerzas cortantes para cada nivel, a partir de las siguientes formulas

$$
Fi = \frac{Pi * hi^k}{\Sigma Pj * hi^k} * V
$$

| <b>NIVEL</b>   | hi(m) | Pi(tn) | $P.hi$ (tn.m) | <i>di</i> | Fi(tn) |
|----------------|-------|--------|---------------|-----------|--------|
| 6              | 2.65  | 159.20 | 421.89        | 0.1215    | 33.39  |
| 5              | 2.65  | 208.06 | 551.36        | 0.1588    | 43.64  |
| $\overline{4}$ | 2.65  | 208.06 | 551.36        | 0.1588    | 43.64  |
| 3              | 2.65  | 208.06 | 551.36        | 0.1588    | 43.64  |
| $\overline{2}$ | 2.65  | 208.06 | 551.36        | 0.1588    | 43.64  |
| 1              | 3.85  | 219.22 | 843.99        | 0.2431    | 66.79  |
|                |       |        | 3,471.30      | 1.0000    | 274.73 |

*Tabla 4-4 Fuerzas cortantes por piso en la dirección X-X*

| <b>NIVEL</b>   | hi(m) | Pi(tn) | $P.hk$ (tn.m) | <i>di</i> | Fi(tn) |
|----------------|-------|--------|---------------|-----------|--------|
| 6              | 2.65  | 159.20 | 421.89        | 0.1215    | 36.77  |
| 5              | 2.65  | 208.06 | 551.36        | 0.1588    | 48.06  |
| 4              | 2.65  | 208.06 | 551.36        | 0.1588    | 48.06  |
| 3              | 2.65  | 208.06 | 551.36        | 0.1588    | 48.06  |
| $\overline{2}$ | 2.65  | 208.06 | 551.36        | 0.1588    | 48.06  |
|                | 3.85  | 219.22 | 843.99        | 0.2431    | 73.56  |
|                |       |        | 3,471.30      | 1.0000    | 302.56 |

*Tabla 4-5 Fuerzas cortantes por piso en la dirección Y-Y*

### **4.4.1. ACELERACIÓN ESPECTRAL**

El espectro de diseño se consiguió graficando ZUCS/R vs T, además estos valores se importaron al ETABS como una función espectral para luego definir los casos de carga de sismo en X e Y.

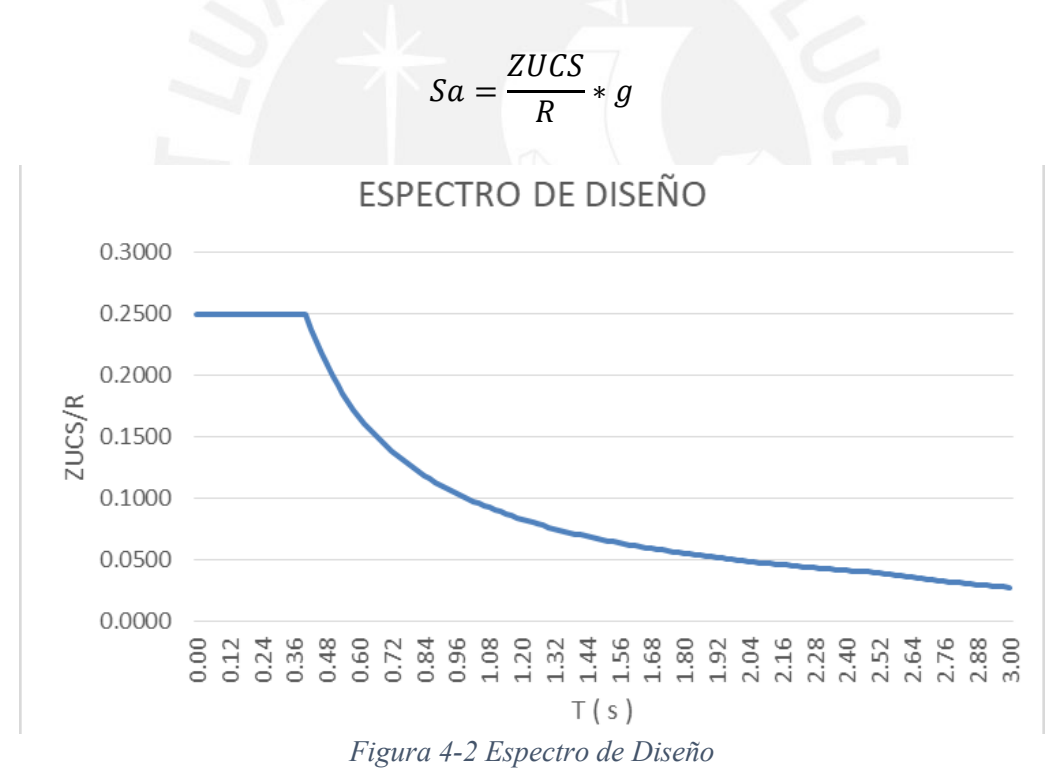

#### **VERIFICACIÓN DEL SISTEMA ESTRUCTURAL**  $4.5.$

Habíamos asumido un  $R_0$ =6 de muros estructurales; sin embargo, esto lo verificamos con el porcentaje de sismo absorbido por las placas, el cual debe ser por lo menos 70%.

Vemos las cortantes producidas por el Sismo X y el Sismo Y en la base, y lo comparamos con el valor de cortante que toman las placas.

| <b>ESTÁTICO X</b> | X                 | Y     | У       |
|-------------------|-------------------|-------|---------|
| V TOTAL           | 274.714           | 2.513 | 277.226 |
| V PLACAS          | 272.651           | 2.570 | 275.220 |
|                   | <b>PORCENTAJE</b> |       | 99.28   |

*Tabla 4-6 Porcentaje de Cortante Placas y columnas X-X*

*Tabla 4-7 Porcentaje de cortante placas y columnas Y-Y*

| <b>ESTÁTICO Y</b> | X     | V                 | У        |
|-------------------|-------|-------------------|----------|
| <b>V TOTAL</b>    | 8.274 | 302.448           | 310.7215 |
| <b>V PLACAS</b>   | 8.191 | 299.460           | 307.651  |
|                   |       | <b>PORCENTAJE</b> | 99.01    |

Podemos ver que los porcentajes de cortante que toma las placas ante las solicitaciones sísmicas para cada dirección son mucho mayores a 70%; por lo que, el sistema estructural asumido de muros estructurales es correcto.

#### $4.6.$ **IRREGULARIDAD TORSIONAL**

Verificamos la premisa anterior; ya que asumimos que existía irregularidad torsional.

Según la norma NTE E.030, se presenta irregularidad torsional cuando el máximo desplazamiento relativo de entrepiso en un extremo del edificio, incluyendo la excentricidad accidental es superior a 1.3 veces el desplazamiento relativo del centro de masas; sin embargo, este criterio solo se aplica si el máximo desplazamiento relativo es mayor 50 % del desplazamiento relativo permisible (0.007) de la Norma E.030; además la norma restringe irregularidades extremas para edificaciones de categoría C en la Zona 4.

Las tablas nos muestran desplazamientos en X mayores al 50% del máximo permisible por lo que se procede a analizar la relación de derivas del centro de masas con los desplazamientos relativos de entrepiso máximos; obteniendo valores mayores a 1.3 y menores a 1.5; es decir, se presenta irregularidad torsional simple.

| $N^{\circ}$<br>Piso |        | $\Delta$ MAX<br><b>MÁX RELATIVO</b> | $\Delta$ C.M. | $\Delta$ C.M.<br><b>RELATIVO</b> | <b>RELACIÓN</b> | <b>DERIVA</b><br><b>PLÁSTICA</b> | $> 50 \%$ I.T. |                |
|---------------------|--------|-------------------------------------|---------------|----------------------------------|-----------------|----------------------------------|----------------|----------------|
| 6                   | 0.0213 | 0.0035                              | 0.0152        | 0.0028                           | 1.24            | 5.02                             | SI             | N <sub>O</sub> |
|                     | 0.0178 | 0.0038                              | 0.0125        | 0.0028                           | 1.35            | 5.52                             | SI             | <b>SI</b>      |
| 4                   | 0.0140 | 0.0040                              | 0.0096        | 0.0029                           | 1.39            | 5.86                             | SI             | <b>SI</b>      |
|                     | 0.0100 | 0.0040                              | 0.0067        | 0.0028                           | 1.44            | 5.76                             | SI             | <b>SI</b>      |
|                     | 0.0060 | 0.0035                              | 0.0040        | 0.0024                           | 1.48            | 5.04                             | SI             | SI             |
|                     | 0.0025 | 0.0025                              | 0.0016        | 0.0016                           | 1.54            | 2.47                             | NO             | NО             |

*Tabla 4-8 Verificación de irregularidad torsional X-X*

Se puede notar en la presenta tabla que la relación de desplazamiento para el piso 1 es mayor a 1.5; sin embargo, la deriva plástica es menor al 50% de máximo especifica por la norma NTE E0.30. Por lo tanto, se puede considerar que no existe irregularidad de torsión extrema.

| $N^{\circ}$<br>Piso | <b>MAX</b> | $\Delta$ MAX<br><b>RELATIVO</b> | $\Delta$ C.M. | $\Delta$ C.M.<br><b>RELATIVO</b> | <b>RELACIÓN</b> | <b>DERIVA</b><br><b>PLÁSTICA</b> | $> 50 \%$ I.T. |                |
|---------------------|------------|---------------------------------|---------------|----------------------------------|-----------------|----------------------------------|----------------|----------------|
| 6                   | 0.0134     | 0.0022                          | 0.0119        | 0.0019                           | 1.14            | 3.19                             | NO             | N <sub>O</sub> |
|                     | 0.0112     | 0.0024                          | 0.0099        | 0.0021                           | 1.14            | 3.50                             | SI             | N <sub>O</sub> |
| 4                   | 0.0088     | 0.0026                          | 0.0078        | 0.0023                           | 1.13            | 3.70                             | SI             | N <sub>O</sub> |
| 3                   | 0.0063     | 0.0025                          | 0.0056        | 0.0022                           | 1.13            | 3.64                             | SI             | N <sub>O</sub> |
| 2                   | 0.0038     | 0.0022                          | 0.0033        | 0.0019                           | 1.13            | 3.17                             | NO             | NO.            |
|                     | 0.0016     | 0.0016                          | 0.0014        | 0.0014                           | 1.13            | 1.55                             | NO             | NO             |

*Tabla 4-9 Verificación de irregularidad Torsional Y-Y*

Por otro lado, en el eje Y podemos ver que los desplazamientos del centro de masas son menores al 50% del permisible; por lo que no se presenta irregularidad torsional en el eje Y.

Por lo tanto, el valor de Ip=0.75

#### $4.7.$ **IRREGULARIDAD DE PISO BLANDO**

Esta irregularidad se presenta cuando la rigidez de un piso es menor al 70% de la rigidez del piso inmediatamente superior o cuando es menor al 80% del promedio de los tres pisos inmediatamente superiores.

Debido a que la NTE E.030 restringe irregularidades extremas en nuestra edificación, debemos verificar que las rigideces de cualquier piso sean mayores a 60% del piso inmediatamente superior, o mayor al 70% del promedio de los tres pisos inmediatamente superiores.

| $N^{\circ}$              | F      | $\Delta X$ |           | $K = F/\Delta X$ RELACIÓN < 0.7 |                | PROMEDIO RELACIÓN<br>3 PISOS | <b>DERIVAS</b> | &0.8           |
|--------------------------|--------|------------|-----------|---------------------------------|----------------|------------------------------|----------------|----------------|
| 6                        | 33.389 | 0.0189     | 1766.723  |                                 |                |                              |                |                |
| $\overline{\phantom{1}}$ | 43.635 | 0.0155     | 2811.735  | 1.59                            | NO.            |                              |                |                |
| 4                        | 43.635 | 0.0120     | 3646.913  | 1.30                            | N <sub>O</sub> |                              |                |                |
|                          | 43.635 | 0.0083     | 5231.425  | 1.43                            | N <sub>O</sub> | 2741.790                     | 1.91           | NO.            |
|                          | 43.635 | 0.0049     | 8908.803  | 1.70                            | N <sub>O</sub> | 3896.691                     | 2.29           | N <sub>O</sub> |
|                          | 66.795 | 0.0020     | 33447.541 | 3.75                            | N <sub>O</sub> | 5929.047                     | 5.64           | N <sub>O</sub> |

*Tabla 4-10 Verificación de piso blando por cargas estáticas X-X*

*Tabla 4-11 Verificación de piso blando por cargas estáticas Y-Y*

| $N^{\circ}$ | F      | $\Delta Y$ |                        | $K = F/\Delta Y$ RELACIÓN < 0.7 |     | PROMEDIO RELACIÓN<br>3 PISOS | <b>DERIVAS</b> | < 0.8          |
|-------------|--------|------------|------------------------|---------------------------------|-----|------------------------------|----------------|----------------|
| 6           |        |            | 36.772 0.0147 2495.748 |                                 |     |                              |                |                |
|             | 48.057 | 0.0124     | 3883.041               | 1.56                            | NO  |                              |                |                |
| 4           | 48.057 | 0.0098     | 4918.280               | 1.27                            | NO. |                              |                |                |
|             | 48.057 | 0.0070     | 6882.915               | 1.40                            | NO  | 3765.690                     | 1.83           | N <sub>O</sub> |
|             | 48.057 | 0.0042     | 11433.860              | 1.66                            | NO. | 5228.079                     | 2.19           | N <sub>O</sub> |
|             | 73.562 | 0.0018     | 41939.845              | 3.67                            | NO  | 7745.018                     | 5.42           | N <sub>O</sub> |

De acuerdo con el análisis, podemos ver que las relaciones de rigideces de los pisos son mayores al 70%; por lo que no se presenta irregularidad de piso blando.

#### 4.8. **CONTROL DE DESPLAZAMIENTOS**

La NTE E.030, menciona que los desplazamientos laterales máximos se multiplican por 0.75R y por 0.85R para estructuras regulares e irregulares respectivamente, estos valores los extraemos del ETABS.

Además, la norma determina que para estructuras de concreto armado la deriva máxima debe ser 0.007.

Procedemos a ver los resultados de la deriva, para el análisis dinámico en cada dirección de análisis:

| <b>NIVEL</b>   | <b>DERIVA</b><br><b>ELÁSTICA</b> | <b>DERIVA</b><br><b>INELASTICA</b> | x 1000 | < 7       |
|----------------|----------------------------------|------------------------------------|--------|-----------|
| 6              | 0.00131                          | 0.00502                            | 5.02   | SI        |
| 5              | 0.00144                          | 0.00552                            | 5.52   | SI        |
| 4              | 0.00153                          | 0.00586                            | 5.86   | <b>SI</b> |
| 3              | 0.00151                          | 0.00576                            | 5.76   | SI        |
| $\overline{2}$ | 0.00132                          | 0.00504                            | 5.04   | SI        |
|                | 0.00065                          | 0.00247                            | 2.47   | SI        |

*Tabla 4-12 Desplazamientos relativos de entrepiso Sismo X-X*

*Tabla 4-13 Desplazamientos relativos de entrepiso Sismo Y-Y*

| <b>NIVEL</b>   | <b>DERIVA</b><br><b>ELÁSTICA</b> | <b>DERIVA</b><br><b>INELASTICA</b> | x 1000 | < 7       |
|----------------|----------------------------------|------------------------------------|--------|-----------|
| 6              | 0.00083                          | 0.00319                            | 3.19   | SI        |
|                | 0.00091                          | 0.00350                            | 3.50   | <b>SI</b> |
| $\overline{4}$ | 0.00097                          | 0.00370                            | 3.70   | SI        |
| 3              | 0.00095                          | 0.00364                            | 3.64   | SI        |
| $\overline{2}$ | 0.00083                          | 0.00317                            | 3.17   | SI        |
|                | 0.00040                          | 0.00155                            | 1.55   | SI        |

Podemos ver que las derivas máximas (multiplicadas por mil) en X e Y son 5.86 y 3.70, valores por debajo al máximo permitido de la NTE E.030; además, las derivas son mayores en la dirección X, esto se debe a la mayor distribución de placas en la dirección Y, lo que disminuye los desplazamientos totales y relativos.

#### **FUERZA CORTANTE MÍNIMA** 4.9.

En la NTE E.060 se especifica que el valor de fuerza cortante dinámica no podrá ser menor del 90% de la fuerza obtenida en el análisis estático para estructuras irregulares, y si fuera necesario se debería escalar la cortante para cumplir los mínimos señalados.

Entonces procedemos a obtener los valores de la fuerza cortante en la base, producidos por sismo en cada dirección y los comparamos con los valores de la fuerza cortante estática.

| <b>CARGA</b>               | <b>CORTANTE X CORTANTE Y</b><br>(tn) | (tn)   |
|----------------------------|--------------------------------------|--------|
| DINAMICA X                 | 202.10                               | 7.20   |
| <b>DINAMICA Y</b>          | 7.20                                 | 234.72 |
| <b>ESTATICA X</b>          | 274.73                               |        |
| <b>ESTATICA Y</b>          |                                      | 302.56 |
| $0.9 * Vestátic$<br>Vsismo | 1.223                                | 1.160  |

*Tabla 4-14 Escalamiento de fuerzas cortantes*

En la tabla anterior podemos ver los cortantes estáticos y dinámicos para ambas direcciones; además se calculó el factor de escala que debemos incluir en los combos del ETABS, para de esta manera ya proceder al diseño respectivo de los elementos estructurales.

#### **SEPARACION ENTRE EDIFICIOS**

Según la NTE E.030, los valores mínimos de separación de nuestra edificación a las edificaciones continuas, para evitar contacto entre ellas, ante solicitaciones sísmicas.

Primero hallamos el valor de la junta sísmica (s); la cual se calcula con la siguiente fórmula:

$$
s = 0.006 h \geq 0.03 m
$$

Reemplazando en la fórmula los valores de "h", el cual es la altura total del edificio desde la base, obtenemos:

$$
s = 0.006 * 15.9 = 0.095 m \ge 0.03 m
$$

Además, la Norma E.030 establece la separación mínima respecto los límites de propiedad de las edificaciones adyacentes; la cual debe ser la mayor entre 2/3 del desplazamiento máximo (azotea) y la mitad de la junta de separación (s/2).

El análisis se realizó en la dirección X, el desplazamiento máximo de la azotea es 0.0205 m; entonces se procedió a calcular la separación a límite de terreno

$$
\frac{2}{3} * D \cdot m \land x = \frac{2}{3} * 0.021 * 100 = 1.40 \text{ cm}
$$

$$
\frac{1}{2} * s = \frac{1}{2} * 0.095 * 100 = 4.75 \text{ cm}
$$

Finalmente, la separación a los límites de propiedad estaría dado por el mayor de ambos; en este caso 4.75 cm; sin embargo, se considera una separación de 5cm a lo largo de los ejes A e I.

### **5. DISEÑO LOSAS**

#### $5.1.$ **LOSAS ALIGERADAS**

Las losas se diseñan para soportar requerimientos por flexión y cortante; asimismo, no soportan cargas sísmicas por lo que el diseño se deberá realizar con la combinación de cargas últimas de gravedad de la norma 1.4CM + 1.7 CV, mientras que las resistencias nominales serán reducidas por factores de reducción de resistencia (ф).

Con ayuda del software SAP 2000, se realizarán modelos simples de viguetas, luego se calculan los momentos actuantes para proceder a realizar el diseño según los lineamientos de la NTE E.060.

# **5.1.1. DISEÑO POR FLEXIÓN**

El cálculo de los momentos últimos de diseño (Mu) se hizo con ayuda de un programa computacional; para ello, se definió el ancho con una medida de 0.4 m, asimismo, se le adicionó cargas muertas y vivas.

Con los resultados obtenidos; se procedió a calcular el acero requerido de manera tal que se verifique la cantidad de acero mínimo y máximo indicado en la NTE E.060 de Concreto Armado. Para el cálculo del acero mínimo se utilizó la siguiente fórmula:

$$
Asmin = \frac{0.7 * \sqrt{f'c} * b * d}{fy}
$$

Es preciso mencionar que la cantidad de este acero solo depende de las propiedades de la sección de la misma manera que el acero máximo. Asimismo, el acero máximo se calculó, según la NTE E.060 de Concreto Armado, como el 75% de la cuantía balanceada.

### **5.1.2. DISEÑO POR CORTE**

El diseño por corte, verifica si el cortante último en ambos lados de la vigueta es menor al cortante nominal de la sección a "d" de la cara; de no ser así, se procede a colocar ensanche alternado o ensanche corrido, según sea necesario; a continuación, se muestra el diseño por flexión y cortante de una sección de losa del proyecto realizado a manera de ejemplo.

## **5.1.3. DISEÑO DE LOSA ENTRE LOS EJES 5,6 Y A, B**

Podemos ver el paño que se diseñó (entre los ejes 5 y 6, Fig. 5-1) tiene luces libres de 4.55 m. El diseño de aligerados se realizó tomando como referencia el lado más corto, puesto que se requería tener las menores cargas actuantes.

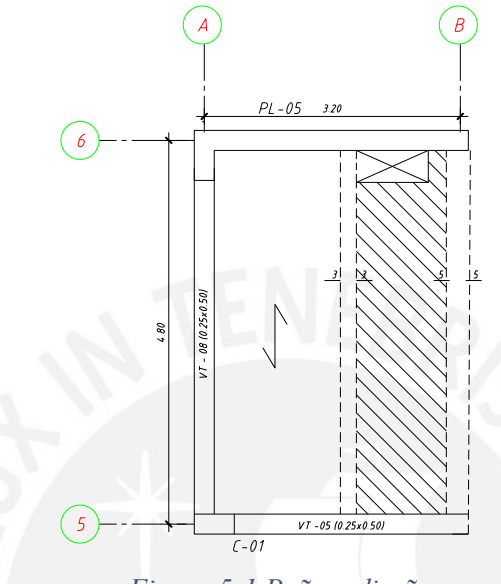

*Figura 5-1 Paño a diseñar* 

A continuación, se realizó el metrado de cargas con la finalidad de poder obtener las combinaciones de diseño correspondientes del elemento en estudio.

#### **Metrado de Cargas**

### **Carga Muerta**

Peso propio:  $0.3 \text{ th}/m^2$ 

Piso terminado: 0.1 tn/ $m^2$ 

CM=  $0.4*1.4= 0.56$  tn/ $m<sup>2</sup>$ 

# **Carga Viva**

Edificación:  $0.2$ tn/ $m<sup>2</sup>$ 

 $CV = 0.2 * 1.7 = 0.34$  tn/m<sup>2</sup>  $\rightarrow$  Wu= 0.9 tn/m<sup>2</sup>

Finalmente, se multiplicó el valor de la carga última por el ancho de 0.4m (típico de viguetas).

De esta operación se obtiene el siguiente resultado:

Wu=  $0.9 * 0.4 = 0.36$  tn/ $m^2$ 

Luego de la obtención de este resultado, se ingresó al programa SAP 2000, asimismo, se procedió a ingresar las cargas últimas calculadas líneas atrás, estableciendo el modelo a trabajar (Figura 5-2.)

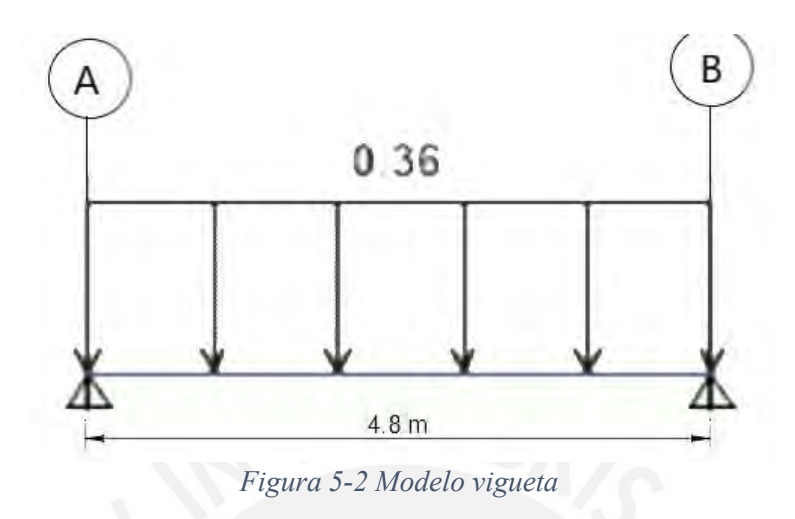

Del análisis de este esquema, se obtuvieron como resultado los diagramas de momento flector y fuerza cortante (Fig. 5-3 y 5-4, respectivamente), cabe resaltar que para el cálculo de la cortante se realiza a la cara del elemento.

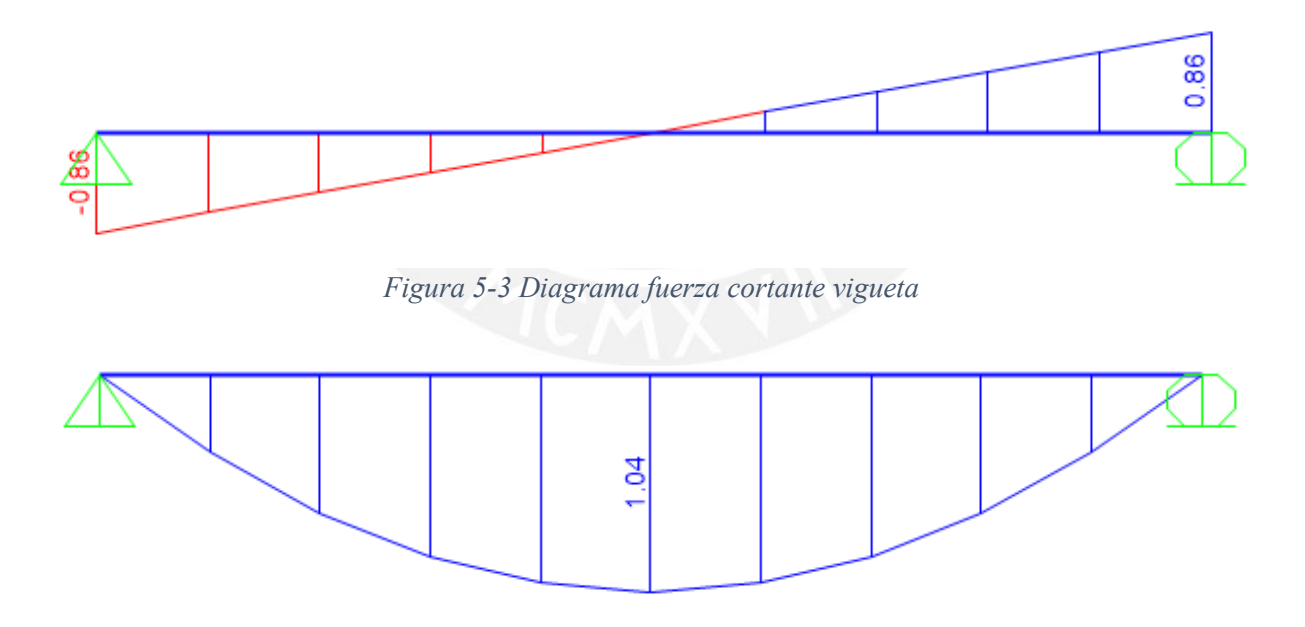

*Figura 5-4 Diagrama momento flector vigueta*

De manera posterior, se comenzó a realizar el diseño por flexión, de manera tal que se obtuvieron los resultados mostrados en la Tabla 5-3 mediante la utilización de los datos encontrados en la Tabla 5-1 y 5-2.

|           |                          |                 | 4200.00 kg/cm <sup>2</sup>    |
|-----------|--------------------------|-----------------|-------------------------------|
|           | <b>SECCIONES T</b>       | fr              | 29.00 $\text{kg/cm}^2$        |
| <b>Hf</b> | $5.00 \text{ cm}$        | $\mathbf{c}$ cu | 0.003                         |
| bw        | 10.00 cm                 | $\epsilon$ 0    | 0.00045                       |
| h-hf      | 15.00 cm                 |                 | 0.85                          |
| f'c       | $210.00 \text{ kg/cm}^2$ | Ec              | $21700.00$ kg/cm <sup>2</sup> |

*Tabla 5-1 Datos de la vigueta*

*Tabla 5-2 Datos de sección vigueta*

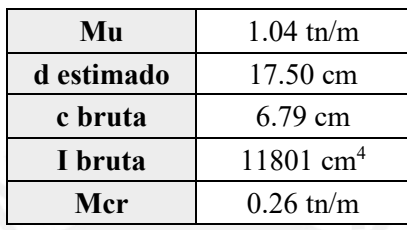

*Tabla 5-3 Acero necesario de la vigueta*

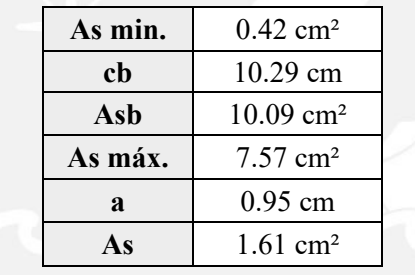

De los resultados obtenidos, se concluyó que se requiere colocar  $1.61 \text{ cm}^2$  de acero. Por tal motivo, se decidió utilizar la siguiente distribución de acero: **1 Ø3/8"** y **1 Ø 1/2"** de manera tal que nos pueda brindar un acero instalado de 2 cm<sup>2</sup>. Asimismo, se realizó un corte de fierro con una varilla de **3/8"** que resiste un momento aproximado de 0.46 tn-m.

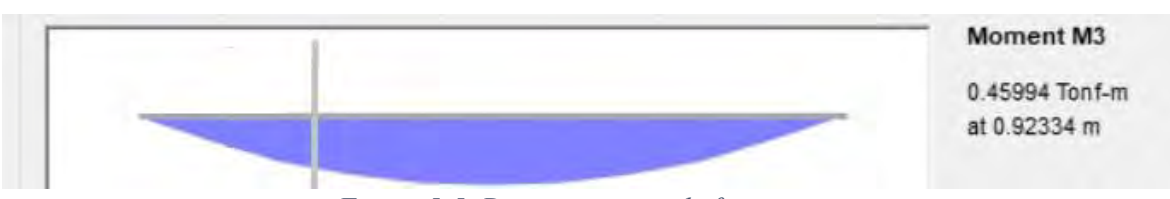

# *Figura 5-5 .Diagrama corte de fierro vigueta*

El momento que absorbe el acero mínimo colocado se encuentra a 0.95 m del apoyo, al cual se le dedujo el mayor valor de los siguientes tres parámetros establecidos por la norma: d, 12db, Ln /16. De esta manera, se obtuvieron los siguientes valores: 17.5 cm, 11cm y 30cm; finalmente, se le resta el valor de 0.3 m; lo que nos da una longitud final correspondiente a 0.65 m; sin embargo, se realiza el corte de acero a 0.70 m.

En la parte negativa, se optó por acero de 3/8" debido a que la longitud es mayor a 4.5 m. y una longitud de  $4.8/5 = 0.96$  m.  $> \sin$  embargo se optó por 90 cm.

La segunda verificación a realizarse es la correspondiente al análisis por corte. Para ello, logramos comparar los valores últimos a "d" de la cara con los valores de la resistencia del concreto de una losa de 5cm.

$$
Vu(a \, d \, e \, la \, cara) = 0.80 \, tn
$$
\n
$$
Vud = -0.36 * 0.17 + 0.80 = 0.739 \, tn
$$
\n
$$
Vc = 0.85 * 1.1 * 0.53 * \sqrt{f'c * bw * d} = 1.26 \, tn
$$

De los resultados, se concluyó que el valor de Vud, no necesita ensanche. Por lo tanto, se obtiene el diseño final de la vigueta mostrada en la Fig. 5-6.

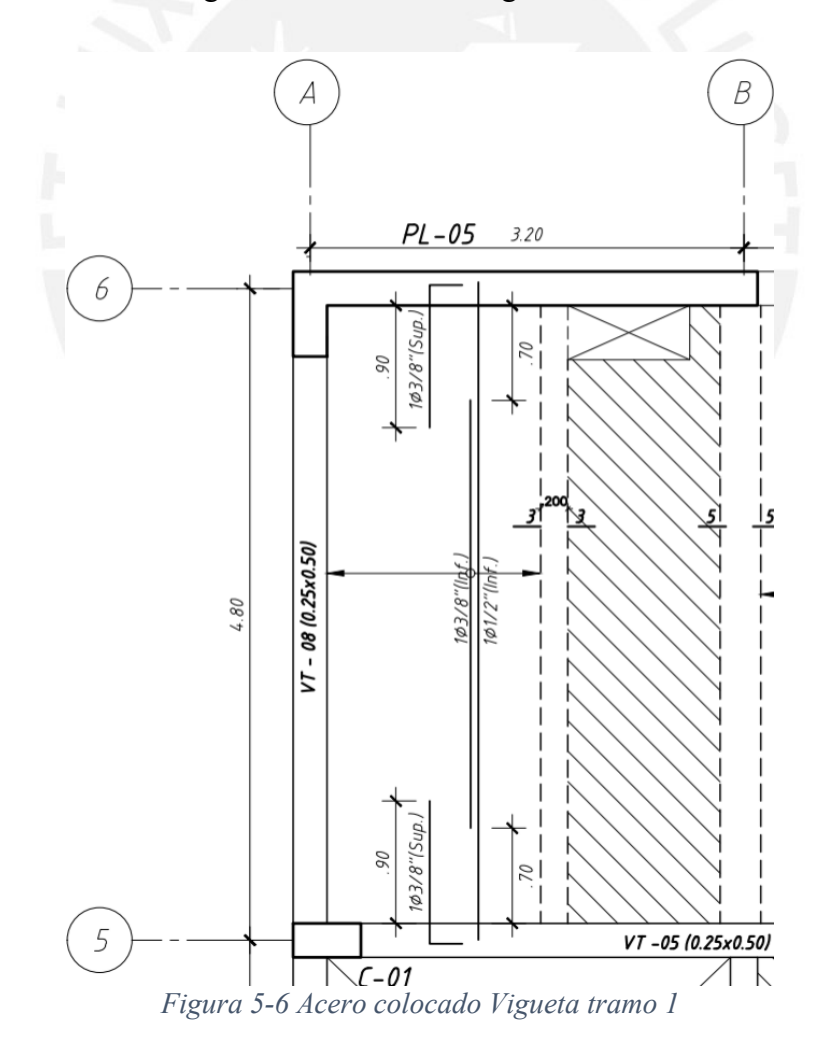

#### $5.2.$ **LOSAS MACIZAS**

Se realizó el metrado de un paño de losa maciza con las siguientes medidas: 2.40x1.825 m y 20cm de espesor. Esta se encuentra entre el ascensor y las escaleras para rigidizar un poco el sistema, adicionalmente, la proporción de los lados es cercana a 1.31, por tal motivo, se consideró un diseño en dos direcciones.

### **5.2.1. METRADO DE CARGAS**

Peso propio = 2.4 x  $0.20 = 0.48$  tn/ $m<sup>2</sup>$ 

Piso terminado =  $0.10 \text{ m/m}^2$ 

Sobrecarga =  $0.20 \text{ m}/m^2$ 

### $Wu = 1.152$  tn/m<sup>2</sup>

Una vez realizado el metrado de cargas, se consideró en la zona inferior de la losa, un elemento lineal (frame, Figura 5-7), con las cargas provenientes de la escalera, puesto que esta última genera cargas de apoyo sobre la losa.

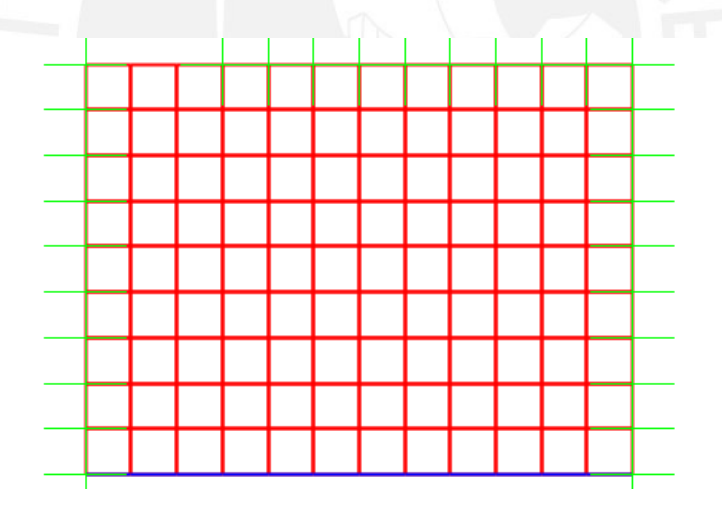

*Figura 5-7 Modelo de losa maciza*

Con las cargas obtenidas, se procedió a realizar el diseño respectivo; el cual puede realizarse con ayuda de las tablas de Kalmanok o mediante la idealización de este sistema utilizando el software SAP2000. Para propósitos del diseño, se asumió que la losa no soporta cargas por sismo. A continuación, se detalla el procedimiento utilizado para el cálculo de momentos:

- Se definió las losas como elementos *Shell-Thin* con 20 cm. de espesor. Cabe resaltar que no es de importancia definir el material puesto que solo se realizó este análisis para poder obtener las cargas actuantes.

- Luego, se procedió a discretizar la losa para obtener resultados más exactos considerando distancias de 0.5 m, debido a que el método de elementos finitos así lo requiere, lo cual ayuda a aumentar la precisión de los cálculos.
- Posteriormente, se especificó las condiciones de borde en los extremos como simplemente apoyado, de esta manera, se busca tener un diseño conservador.
- A continuación, se definió una carga como Load Pattern sin considerar el peso propio.
- Finalmente, se asignó la carga de  $1.15$ ton/ $m^2$  como distribuida para, finalmente, verificar los momentos M22 para obtener el acero en el eje "Y"; y el momento M11 para verificar la cuantía de acero en el eje "X".

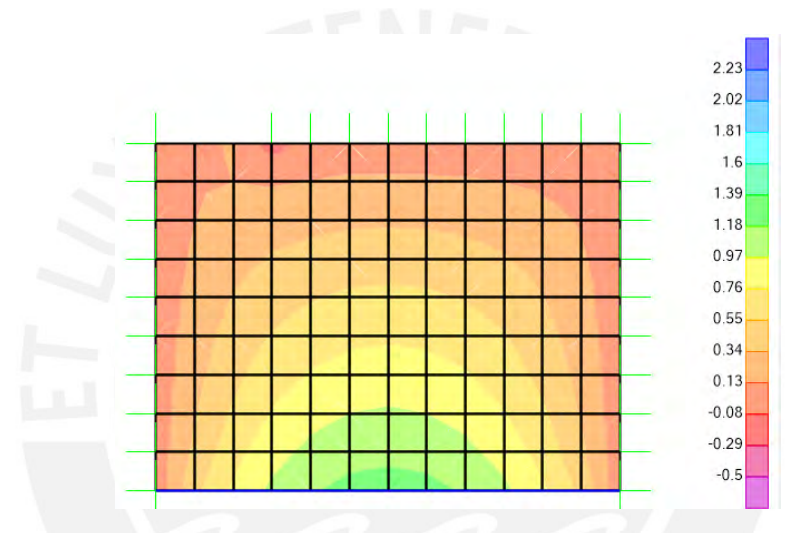

*Figura 5-8 Diagrama de Momento Flector en dirección X-X en losa maciza*

Para finalizar, procedemos a calcular los momentos resultantes en los ejes "X" e "Y":

### **Eje Y**

Mu  $(+) = 0.143$  tn-m

# **Eje X**

Mu  $(+) = 1.22$  tn-m

# **5.2.2. ACERO MÍNIMO**

Es importante recalcar, que se realizó el cálculo del acero mínimo por temperatura mediante la utilización de la siguiente fórmula:

0.0018. b. 
$$
h = 3.6 \, \text{cm}^2/\text{m}
$$

#### **5.2.3. ACERO REQUERIDO**

Para el cálculo de la cuantía requerida, de acuerdo a lo indicado por la norma E.060, se precisa la utilización de la siguiente fórmula de diseño:

$$
\frac{Mu}{\emptyset * (f'c * b * d * d)} = w(1 - 0.59 * w)
$$

Además:

$$
w = \frac{\rho * fy}{f'c} \qquad As = \rho * b * d
$$

Para nuestro caso de estudio, se tienen los siguientes datos:

 $\varnothing$  = 0.9

 $b = 100$  cm

$$
d = 17 \; \text{cm}
$$

 $Mu = 0.143$  tn-m y 1.22 tn-m

 $f'c = 210 \text{ kg/cm}^2$ 

 $fy = 4200 \text{ kg/cm}^2$ 

De esta manera, se realizó el cálculo del acero requerido:  $0.2$  y  $1.92$   $cm<sup>2</sup>$ ; sin embargo, el acero mínimo calculado resultó ser 3.6  $cm<sup>2</sup>$ . Este acero se logró distribuir con varillas de 3/8" espaciadas cada 20 cm., en la malla inferior; y varillas de acero de 8mm cada 40 cm, en la malla superior.

## **5.2.4. DISEÑO POR CORTANTE**

Para la realización de este diseño, se evaluó el cortante Vu a una distancia "d" de la cara del apoyo, donde "d" es el peralte efectivo. Adicionalmente, es preciso mencionar que las losas no llevan estribos; puesto que por lo general la verificación por corte de estos elementos estructurales cumple las solicitaciones; sin embargo, es importante realizar la verificación del mismo.

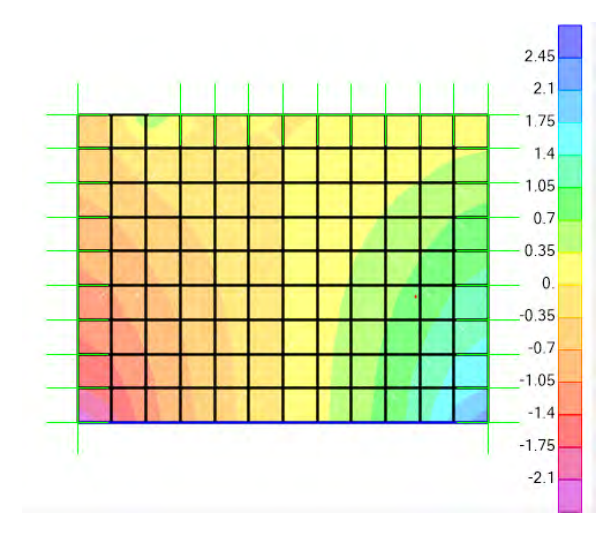

*Figura 5-9 Fuerza cortante en la Losa Maciza*

 $Vu1 = 1.70 \text{ ton}$  $\emptyset$   $Vc = 0.85x 0.53 x \sqrt{f/c} x$  bw x d  $\emptyset$   $Vc = 11.10$  ton En este caso se tiene que  $Vu1 < \emptyset Vc$ .

De la obtención de estos resultados, se concluye que el diseño es el adecuado ante esfuerzos cortantes; por lo tanto, no se requiere agregar refuerzos adicionales.

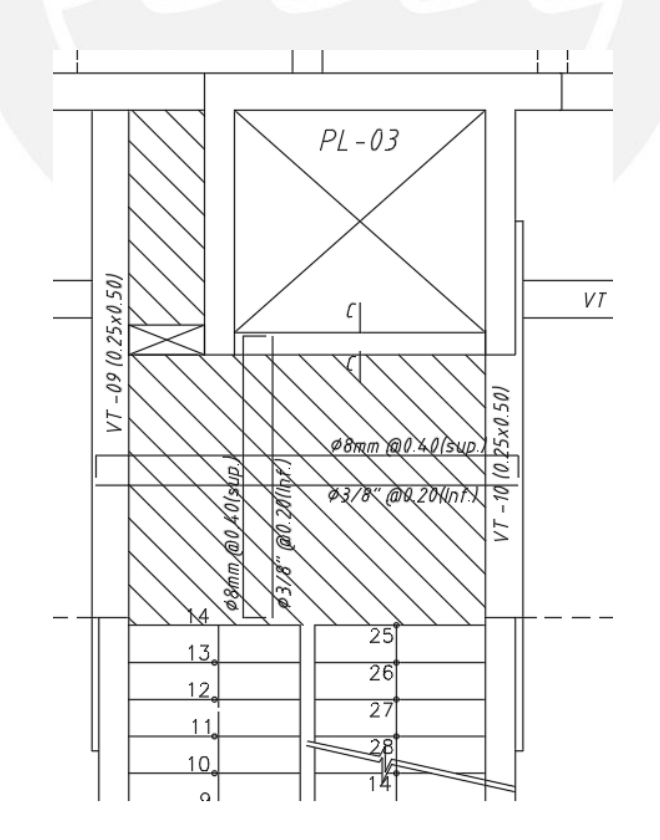

*Figura 5-10 Distribución de acero en la losa maciza hall de ascensor.*

### **6. DISEÑO DE VIGAS**

En el presente capítulo se desarrolló el procedimiento detallado del diseñó de una viga sísmica, debido a que se encuentra entre dos placas las cuales influyen en las cargas que recibe la misma. Es preciso mencionar que para el diseño de esta viga se utilizarán los conceptos de predimensionamiento y las combinaciones de cargas presentados en los capítulos anteriores.

Se realizó el diseño de la viga VT-06 (5 m de luz) que se encuentra entre dos placas (ambas de tipo PL-05). Estas placas al absorber casi el 100% de sismo de la edificación, trasmiten momentos y fuerzas cortantes elevados a la viga en estudio. A continuación, se muestran los datos iniciales de la viga de 5 m de luz, para posteriormente, proceder a realizar el diseño por flexión y corte de la misma.

*Tabla 6-1 Parámetros para el cálculo del momento flector en viga sísmica VT-06*

|     | (kg/cm <sup>2</sup> ) | $h$ (cm) | $b$ (cm) | <b>B</b> |
|-----|-----------------------|----------|----------|----------|
| ے ت |                       |          |          |          |

A continuación, se presenta los diagramas de momento flector y fuerza cortante de la envolvente de diseño resultantes:

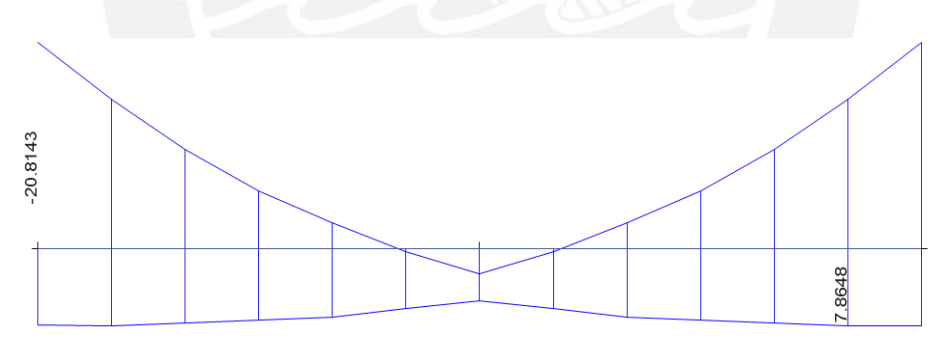

*Figura 6-1 Momento flector viga sísmica VT-06*

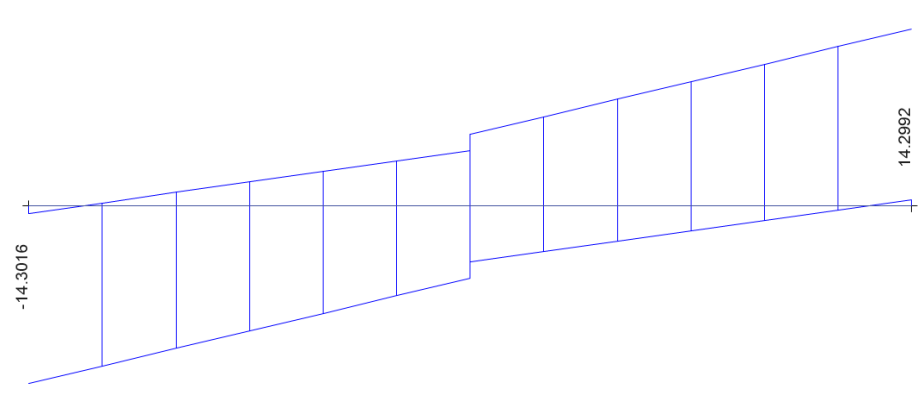

*Figura 6-2 Fuerza cortante viga sísmica VT-06*

En el presente subcapítulo, se procederá a calcular el acero máximo y mínimo definido en la vigente reglamentación peruana de diseño en concreto armado, con la finalidad de, posteriormente, realizar una comparación con el acero requerido producto de las solicitaciones de diseño; así mismo, se planteará la distribución de acero necesaria para soportar cargas por flexión.

# **6.1.1. REFUERZO MÁXIMO DE ACERO**

Empleamos la misma fórmula del acápite anterior; es decir, calculamos el acero máximo asumiendo una equidad comparable al 75% del acero balanceado.

$$
Asm\acute{a}x = 0.75 * \frac{0.85 * 210 * 25 * 44}{4200} = 17.53 \text{ cm}^2
$$

# **6.1.2. REFUERZO MÍNIMO DE ACERO**

Procedimos a calcular el acero mínimo; para, posteriormente, compararlo con el acero requerido según los momentos actuantes, de ser necesario se deberá colocar el acero mínimo.

$$
Asmin = \frac{0.7 * \sqrt{210} * 25 * 44}{4200} = 2.66
$$
 cm<sup>2</sup>

A continuación, se procedió a calcular la cuantía de acero requerida para satisfacer las cargas actuantes de la envolvente de diseño. La tabla 6.5 muestra el acero necesario según la sección de la viga; teniendo en cuenta que la cuantía de acero requerido debe ser igual o superior a la calculada anteriormente.

| Zona             | <b>Signo</b> | Mua<br>(tn.m) | $a$ (cm) | As(cm <sup>2</sup> ) | $\geq$ As mín | As<br>necesario |
|------------------|--------------|---------------|----------|----------------------|---------------|-----------------|
|                  |              | 20.81         | 14.00    | 14.88                | ok            | 14.88           |
| <b>Izquierda</b> | $^{+}$       | 7.78          | 0.00     | 0.00                 | usar Asmin    | 2.66            |
|                  |              | 0.00          | 14.00    | 14.88                | ok            | 14.88           |
| Centro           | $^{+}$       | 5.30          | 4.65     | 4.94                 | ok            | 4.94            |
| Derecha          |              | 20.81         | 3.11     | 3.30                 | ok            | 3.30            |
|                  | $^{+}$       | 7.78          | 4.65     | 4.94                 | ok            | 4.94            |

*Tabla 6-2 Momentos de Diseño Viga Sísmica VT-06*

De manera similar, la tabla 6-6 nos muestra la distribución de acero para cada sección de la viga; además se procuró que el acero de la sección derecha (correspondiente al primer tramo de la viga) sea similar al de la sección izquierda (segundo tramo).

| As necesario<br>(cm <sup>2</sup> ) | $\boldsymbol{\varnothing}$<br>corrido | $N^{\circ}$<br><b>barras</b> | N° de bastones    | Área<br><b>bastones</b> | Acero<br>colocado<br>(cm <sup>2</sup> ) |
|------------------------------------|---------------------------------------|------------------------------|-------------------|-------------------------|-----------------------------------------|
| 14.88                              | 3/4                                   | 2                            | $303/4" + 105/8"$ | 0.00                    | 16.23                                   |
| 2.66                               | 3/4                                   | $\overline{2}$               |                   | 0.00                    | 5.70                                    |
| 14.88                              | 3/4                                   | $\overline{2}$               | $303/4" + 105/8"$ | 0.00                    | 16.23                                   |
| 4.94                               | 3/4                                   | $\overline{2}$               |                   | 1.98                    | 5.70                                    |
| 3.30                               | 3/4                                   | $\overline{2}$               |                   | 3.96                    | 5.70                                    |
| 4.94                               | 3/4                                   | $\overline{2}$               |                   | 0.00                    | 5.70                                    |

*Tabla 6-3 Acero colocado viga sísmica VT-06*

Antes de finalizar el análisis, se verificaron las siguientes hipótesis:

As positive 
$$
> \frac{1}{3} * As negative
$$
  
As  $> \frac{1}{4} * As maximo colocado$ 

Para la primera hipótesis planteada, se verificó que la cantidad del acero positivo sea mayor a la tercera parte del acero negativo:

$$
5.70 > \frac{1}{3} * 16.23 \rightarrow \text{Cumple}
$$

Asimismo, la segunda hipótesis verificó que en cada sección el acero sea mayor a la cuarta parte del acero máximo colocado.

$$
11.40 > \frac{1}{4} * 21.93 \to \text{Cumple}
$$

### **6.1.3. DISEÑO POR CORTANTE**

Para la realización de este diseño, se utilizaron los parámetros de la NTE E.060. Para ello, en primer lugar, calculamos la cortante última de diseño utilizando el valor mayor de los siguientes parámetros:

### Envolvente de las combinaciones de carga

$$
Vu = Vuisostático + \left(\frac{Mnd + Mni}{Ln}\right)
$$

De esta manera, procedimos a obtener el valor de la envolvente de las combinaciones:

1. Obtuvimos la suma de los momentos mayores para longitud de la viga de 5.05 m; mediante la siguiente fórmula:

$$
\frac{(Mnd + Mni)}{Ln} = \frac{31.21}{5.05} = 6.24 \text{ ton}
$$

2. Luego, se procedió a obtener los valores de la cortante isostática para la combinación  $1.25$ ( $CM + CV$ ):

$$
Vu\ isostático=9.21\ ton
$$

3. Posteriormente, tuvimos la cortante conformada por:

$$
Vu = \frac{(Mnd + Mni)}{Ln} + Vu\ isostático
$$

$$
Vu = 6.24 + 9.21 = 15.45 \, tn
$$

4. De manera similar, calculamos la cortante por los efectos de la envolvente de diseño a una distancia "d" de la cara:

$$
Vu\;envolverte\;=12.78\;tn
$$

5. A continuación, se adicionó las cortantes de sismo amplificadas por 2.5 a la combinación de carga muerta:

*Vu simo amplificado* = 
$$
9.21 + 2.5 * 4.98 = 21.67
$$
 *tn*

6. Luego, comparando los valores obtenidos, cada tramo se diseñó con el cortante producto de la combinación de cargas muertas y el sismo amplificado 2.5 veces. Para ello, calculamos la capacidad de corte del concreto de acuerdo a lo establecido por la NTE E.060:

$$
\Phi * Vc = 0.85 * 0.53 * \sqrt{f'c} * b * d
$$

Reemplazando los valores, obtuvimos los siguientes resultados:

$$
\Phi * Vc = 0.85 * 0.53 * \sqrt{210} * 25 * 44 = 7.18 \text{ } th
$$

7. De esta manera, se procedió a verificar si la cortante de diseño supera a la resistencia de corte del concreto:

$$
Vu > \Phi * Vc
$$

Reemplazando se obtuvo:

$$
21.67 \text{ ton} > 7.18 \text{ tn}
$$

8. De los resultados obtenidos, se calculó el aporte necesario por parte de los estribos.

$$
\Phi * (Vc + Vs) \geq Vu
$$
  
1<sup>°</sup>er tramo  $\rightarrow$   $Vs \geq \frac{Vu - \Phi * Vc}{\Phi} = \frac{21.67 - 7.18}{0.85} = 17.03 \text{ tn}$ 

9. Como consecuencia, se calculó el espaciamiento de estribos. Para ello, se mantuvieron los diámetros utilizados en los aceros corridos para los estribos a colocar en la viga de estudio. A continuación, con ayuda de la siguiente expresión, se calculó el espaciamiento requerido:

$$
S1 = \frac{Asv * fy * d}{Vs} = \frac{2 * 0.71 * 4200 * 44}{17030} = 15.41 \text{ cm}
$$

Adicionalmente, se calculó la capacidad máxima que puede aportar el acero:

$$
Vsm\acute{a}x=2.1*\sqrt{f'c}*b*d
$$

Reemplazamos y obtuvimos los siguientes resultados:

$$
Vsm\acute{a}x = 2.1 * \sqrt{210} * 25 * 44 = 33.48 \text{ }tn
$$

Se concluye que la capacidad cortante de diseño es de menor valor que la cortante máxima calculada con la fórmula anterior; por tanto, nuestro diseño se encuentra en adecuadas condiciones. De manera adicional, se procede a calcular la zona de confinamiento como dos veces el peralte de la viga, obteniendo el siguiente resultado:

$$
2 * H = 2 * 50 = 100 \, \text{cm}
$$

10. Adicionalmente, se verificó los siguientes parámetros sobre la separación de los estribos en la zona de confinamiento planteados por la normativa:

- $d/4 = 44/4 = 11$ cm
- 10 diámetro barra longitudinal =  $10*5/8 * 2.54 = 15.87$ cm
- 24 diámetro de estribos =  $24*0.95 = 22.86$ cm
- 30cm

Por tanto, la separación en la zona de confinamiento, de acuerdo a los parámetros previamente descritos, tendrá el valor de 10cm. Asimismo, fuera de la zona de confinamiento, la separación no puede ser mayor a d/2, por lo que obtuvimos un valor igual de 20cm.

11. Finalmente, se presenta la distribución de los estribos a lo largo de la viga, calculado mediante el procedimiento descrito líneas atrás:

Estribos Ø 3/8", 1 @ 0.05, 9 @ 0.15, resto @ 20cm

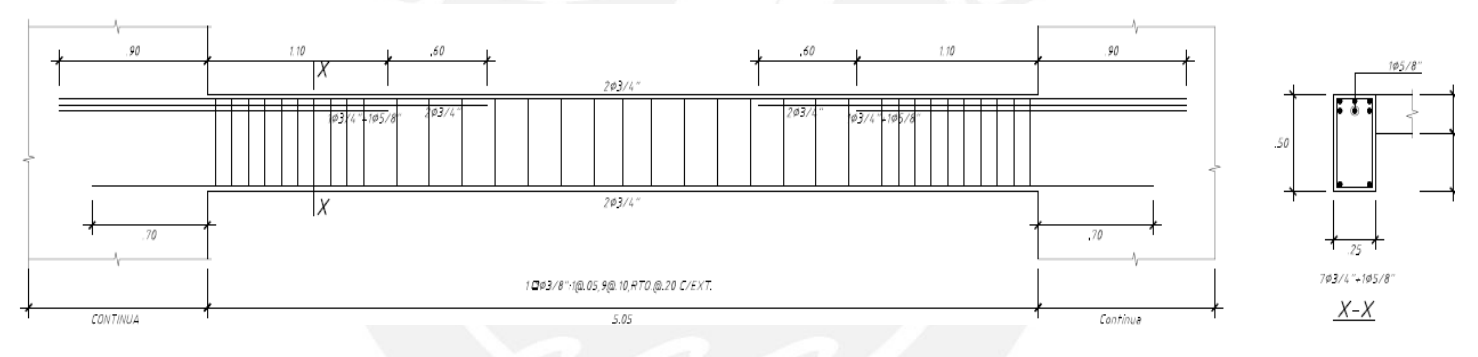

*Figura 6-3 Detalle de Viga VT-06*

### **6.1.4. CORTE DE ACERO**

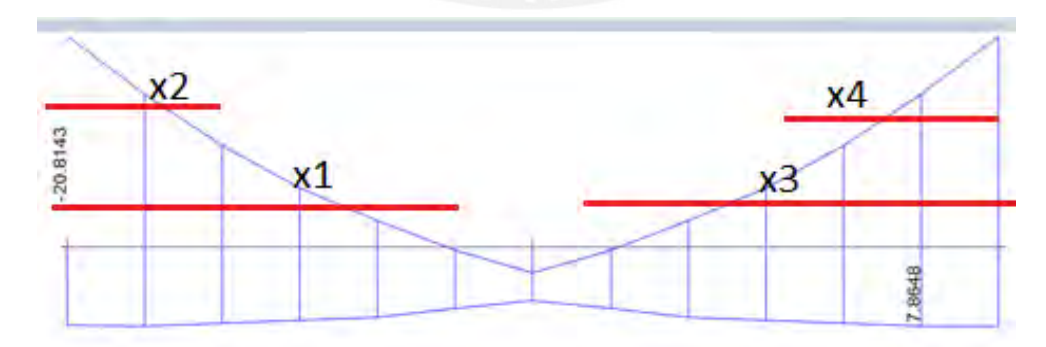

*Figura 6-4 Detalle corte de acero de viga VT-06*

# **Mn-:**

фMn(Asmin)=8.87 tn.m

en la curva de momentos se obtiene:

 $x1=1.26*100+(44)=170$  cm. x2=0.66\*100+44=110 cm  $x3=1.26*100+(44)=170$  cm. x4=0.66\*100+44=110 cm

# **6.1.5. DEFLEXIONES**

Deflexión máxima permitida =  $L/360$ 

$$
\frac{L}{360} = \frac{500}{360} = 1.389 \text{ cm}
$$

Deflexión máxima de la viga VT-06:

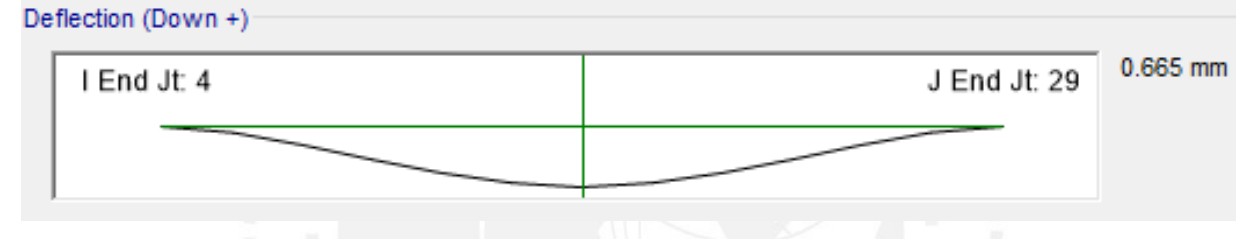

*Figura 6-5 Deflexión máxima viga VT-06*

Como la deflexión máxima es menor a la deflexión máxima permitida, entonces no existe problema con las deflexiones de la viga.

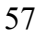

# **7. DISEÑO DE COLUMNAS**

El presente capitulo desarrolla el diseño por flexo compresión y cortante de la columna C-02, la cual se encuentra ubicada en la intersección de los ejes 5 y E. Es importante mencionar que nuestro sistema tiene gran densidad de muros estructurales; por ello, se espera que las columnas trabajen, prácticamente, bajo solicitaciones de gravedad.

#### **DISEÑO POR FLEXOCOMPRESIÓN**   $7.1.$

Para el diseño por flexo-compresión, se inicia verificando el comportamiento de la sección con la cuantía mínima requerida por la NTE. E060; para ello, con ayuda del programa ETABS, generamos el diagrama de interacción.

En ese sentido, se procedió a generar las combinaciones de cargas respectivas en la base de la columna para posteriormente introducirlas en el diagrama de interacción.

En el caso de que las combinaciones de cargas hayan superado los límites del diagrama de interacción, se tuvo que aumentar progresivamente la cuantía hasta que todos los puntos de las combinaciones de carga se encuentren dentro del mismo.

# **7.1.1. REFORZAMIENTO DE ACERO EN LA COLUMNA**

La NTE E.060, al igual que en el caso de vigas, nos provee parámetros de acero mínimos, máximos y cuantías mínimas que requieren detalles adicionales. A continuación, se muestran los cálculos realizados para encontrar los valores solicitados:

> $Acero$  mínimo = 1% Area de la columna  $Acero~minimo = 0.01 * 25 * 55 = 13.75~cm<sup>2</sup>$  $A cero$  máximo = 6% Area de la columna *Acero máximo* =  $0.06 * 25 * 55 = 82.5$   $cm<sup>2</sup>$

Acero detalle unión viga columna  $\geq$  4% Area de la columna Acero detalle unión viga columna =  $0.04 * 25 * 55 = 55$  cm<sup>2</sup>

En base a los parámetros anteriormente mostrados, una cuantía de acero ideal debe ser menor a 3% el área de la sección de columna.

### **7.1.2. COMBINACIONES DE CARGA**

En este subcapítulo se procedió a generar las combinaciones de cargas que, posteriormente, introducimos en el diagrama de interacción:

| Caso de carga | P(tn)   | V2(tn)  | V3(tn)  | $M2(tn-m)$ | $M3(tn-m)$ |
|---------------|---------|---------|---------|------------|------------|
| <b>Muerta</b> | 104.90  | $-0.01$ | $-0.03$ | $-0.03$    | $-0.02$    |
| Viva          | 17.40   | 0.00    | 0.00    | 0.00       | 0.00       |
| Sismo X       | $-0.15$ | 1.10    | 0.00    | 0.01       | 3.06       |
| Sismo Y       | $-4.35$ | 0.07    | 0.06    | 0.42       | 0.20       |

*Tabla 7-1 Cargas de la columna para el primer piso*

Con las cargas obtenidas, realizamos las combinaciones de diseño propuestas en la NTE.E 060:

| <b>Combinaciones</b> | P(tn)  | V2(tn)  | V3(tn)  | $M2$ (tn-m) | $M3$ (tn-m) |
|----------------------|--------|---------|---------|-------------|-------------|
| $1.4CM+1.7CV$        | 179.23 | $-0.02$ | $-0.05$ | $-0.04$     | $-0.04$     |
| $1.25$ (CM+CV)+CSX   | 155.08 | 1.09    | $-0.04$ | $-0.03$     | 3.03        |
| $1.25$ (CM+CV)-CSX   | 154.77 | $-1.12$ | $-0.04$ | $-0.05$     | $-3.09$     |
| $0.9CM + CSX$        | 94.56  | 1.09    | $-0.03$ | $-0.02$     | 3.04        |
| $0.9CM-CSX$          | 94.26  | $-1.11$ | $-0.03$ | $-0.04$     | $-3.08$     |
| $1.25$ (CM+CV)+CSY   | 159.27 | 0.05    | 0.02    | 0.38        | 0.17        |
| $1.25$ (CM+CV)-CSY   | 150.58 | $-0.09$ | $-0.11$ | $-0.46$     | $-0.23$     |
| $0.9CM + CSY$        | 98.76  | 0.06    | 0.03    | 0.39        | 0.18        |
| $0.9CM$ -CSY         | 90.06  | $-0.08$ | $-0.09$ | $-0.45$     | $-0.22$     |

*Tabla 7-2 Combinaciones de cargas para el primer piso*

De los resultados obtenidos, se procedió a visualizar el diagrama de interacción para cada dirección de la columna, de esta manera, se colocó 4 varillas de 1" y 4 varillas de 3/4", obteniéndose una cuantía de acero de 2.3%.

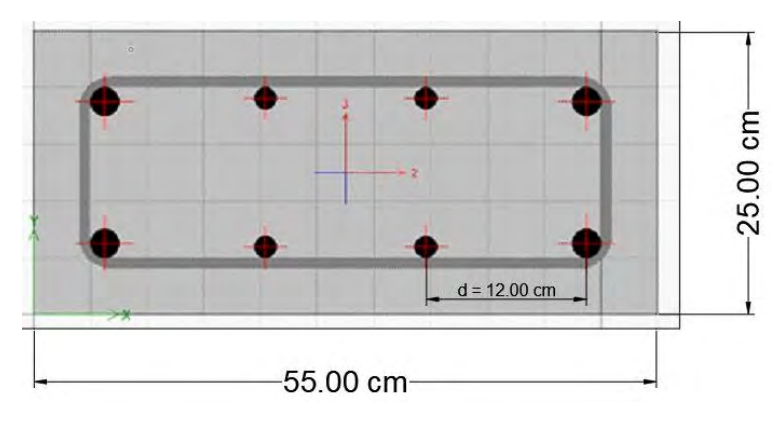

*Figura 7-1 Columnas diagrama de interacción*

De manera posterior, se visualizó los diagramas de interacción, con las combinaciones de cargas indicadas por la normativa vigente.

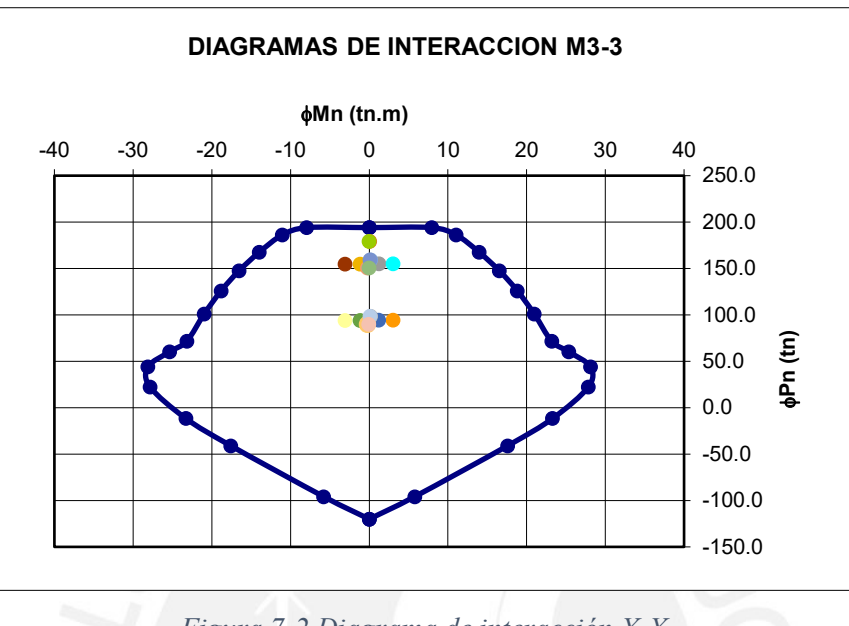

*Figura 7-2 Diagrama de interacción X-X*

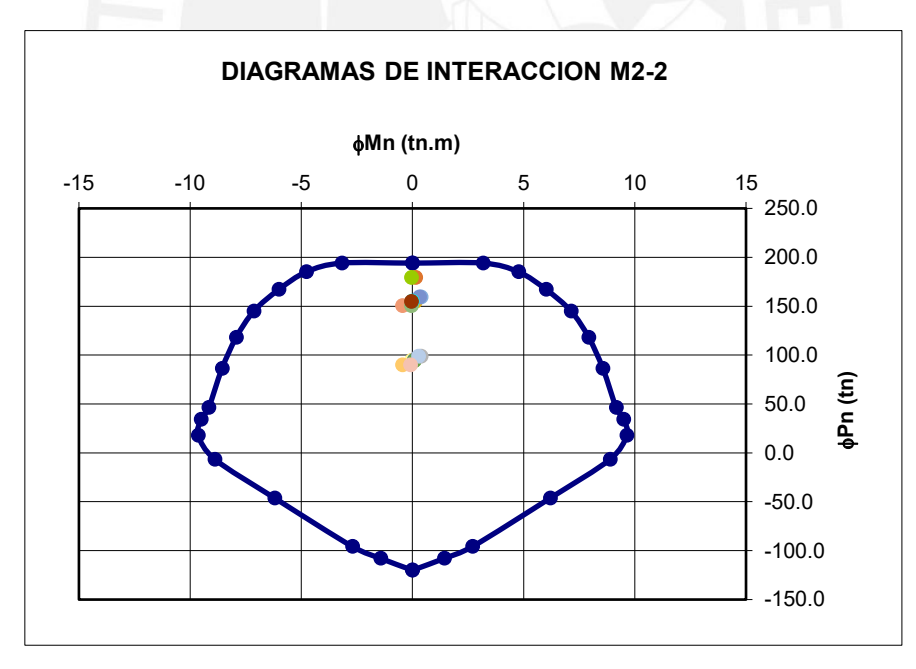

*Figura 7-3 Diagrama de interacción Y-Y*

De las figuras 7-2 y 7-3, se procedió a verificar las solicitaciones de cargas que se encuentran dentro del diagrama de interacción; en ese sentido, el diseño por flexocompresión ha finalizado. De manera posterior, se realizó el diseño para las solicitaciones de fuerza cortante.

#### $7.2.$ **DISEÑO POR CORTE**

La NTE E.060 nos brinda una fórmula para hallar el aporte del concreto a fuerzas cortantes para elementos que están sometidos a carga axial:

$$
\Phi * Vc = 0.85 * 0.53 * \sqrt{f'c} * b * d * (1 + \frac{Nu}{140 * Ag})
$$

La fórmula nos indica que "Nu" es la carga axial última de la columna; mientras que "Ag", es el área de corte. Mediante la utilización de esta fórmula, se obtuvo el siguiente valor:

$$
\Phi * Vc = 0.85 * 0.53 * \sqrt{210} * 25 * 49 * \left(1 + \frac{206300}{140 * 25 * 55}\right) = 16.50 \text{ } \text{tn}
$$

Posteriormente, se procedió a comparar los valores obtenidos con las combinaciones de cargas; obteniendo que la máxima cortante es 3.15 tn; valor que está muy por debajo al aporte del concreto; sin embargo, la NTE E.060 nos brinda parámetros para el diseño de columnas.

Sabemos que la cortante de diseño, será el mayor de los siguientes parámetros:

$$
Vu = \frac{Mnsup + Mininf}{hp}
$$

Por tal motivo, se calcularon los valores por capacidad para el diseño; tenemos momentos de 19.3 y 7.8 tn-m. Luego de este proceso, se reemplazó en la fórmula y se obtuvo:

$$
Vu = \frac{19.3 + 7.8}{2.65} = 10.23 \text{ }tn
$$

Además, se debió también verificar el cortante máximo sobre la columna amplificado por 2.5.

$$
Vu = 2.5 * 3.15 = 7.86 \, \text{tn}
$$

Entonces, el mayor de los dos valores fue 10.23 tn; sin embargo, es menor a la cortante aportada por el concreto; en ese sentido, se colocaron estribos mínimos. Asimismo, la longitud de confinamiento, según la NTE E.060 debe estar dada como el mayor de los siguientes tres parámetros:

a) 
$$
\frac{Hcol}{6} = \frac{2.65}{6} = 44.16 \text{ cm}
$$

 $b)$  El mayor de los lados de la columna = 49 $cm$ 

c) 50 cm

De los valores obtenidos de estos parámetros, la longitud de confinamiento en la columna resultó contar con una magnitud de 50cm; así mismo, se calculó el espaciamiento mínimo, el cual es el menor de los siguientes parámetros:

> $a) 8 * dbarra = 8 * 2.84 = 15.92$  cm b)  $0.5 *$  menor lado de la columna = 12.5 cm  $c)$  10  $cm$

El espaciamiento en la zona confinada, finalmente, resultó ser de 10 cm; asimismo, fuera de la zona de confinamiento; la NTE E.060 nos da los siguientes parámetros para el cálculo de la longitud de espaciamiento.

a) El menor de los lados =  $25 cm$ 

 $b)$  30  $cm$ 

Finalmente, la distribución de estribos resultante fue la siguiente:

2 Estribos 3/8", 1 @ 0.05, 5 @ 0.10, resto @ 25cm a cada extremo de la columna

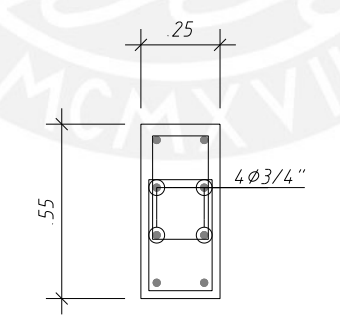

 $401" + 403/4"$ 203/8" 1@05,8@00,Rto@25 (Desde cada Extremo)

*Figura 7-4 Detalle de Acero en Columna*

#### $7.3.$ **PROPUESTA DE MEJORA**

Como se ha podido observar en el ejemplo, las solicitaciones se acercan mucho al límite por carga axial de la columna, produciéndose así una falla por compresión. Es por este motivo que proponemos una mayor sección, de forma que la solicitación se encuentre más alejada del límite por carga axial. Para ello, proponemos una sección de 0.25x0.70 m. con 10 varillas longitudinales de 5/8", obteniendo una cuantía de 1.14%.

Por lo expuesto líneas atrás se realizó nuevamente el análisis estructural, obteniendo los siguientes resultados:

| Caso de carga | P(tn)   | V2(tn)  | V3(tn)  | $M2(tn-m)$ | $M3(tn-m)$ |
|---------------|---------|---------|---------|------------|------------|
| <b>Muerta</b> | 106.65  | $-0.02$ | $-0.03$ | $-0.03$    | $-0.04$    |
| Viva          | 17.64   | 0.00    | 0.00    | 0.00       | $-0.01$    |
| Sismo X       | $-0.09$ | 1.51    | 0.00    | 0.02       | 5.31       |
| Sismo Y       | $-2.41$ | 0.09    | 0.09    | 0.54       | 0.34       |

*Tabla 7-3 Cargas en la nueva sección de columna – primer piso.*

Amplificando las cargas a condiciones últimas, obtenemos los siguientes resultados:

| <b>Combinaciones</b> | P(tn)  | V2(tn)  | V3(tn)  | $M2$ (tn-m) | $M3$ (tn-m) |
|----------------------|--------|---------|---------|-------------|-------------|
| $1.4CM+1.7CV$        | 179.30 | $-0.03$ | $-0.04$ | $-0.03$     | $-0.06$     |
| $1.25$ (CM+CV)+CSX   | 155.27 | 1.49    | $-0.03$ | $-0.01$     | 5.25        |
| $1.25$ (CM+CV)-CSX   | 155.45 | $-1.54$ | $-0.04$ | $-0.04$     | $-5.36$     |
| $0.9CM + CSX$        | 95.89  | 1.50    | $-0.02$ | $-0.01$     | 5.27        |
| $0.9CM-CSX$          | 93.57  | 0.08    | 0.06    | 0.52        | 0.30        |
| $1.25$ (CM+CV)+CSY   | 152.95 | 0.07    | 0.05    | 0.51        | 0.28        |
| $1.25$ (CM+CV)-CSY   | 157.78 | $-0.12$ | $-0.12$ | $-0.57$     | $-0.39$     |
| $0.9CM + CSY$        | 93.57  | 0.08    | 0.06    | 0.52        | 0.30        |
| $0.9CM-CSY$          | 98.40  | $-0.11$ | $-0.11$ | $-0.56$     | $-0.37$     |

*Tabla 7-4 Cargas de diseño de nueva sección de columna – primer piso.*

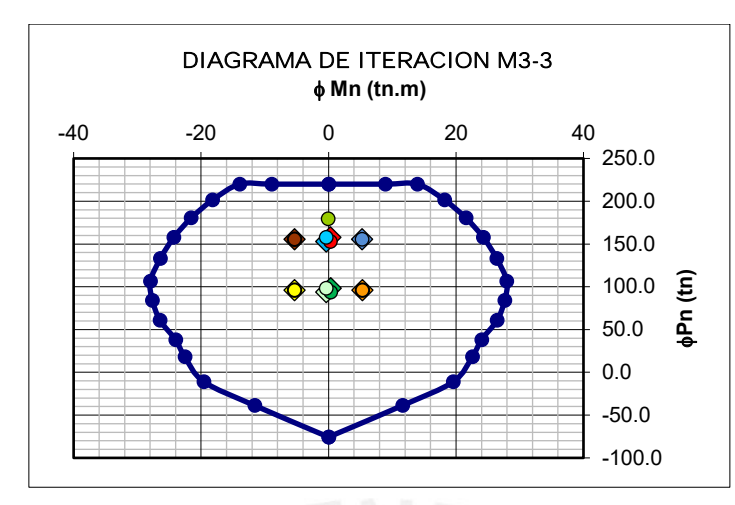

Finalmente, comprobaremos el diagrama de interacción:

*Figura 7-5 Diagrama de Interacción M3-3 para nueva sección.*

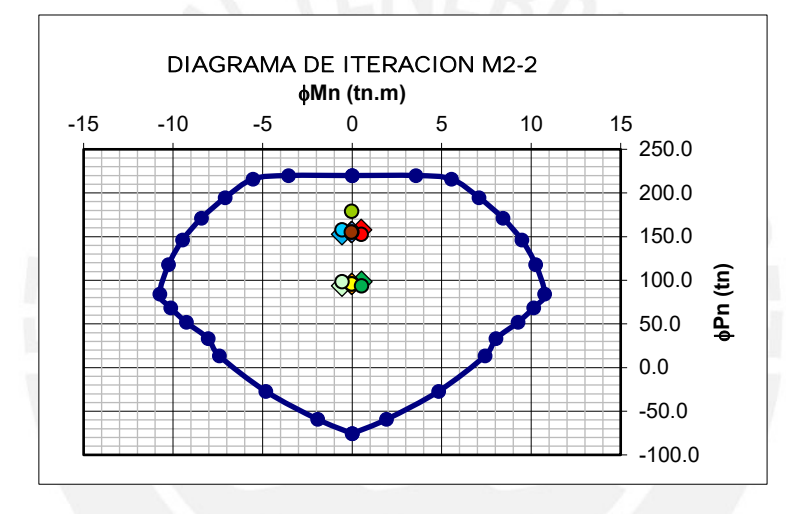

*Figura 7-6 Diagrama de Interacción M2-2 para nueva sección.*

Como se puede observar, la columna de sección 0.25 x 0.70 m posee una mayor holgura bajo la aplicación de cargas axiales comparado con la de sección 0.25 x 0.55 m; por ello, se opta por utilizarla en el edificio. A continuación, se presenta la distribución de acero y estribos en la sección escogida.

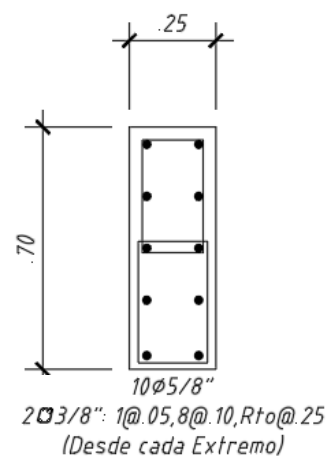

*Figura 7-7 Detalle Final de Columna C-02*

# **8. DISEÑO DE PLACAS**

Los muros de corte (placas); debido a su elevada rigidez en comparación a las columnas, absorben casi el total de las solicitaciones generadas por el sismo; en ese sentido, permiten rigidizar el sistema y controlar las derivas.

Respecto el diseño, se realiza las verificaciones por flexocompresión (diagrama de interacción) y el diseño por corte; además, con el fin de realizar un diseño más eficiente, se ha decidido presentar un diseño para cada dos niveles (reduce la cuantía de acero y la sección de la placa en los pisos superiores).

A continuación, se presentará el diseño de la placa PL-03, la cual se encuentra ubicada en la intersección de los ejes 3 y E.

#### 8.1. **DISEÑO POR FLEXOCOMPRESIÓN**

Con ayuda del Section Designer del ETABS, Se procedió realizar el diagrama de interacción en donde se analizó la relación entre carga axial y momento flector; en caso el muro posea aberturas, se deberá considerar su influencia en la resistencia a flexión y cortante.

El procedimiento consiste en inicialmente dibujar la sección y asignarle un armado de acero mínimo de refuerzo, seguidamente el programa genera los puntos que forman el diagrama de interacción, de manera que se puedan ser exportados a una hoja de cálculo y evaluar el diagrama.

|                        | Interaction Surface (ACI 318-14)                                                         |            |                         |                                     |                                                       |
|------------------------|------------------------------------------------------------------------------------------|------------|-------------------------|-------------------------------------|-------------------------------------------------------|
| <b>Display Options</b> |                                                                                          |            |                         | <b>3D Interaction Surface</b>       | <b>Current Interaction Curve</b>                      |
| Curve Data             | Show Design Code Data<br>C Include Phi<br>○ Exclude Phi<br>◯ Exclude Phi and Increase Fy |            | ◯ Show Fiber Model Data | M3                                  | $E+3$<br>$4.20 -$<br>$3.60 -$<br>$3.00 -$<br>$2.40 -$ |
| Point                  | P tonf                                                                                   | M2 tonf-m  | M3 tonf-m               | $\sim$                              | (tonf)<br>$1.80 -$<br>$1.20 -$                        |
|                        | 1446.4677                                                                                | $-78.2054$ | 9.9194                  |                                     | $\mathbf{a}$<br>$0.60 -$                              |
| $\overline{2}$         | 1301.799                                                                                 | 84,2906    | 521.5969                |                                     | $0.00 -$                                              |
| $\overline{3}$         | 1180.8746                                                                                | 88,9916    | 630.4014                |                                     | $-0.60 -$                                             |
| 4                      | 1109.7286                                                                                | 70.1825    | 684.2516                | $-M2$<br>-P                         | $-1.20 -$<br>$-1$ $-1$                                |
| 5                      | 1034.2533                                                                                | 52,5833    | 733.533                 |                                     | -1.20-0.600.000.60 1.20 1.80 2.40 E+3                 |
| 6                      | 952.2053                                                                                 | 36,2115    | 779 0827                |                                     | M <sub>3</sub><br>M (tonf-m)                          |
| $\overline{7}$         | 861.956                                                                                  | 21,9667    | 823.2956                |                                     |                                                       |
| 8                      | 758.0053                                                                                 | 11.2616    | 867.7541                | $\frac{1}{\sqrt{2}}$<br>Plan<br>315 | deg<br>Superimpose Dashed Fiber Curve                 |
| 9                      | 756.8406                                                                                 | $-14.2955$ | 963.1343                |                                     |                                                       |
| 10                     | 746.9058                                                                                 | $-47.1384$ | 1032.4469               | $\bullet$<br>35<br>Elevation        | Note: Compression is positive in this form.<br>deg    |
| 11                     | 736.9709                                                                                 | $-79.9812$ | 1101.7595               | $\overline{\phantom{0}}$            |                                                       |
|                        | 608.1102                                                                                 | $-99,5831$ | 1008.7126               |                                     | Done<br>PM <sub>2</sub>                               |

*Figura 8-1 Section Designer-Diagrama de Interacción PL-03*

#### **8.1.1. PROCEDIMIENTO DE DISEÑO**

- Se exporta las curvas generadas en el section designer del ETABS para ambas direcciones (x, y); las cuales, representan la sección máxima resistida por la placa.
- Una vez que se obtiene de manera gráfica el diagrama de interacción (φ Pn, φ Mn), se procede a realizar el diseño por flexocompresión insertando los puntos correspondientes a los casos de cargas últimas (Pu, Mu), garantizando que todos los puntos se encuentren dentro del diagrama.
- El diseño por flexocompresión es un proceso iterativo que consiste en proporcionar la sección de concreto y cuantía de acero necesaria para lograr que las solicitaciones de cargas se encuentren dentro del diagrama y a su vez, lo más cercano posible al borde de manera de economizar y cumplir con los objetivos propuestos en el Reglamento Nacional de Edificaciones.

#### $8.2.$ **DISEÑO POR CORTE**

Siguiendo la filosofía de la NTE E.060, el diseño de placas estará orientado a tener una falla dúctil y no frágil, es por esa razón que se amplifica la fuerza cortante de la placa de manera que la falla sea por flexión y no por corte; por lo que para realizar el diseño debemos cumplir con lo siguiente:

> $Vu \leq \omega Vn$  $Vn = Vc + Vs$  $Vc = 0.53\sqrt{f'c} x t x d$

Vu no deberá exceder de  $2.6\sqrt{f'c} x t x d$ 

En este punto debemos calcular el factor que amplifica a la fuerza cortante (Vua), que es la relación de momento nominal la sección asociada a Pu (Mur) y el momento último proveniente del análisis (Mua), obteniendo de una fuerza cortante última (Vu):

$$
Vu = Vua * \frac{Mur}{Mua}
$$

El factor resultante de la división de Mur entre Mua no deberá exceder de R, puesto que ya estaríamos diseñando para un Vu elástico.

Esta disposición podrá limitarse a una altura del muro medida desde la base equivalente a la longitud del muro lm, Mu/4Vu, o la altura de los dos primeros pisos, la que sea mayor.

Los muros deben tener refuerzo por cortante distribuido que proporcione resistencia en dos direcciones ortogonales en el plano del muro. Si hm / lm no excede de (2) dos veces la cuantía de refuerzo vertical no debe ser menor que la cuantía de refuerzo horizontal.

El área de este refuerzo se calcula con la siguiente expresión:

$$
Vs = \frac{Av * fy * d}{s}
$$

Donde la cuantía de refuerzo debe ser mayor o igual a 0.0025; y además el espaciamiento de este refuerzo no deberá ser mayor que L/3, 3t o 40 cm (el menor de los tres).

Respecto a la cuantía de refuerzo vertical, la Norma nos dice que será igual a:

$$
rv = (0.0025 + 0.5(2.5 - H/L)(rh - 0.0025)) \ge 0.0025
$$

No siendo necesario que sea mayor que el refuerzo horizontal, el espaciamiento de este refuerzo no deberá exceder de L/3, 3t o 40 cm.

#### 8.3. **DISEÑO PLACA ASCENSOR:**

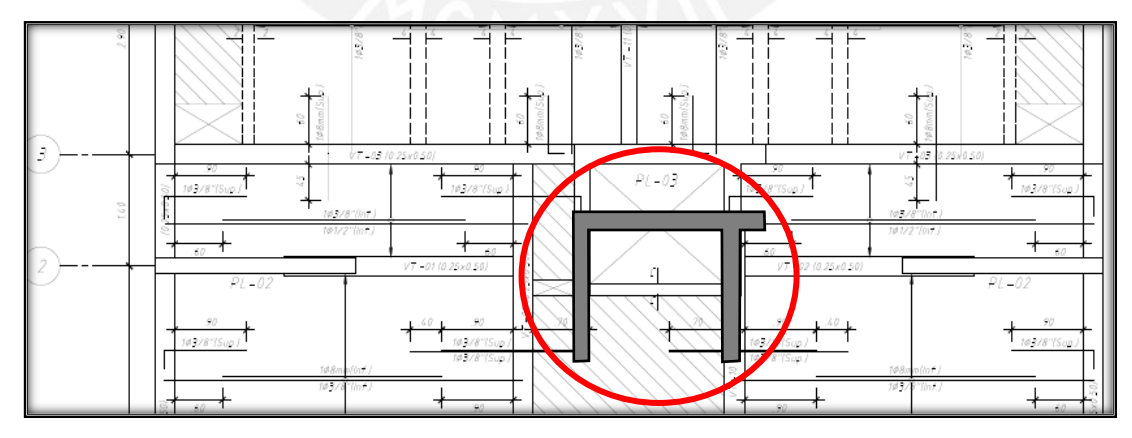

*Figura 8-2 Placa del ascensor PL-03*

Previamente, deberemos verificar la necesidad de confinamiento en planta y en altura. Para ello analizaremos por separado la placa en la dirección y-y a modo de ejemplo:

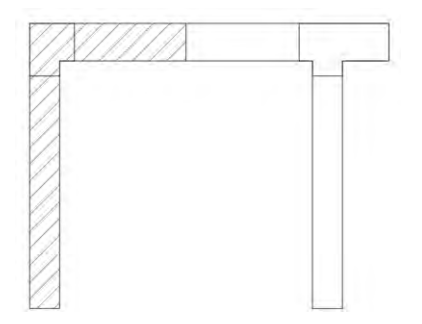

*Figura 8-3 Parte de la Placa a analizar en y-y*

En el ETABS dividiremos la placa para obtener las solicitaciones de esa rama de la placa en la dirección y-y.

| <b>COMBINACIONES</b><br><b>DE CARGA</b> | P(tn)   | V(r)     | $M$ (tn-m) |
|-----------------------------------------|---------|----------|------------|
| $1.4CM + 1.7CV$                         | 137.26  | 0.21     | 4.14       |
| $1.25$ (CM+CV) + SY                     | 44.60   | 24.40    | 133.08     |
| $1.25$ (CM+CV) - SY                     | 193.25  | $-24.09$ | $-125.97$  |
| $0.9CM + SY$                            | $-0.87$ | 24.27    | 131.62     |
| $0.9CM - SY$                            | 147.77  | $-24.22$ | $-127.43$  |
|                                         |         |          |            |

*Tabla 8-1 Solicitaciones para la parte seleccionada a analizar*

Debemos encontrar un valor "c" a través de procesos iterativos que corresponda a la carga axial más grande (P=193.25 tn). Finalmente, el valor "c" será igual a 56.5 cm desde la parte inferior

| Posición<br>(cm) | Acero<br>(cm2) | Deformación | <b>Esfuerzo</b><br>(kg/cm2) | Pn<br>(tn) |
|------------------|----------------|-------------|-----------------------------|------------|
| 6                | 11.0           | 0.00252     | 4200                        | 46.2       |
| 21               | 11.0           | 0.00133     | 2667                        | 29.3       |
| 29               | 5.7            | 0.00070     | 1397                        | 8.0        |
| 38               | 1.0            | $-0.00002$  | $-32$                       | 0.0        |
| 57               | 1.0            | $-0.00152$  | $-3048$                     | $-3.0$     |
| 77               | 1.0            | $-0.00311$  | $-6222$                     | $-6.2$     |
| 97               | 1.0            | $-0.00470$  | -9397                       | $-9.4$     |
| 117              | 1.0            | $-0.00629$  | 4200                        | 4.2        |
| 137              | 1.0            | $-0.00787$  | 4200                        | 4.2        |
| 146              | 5.7            | $-0.00859$  | 4200                        | 23.9       |
| 1555             | 5.7            | $-0.12041$  | 4200                        | 23.9       |
| 165              | 5.7            | $-0.01010$  | $-4200$                     | $-23.9$    |
| 175              | 5.7            | $-0.01085$  | $-4200$                     | $-23.9$    |
| 184              | 5.7            | $-0.01160$  | $-4200$                     | $-23.9$    |
|                  |                |             | <b>ACERO</b>                | 49.3       |
|                  |                |             | <b>CONCRETO</b>             | 143.4      |
|                  |                |             | Total                       | 192.6      |

*Tabla 8-2 Calculo del "c"*

Para verificar la necesidad de confinamiento, deberá cumplirse la siguiente expresión:

$$
c \ge \frac{lm}{600\left(\frac{\delta u}{hm}\right)}
$$
, además δu/hm no debe ser menor que 0.005

Donde:

lm: Longitud de la Placa = 190 cm

δu: Desplazamiento máximo= 7.05 cm

hm: Altura de Muro= 1710 cm

Reemplazando:

 $c \ge 63.33$ cm.

Como c=56.5 cm no es mayor que 63.3 cm, no necesitará confinamiento. Sin embargo, por buena práctica se colocará confinamiento en los núcleos.

Este procedimiento se deberá realizar de manera análoga para la otra parte de la placa en y-y, así como cuando se analice en x-x

A continuación, se presentan las combinaciones de carga últimas en el primer nivel de la edificación (nivel con mayores cargas):

| <b>COMBINACIÓN</b><br><b>DE CARGA</b> | P(tn)      | V2(tn)    | V3(tn)    | $M2$ (tn-m) | $M3$ (tn-m) |
|---------------------------------------|------------|-----------|-----------|-------------|-------------|
| $1.4CM + 1.7CV$                       | $-290.149$ | 1.120     | 1.202     | 13.216      | $-4.819$    |
| $1.25$ (CM+CV) + SX                   | $-243.013$ | 76.150    | 5.728     | 55.938      | 586.972     |
| $1.25$ (CM+CV) + SX                   | $-259.820$ | $-74.226$ | $-3.739$  | $-33.165$   | $-595.315$  |
| $1.25$ (CM+CV) + SY                   | $-90.266$  | 6.263     | 54.153    | 287.657     | 34.246      |
| $1.25$ (CM+CV) + SY                   | $-412.566$ | $-4.338$  | $-52.164$ | $-264.884$  | -42.589     |
| $0.9CM + SX Max$                      | $-146.928$ | 75.755    | 5.185     | 51.361      | 588.580     |
| $0.9CM + SX Min$                      | $-163.736$ | $-74.621$ | $-4.283$  | $-37.743$   | $-593.708$  |
| $0.9CM + SY$ Max                      | 5.818      | 5.867     | 53.610    | 283.080     | 35.853      |
| $0.9CM + SY Min$                      | $-316.482$ | $-4.733$  | $-52.708$ | $-269.462$  | $-40.981$   |

*Tabla 8-3 Combinaciones de Carga Sobre la Placa – primer piso*

En el cuadro anterior, se presentan todas las cargas obtenidas del ETABS sobre el nivel N°1 de nuestra edificación; sin embargo, las cargas a introducir son los valores de carga axial con los signos cambiados (compresión positiva) y además los momentos M3 y M2 depende de la dirección de análisis, a continuación, se presenta los valores de las cargas últimas con las cuales realizaremos el diseño de placa:

| <b>COMBINACIÓN DE</b><br><b>CARGA</b> | P(tn)   | V2(tn) | $M3$ (tn-m) | V3(tn) | $M2$ (tn-m) |
|---------------------------------------|---------|--------|-------------|--------|-------------|
| $1.4CM + 1.7CV$                       | 295.159 | 0.689  | 28.537      | 1.584  | 4.855       |
| $1.25$ (CM+CV) + SX Max               | 241.824 | 69.084 | 557.400     | 5.432  | 33.791      |
| $1.25$ (CM+CV) + SX Min               | 268.601 | 67.906 | 606.588     | 2.749  | 25.552      |
| $1.25$ (CM+CV) + SY Max               | 136.540 | 13.254 | 64.651      | 46.605 | 220.857     |
| $1.25$ (CM+CV) + SY Min               | 373.884 | 12.076 | 113.839     | 43.922 | 212.618     |
| $0.9CM + SX Max$                      | 142.399 | 68.830 | 567.263     | 4.812  | 31.913      |
| $0.9CM + SX Min$                      | 169.177 | 68.160 | 596.726     | 3.369  | 27.430      |
| $0.9CM + SY Max$                      | 37.116  | 13.000 | 74.514      | 45.985 | 218.978     |
| $0.9CM + SY Min$                      | 274.460 | 12.330 | 103.977     | 44.542 | 214.496     |

*Tabla 8-4 Combinaciones de Carga del 1er piso a introducir al diagrama de interacción*

Con ayuda del ETABS y el Section Designer procedemos a realizar el diagrama de interacción de la placa.

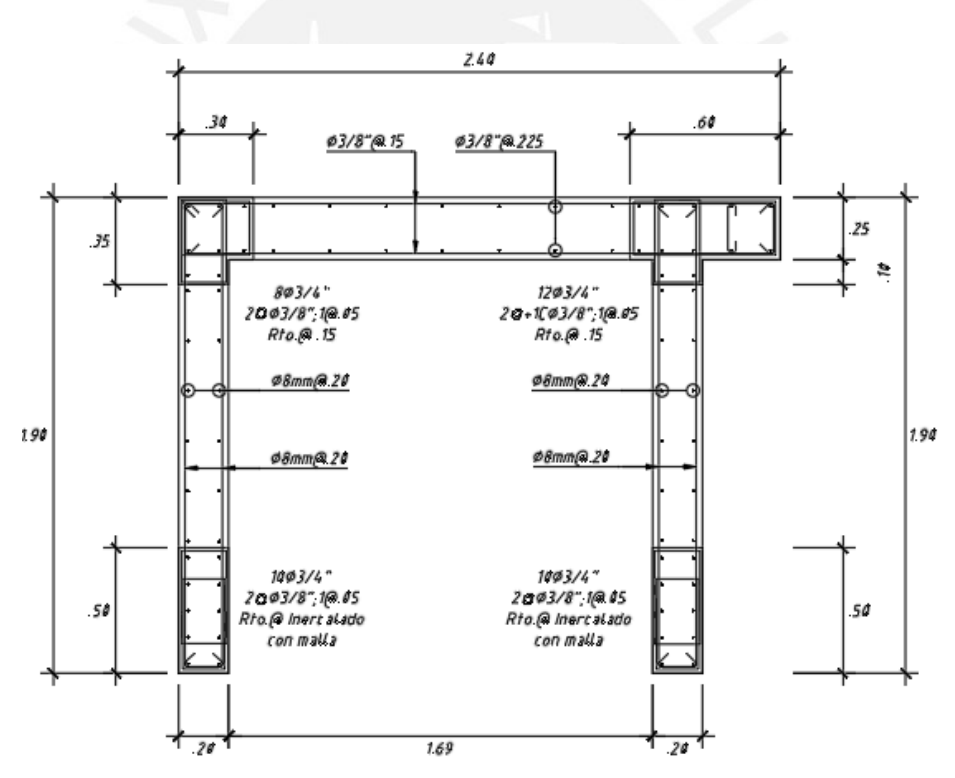

*Figura 8-4 Arreglo de acero a utilizar para el diagrama*

Propiedades de la Placa:

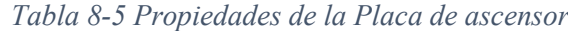

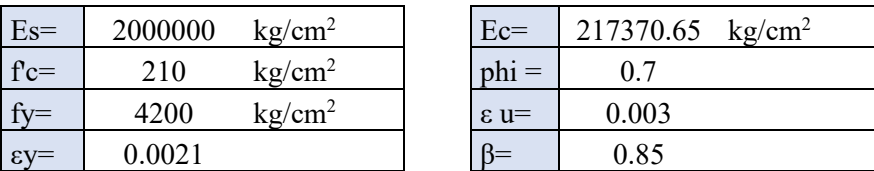
# **8.3.1. ACERO MINIMO:**

Se optó por varillas de 8mm y 3/8", es decir,  $0.53$  y  $0.71$  cm<sup>2</sup> respectivamente.

 $\varnothing minh = 0.002 * 100 * 10 = 2 \, cm^2/m$  $\varnothing minv = 0.0015 * 100 * 10 = 1.5 cm^2/m$  $Ash =$ 0.53 2  $= 0.25 \rightarrow \emptyset 8 mm \ @ \ 0.20 m$ 

Los aceros seleccionados a la vez deben verificar el espaciamiento máximo:

$$
Emax < 3e \rightarrow Emax = 60
$$
\n
$$
Emax < 40cm
$$

Podemos ver que ambas cumplen el espaciamiento según la NTE E060

### **ANALISIS POR FLEXOCOMPRESIÓN** 8.4.

Se procede a construir el diagrama de interacción, en el cual próximamente se verificará si las cargas se encuentran dentro del diagrama.

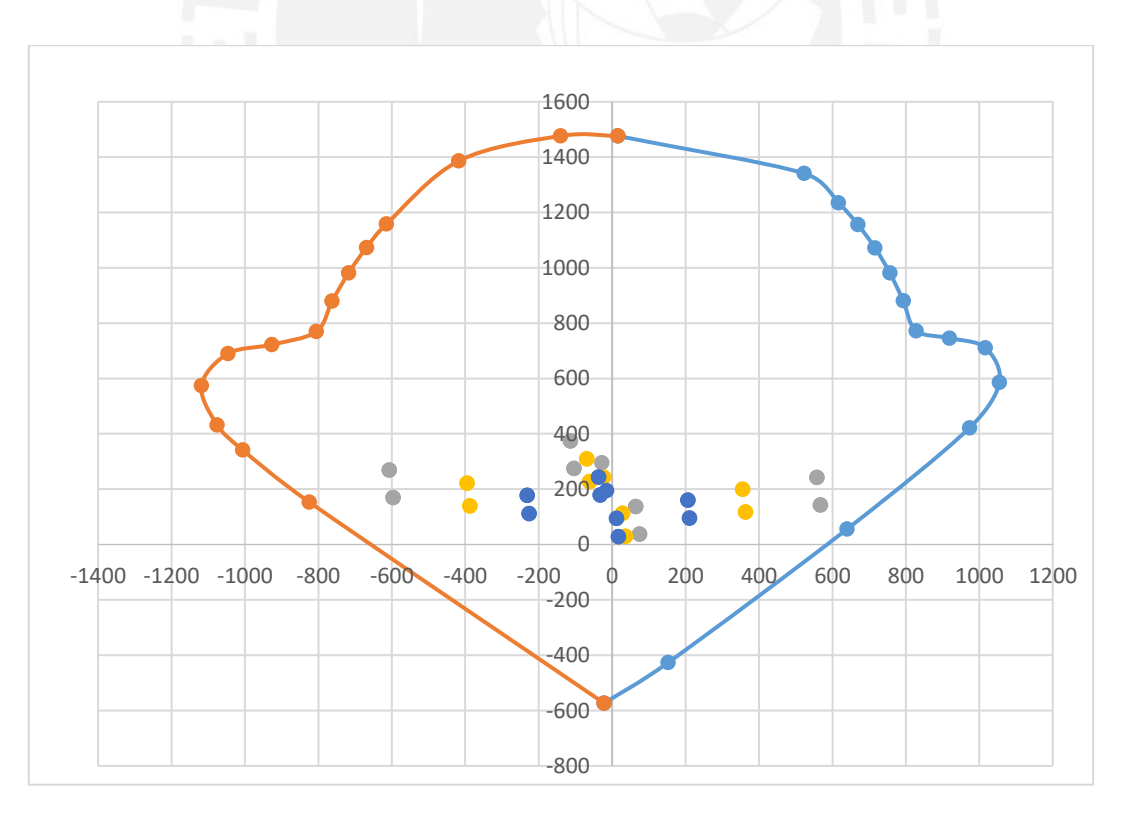

*Figura 8-5 Diagrama de Interacción X-X*

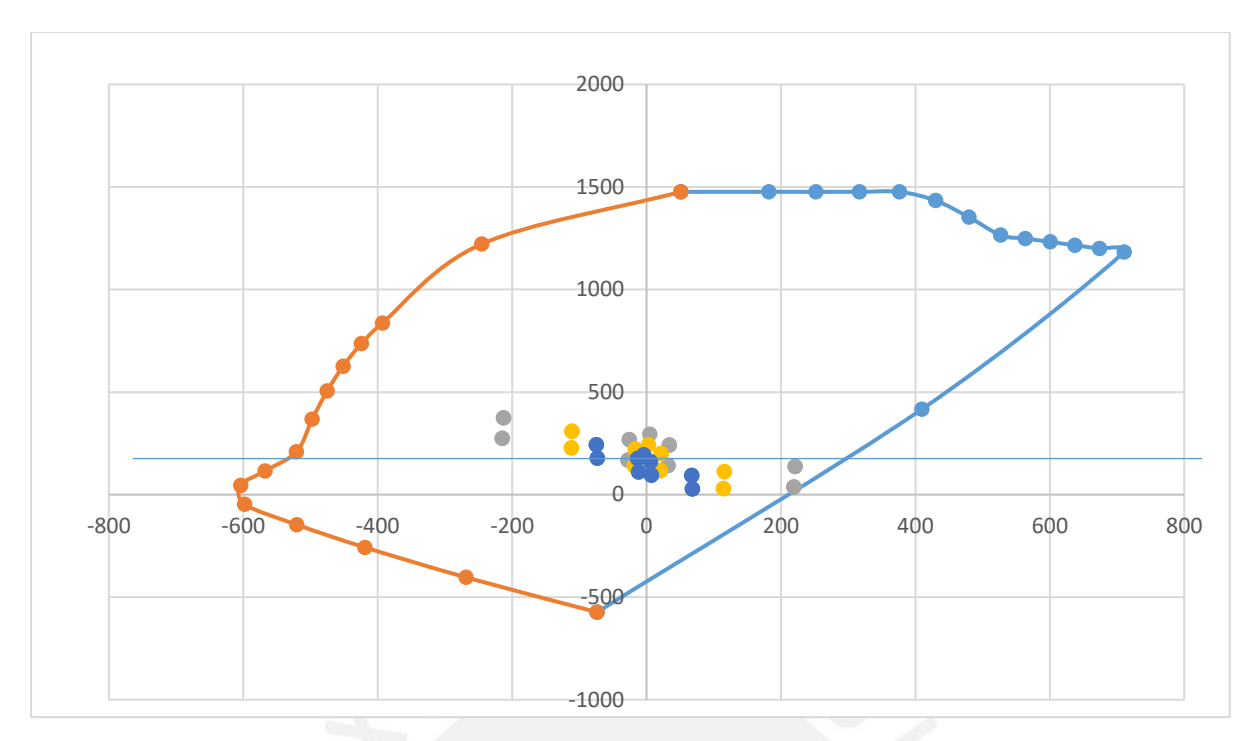

*Figura 8-6 Diagrama de Interacción Y-Y*

Se procede a calcular los mayores valores de Vu con Mua (M3) y en relación al Mur con un valor máximo de factor de 2.5; a continuación, se procede a ver en X con que cortantes se diseñara

| X                | Vua    | Mua     | $Mu-$<br>D.interacción | Mur      | Mur/Mua < R | Vu. Diseño |         |
|------------------|--------|---------|------------------------|----------|-------------|------------|---------|
| $1^\circ$ piso   | 69.084 | 557.400 | 915.00                 | 1307.143 | 2.35        | 190.596    |         |
|                  | 67.906 | 606.588 | 935.00                 | 1335.714 | 2.20        | 175.917    | 190.596 |
|                  | 68.830 | 567.263 | 810.00                 | 1157.143 | 2.04        | 165.181    |         |
|                  | 68.160 | 596.726 | 840.00                 | 1200.000 | 2.01        | 161.256    |         |
|                  | 78.395 | 355.115 | 880.00                 | 1257.143 | 2.50        | 230.573    |         |
| $2^{\circ}$ piso | 78.811 | 395.237 | 900.00                 | 1285.714 | 2.50        | 231.797    | 231.797 |
|                  | 78.419 | 363.073 | 790.00                 | 1128.571 | 2.50        | 230.644    |         |
|                  | 78.787 | 387.279 | 810.00                 | 1157.143 | 2.50        | 231.727    |         |

*Tabla 8-6 Cortantes de Diseño X-X*

Ahora se procede a ver el análisis en y, el cual ahora toma los M2 y también se realiza lo mismo.

| Y                   | Vua    | Mua     | $Mu-$<br>Dintersection | Mur     | Mur/Mua < R | Vu. Diseño |         |
|---------------------|--------|---------|------------------------|---------|-------------|------------|---------|
| $1^{\circ}$<br>piso | 46.605 | 220.857 | 557.00                 | 795.714 | 2.50        | 137.073    |         |
|                     | 43.922 | 212.618 | 495.00                 | 707.143 | 2.50        | 129.182    |         |
|                     | 45.985 | 218.978 | 605.00                 | 864.286 | 2.50        | 135.249    | 137.073 |
|                     | 44.542 | 214.496 | 510.00                 | 728.571 | 2.50        | 131.006    |         |
|                     | 44.885 | 115.633 | 567.00                 | 810.000 | 2.50        | 132.016    |         |
| $2^{\circ}$         | 40.507 | 110.717 | 507.00                 | 724.286 | 2.50        | 119.139    |         |
| piso                | 43.855 | 114.366 | 610.00                 | 871.429 | 2.50        | 128.986    | 132.016 |
|                     | 41.537 | 111.984 | 515.00                 | 735.714 | 2.50        | 122.169    |         |

*Tabla 8-7 Cortantes de Diseño Y-Y*

Finalmente, esto son los datos de la sección. Se consideró un diseño similar para los 2 primeros pisos, a continuación, se procede a verificar por corte; obtenemos los Vu de diseño.

|   | <b>MURO</b>    |             |                |     | RNE-E-0.60: 21.9.5.3 |         |          |         |            |
|---|----------------|-------------|----------------|-----|----------------------|---------|----------|---------|------------|
|   | Piso           | Longitud de | <b>Espesor</b> | f'c | Vua                  | Mua     | Mur      | Mur/Mua | Vu. Diseño |
|   |                | 2.50        | 0.25           | 210 | 69.084               | 557.400 | 1307.143 | 2.35    | 190.596    |
| X | $\overline{2}$ | 2.50        | 0.25           | 210 | 78.811               | 395.237 | 1285.714 | 2.50    | 231.797    |
| Y |                | 3.60        | 0.20           | 210 | 46.605               | 220.857 | 795.714  | 2.50    | 137.073    |
|   | 2              | 3.60        | 0.20           | 210 | 44.885               | 115.633 | 810.000  | 2.50    | 132.016    |

*Tabla 8-8 Datos de la Sección de placa*

Procedemos a verificar si los valores de Vs son menores a los especificados en los artículos 11.10.5 y 10.5.7.9 de la NTE E.060

*Tabla 8-9 cálculo del cortante máximo de acero*

|        |       | 11.10.5 |                |           |           | 10.5.7.9  |               |
|--------|-------|---------|----------------|-----------|-----------|-----------|---------------|
|        |       |         | $Vn = Vc + Vs$ |           |           |           |               |
| Vc(tn) | Hm    | Hm/Im   | $\alpha$ c     | Vcmax(tn) | $V_s(tn)$ | Vsmax(tn) | Vsmax ??      |
| 82.641 | 16.80 | 6.72    | 0.53           | 48.003    | 107.955   | 152.159   | <b>CUMPLE</b> |
| 82.641 | 13.25 | 5.30    | 0.53           | 48.003    | 149.156   | 152.159   | <b>CUMPLE</b> |
| 82.641 | 16.80 | 4.67    | 0.53           | 55.299    | 54.432    | 175.288   | <b>CUMPLE</b> |
| 82.641 | 13.25 | 3.68    | 0.53           | 55.299    | 49.374    | 175.288   | <b>CUMPLE</b> |

En principio procederemos a calcular el refuerzo horizontal y verificar si es suficiente con el acero mínimo, además se selecciona dos mallas debido a que el espesor es mayor a 20 cm; la fuerza actuante es mayor al 0.27Vc por lo que no se emplea acero mínimo.

| <b>REFUERZO HORIZONTAL</b> |                     |                     |        |                |                 |                             |                |               | <b>MULTIPLO</b><br>DE 2.5 |                             |                              |
|----------------------------|---------------------|---------------------|--------|----------------|-----------------|-----------------------------|----------------|---------------|---------------------------|-----------------------------|------------------------------|
|                            | Número<br>de Mallas | $0.27*Acw*(fc^0.5)$ | ph     | $Vs=Acw*ph*fv$ | Ø               | <b>AREA</b><br><b>ACERO</b> |                |               |                           |                             | <b>HACIA</b><br><b>ABAJO</b> |
| 103.302                    | 2                   | 52.625              | 0.0041 | 107.955        | 3/8             | 0.71                        | 2              | Ø             | 3/8                       | $\left(\overline{a}\right)$ | 16.86                        |
| 103.302                    | 2                   | 52.625              | 0.0057 | 149.156        | 3/8             | 0.71                        | $\sqrt{2}$     | $\varnothing$ | 3/8                       | $\overline{a}$              | 15.32                        |
| 103.302                    | 2                   | 52.625              | 0.0025 | 75.600         | 8 <sub>mm</sub> | 0.50                        | $\overline{2}$ | Ø             | 8mm                       | $\left(\overline{a}\right)$ | 20.11                        |
| 103.302                    | 2                   | 52.625              | 0.0025 | 75.600         | 8 <sub>mm</sub> | 0.50                        |                | Ø             | 8 <sub>mm</sub>           | (a)                         | 20.11                        |

*Tabla 8-10 Refuerzo horizontal Placa*

Se presenta un menor requerimiento de acero en la dirección "y", esto era de esperarse debido a que se tiene una mayor densidad de placas en esa dirección. La distribución de acero horizontal para los dos primeros pisos en la dirección "x" es 2Ø 3/8" @ 0.15 m, mientras que en la dirección "y" sería 2Ø 8mm @ 0.20 m.

Ahora en el apéndice 11.10.4 la norma peruana nos exige que el Vn sea menor al Vnmax de la sección; podemos verificar que esto cumple, entonces podemos continuar con el análisis vertical.

$$
Vnmax = 0.83 * \sqrt{f'c} * Acw
$$

Donde Acw representa el área de corte de la sección transversal (área del alma).

La norma NTE E.060 en su capítulo 11 especifica que la cuantía de acero debe ser mayor a la mínima. La cual se debe verificar después del cálculo.

 $phor. mín = 0.002 * Acw$ 

*Tabla 8-11 Verificamos el cortante nominal Placa*

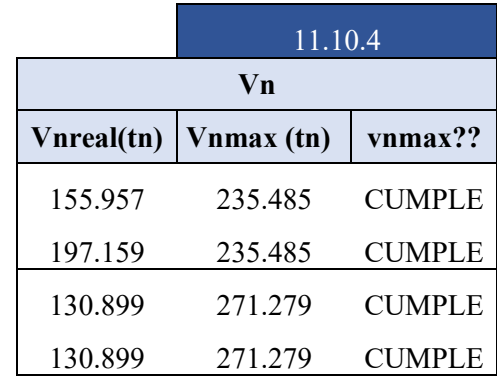

El refuerzo vertical de la placa está relacionada a el refuerzo horizontal, mediante la siguiente formula

$$
pv = 0.0025 + 0.5(2.5 - \frac{hm}{lm})(ph - 0.0025) \ge 0.0025
$$

De lo que obtenemos:

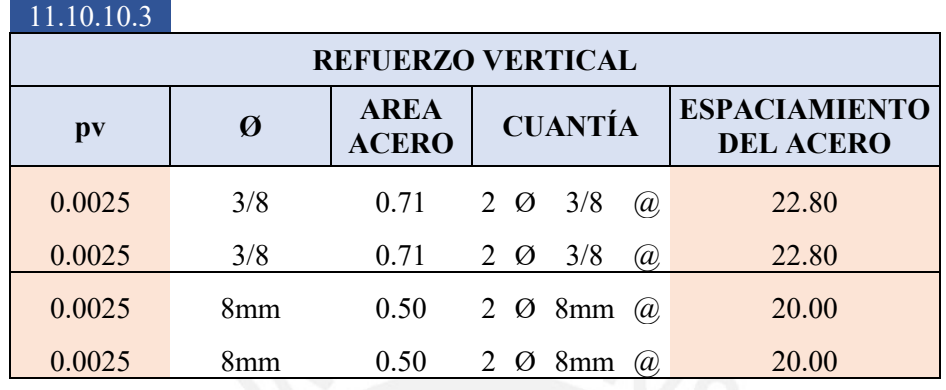

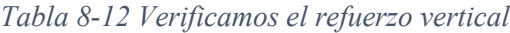

Entonces los espaciamientos verticales se deciden a 22.5 cm y a 20 cm en la dirección "x" e "y" respectivamente; sin embargo, antes se deben verificar los del análisis por flexo compresión para tomar a los menores.

Finalmente, el acero de diseño se tomó como el menor entre el diseño por flexo compresión y el análisis de corte.

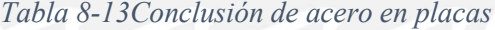

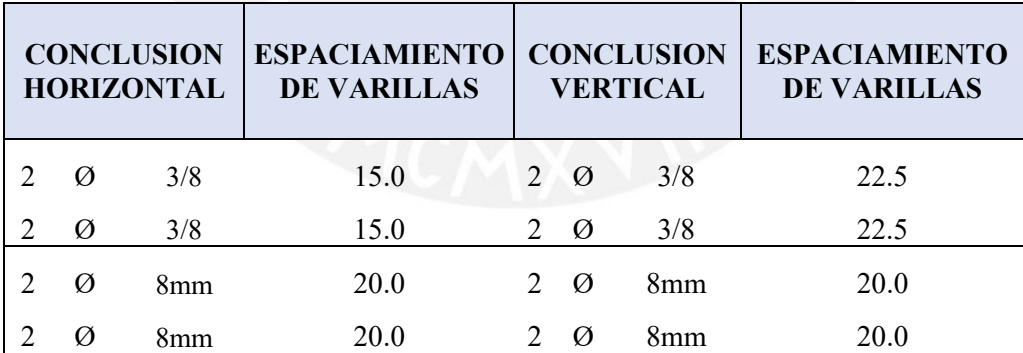

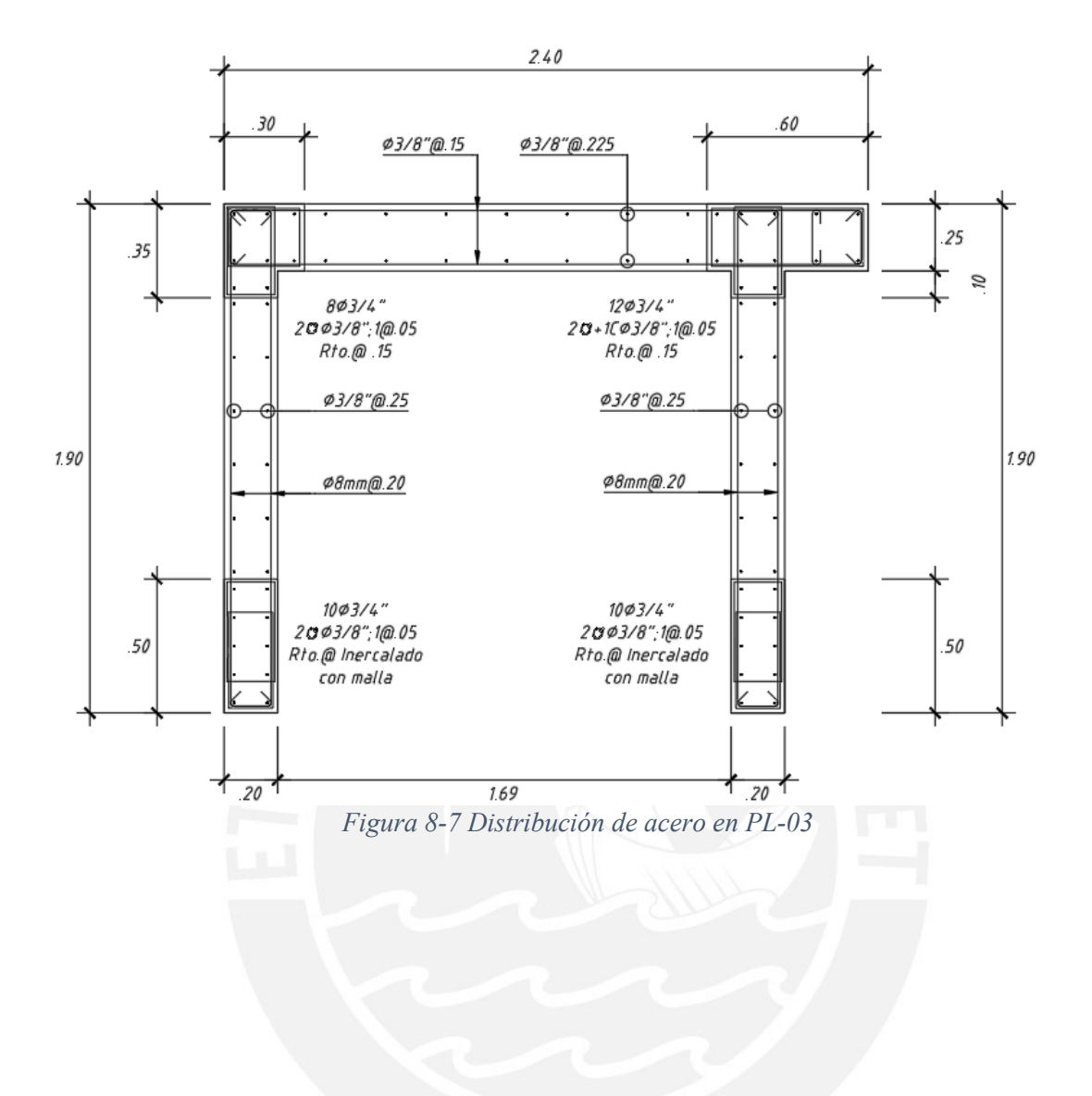

# **9. DISEÑO DE CIMENTACIONES**

Las cimentaciones sirven para transmitir las cargas en forma adecuada de los diferentes elementos verticales al terreno. Como se verá más adelante, el diseño busca que la cimentación no exceda la resistencia del suelo, entre otros criterios.

Para realizar el diseño, se requirió de información proveniente del estudio de mecánica de suelos. Para el presente proyecto, el EMS especificaba una presión admisible de 4.00 kg/ $cm<sup>2</sup>$ y un peso específico de 1800 kg/cm<sup>2</sup> a 1.35 m. por debajo del terreno natural.

La cimentación del proyecto está formada por zapatas aisladas y combinadas unidas por vigas de cimentación para reducir el efecto de excentricidad o, en algunos casos, reducir los esfuerzos de sismo en las zapatas. Adicionalmente, cuenta con cimientos corridos para soportar los esfuerzos transmitidos por los tabiques.

#### $9.1.$ **CONSIDERACIONES PARA EL DISEÑO DE CIMENTACIONES**

El cálculo de presiones se realizó en condiciones de servicio, puesto que los distintos valores de capacidad portante se realizan bajo ese criterio (esfuerzos admisibles). Es preciso mencionar que las cargas provenientes del sismo en condiciones últimas (resistencias), se redujeron al 80% (art. 15.2.5 de la NTE E.060). En los casos donde se incluyeron las cargas del sismo, la capacidad portante del suelo se asumió como 1.30 veces el valor normal, puesto que al ser las cargas de sismo excepcionales y de baja duración, la capacidad admisible del suelo tiene un mejor comportamiento.

Para la verificación de presiones, se tienen dos casos. El primero, cuando se tiene una baja excentricidad, en el cual se asume la forma de distribución de presiones linealmente o uniformemente. En este caso, la ecuación para verificar presiones es la siguiente:

$$
\sigma = \frac{P}{A} \pm \frac{M \cdot y}{I}
$$

Por otro lado, el segundo caso, corresponde a un elevado valor de excentricidad, lo que genera tracciones en el suelo, se deberá de realizar una redistribución de esfuerzos cumpliendo siempre con los criterios de equilibrio de fuerzas y compatibilidad. Meyerhoff plantea una ecuación que asume una distribución uniforme de esfuerzos mediante la siguiente expresión:

$$
\sigma = \frac{P}{2L \cdot (\frac{B}{2} - e)}
$$

Donde:

- σ: Esfuerzo actuante en el suelo
- P: Carga axial en la base de la cimentación
- M: Momento flector en la base de la cimentación
- y: distancia del punto analizado al centro de gravedad
- I: Momento de inercia
- L: Largo de zapata
- B: Ancho de zapata
- e: excentricidad

Las combinaciones para verificar las presiones son las siguientes:

 $CM + CV$ 

 $CM + CV \pm 0.8 S$ 

Donde:

CM: Carga Muerta

CV: Carga Viva

S: Carga debida al Sismo

# **9.1.1. DISEÑO POR CORTE**

La resistencia a corte de la cimentación estará dada por el peralte, puesto que, al no tener posibilidad de usar estribos, todos los esfuerzos de corte son tomados exclusivamente por el concreto. Las solicitaciones de corte serán calculadas en condiciones amplificadas; por ello, deberán calcularse las presiones con las combinaciones por resistencia de la NTE E.060. Se presentan dos tipos de diseño por corte:

# **Corte Simple**

La resistencia a corte está dada por la siguiente fórmula:

$$
\emptyset Vc = 0.85 \times 0.53 \times \sqrt{f'c} \times b \times d
$$

Donde "d" es el peralte efectivo y es estimado como el peralte real de la zapata menos 10 cm.

La fuerza cortante podrá calcularse a una distancia "d" de la cara del elemento.

# **Punzonamiento o Corte en dos direcciones**

La falla por punzonamiento es similar a la de corte simple. La principal diferencia radica en la realización de esta falla en ambas direcciones. Por ello, las solicitaciones se calcularán a d/2 de la cara del elemento. La resistencia a corte está dada principalmente por la siguiente expresión:

$$
\emptyset Vc = 0.85 \times 1.06 \times \sqrt{f'c} \times b_0 \times d(Punzonamiento)
$$
  

$$
\emptyset Vc = 0.85 \times 0.27 \times \left(\frac{asxd}{bo} + 2\right) x \sqrt{f'c} \times b_0 \times d \text{ (2 directions)}
$$
  

$$
\emptyset Vc = 0.85 \times 0.53 \times \left(\frac{2}{\beta} + 1\right) x \sqrt{f'c} \times b_0 \times d \text{ (2 directions)}
$$

Donde:

"b0" es el perímetro de la sección ubicada a d/2 de la cara.

"β" es el lado largo entre lado corto.

"as" es 40 si es losa interna, 30 si es de borde y 20 si es de esquina.

# **9.1.2. DISEÑO POR FLEXIÓN**

De la misma manera que en el diseño por corte, las solicitaciones por flexión se obtienen por resistencia. Asimismo, el momento flector será calculado a la cara del elemento y por simplicidad se calculará los esfuerzos para 1 m. de ancho. Finalmente, se verificará que se cumpla con la cantidad mínima de acero (0.0018 bh).

A continuación, se presenta la Fig. 9-1 a modo de resumen para poder ejemplificar mejor el diseño por flexión, punzonamiento y corte descrito líneas atrás.

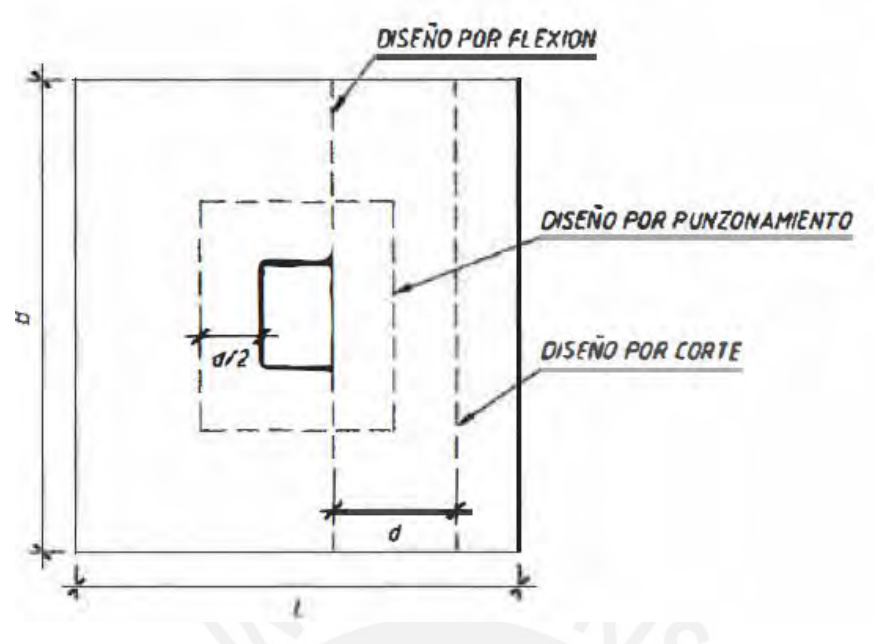

*Figura 9-1 Zonas críticas para cada solicitación*

### $9.2.$ **DISEÑO DE ZAPATA AISLADA**

A modo de ejemplo, se realizará el diseño de la zapata para la columna C-2 del eje 5. Las dimensiones de la columna son las siguientes: 0.25 m. x 0.70 m.

# **9.2.1. METRADO DE CARGAS**

A continuación, se muestra el área tributaria para la columna C-2 y el metrado de cargas.

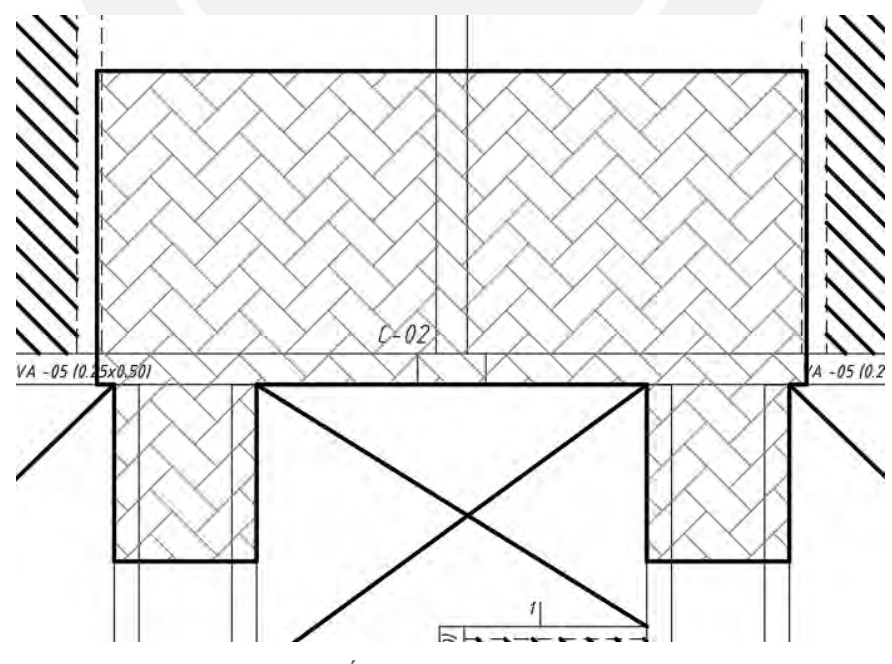

*Figura 9-2 Área tributaria para C-02*

Asimismo, se presenta en la Tabla 9-1. el metrado de cargas para la columna en estudio.

|                         | PISO TIPICO | <b>AZOTEA</b> |
|-------------------------|-------------|---------------|
|                         | (tn)        | (tn)          |
| <b>COLUMNAS</b>         | 1.13        | 1.13          |
| <b>LOSAS ALIGERADAS</b> | 3.24        | 3.24          |
| <b>LOSAS MACIZAS</b>    | 1.03        | 1.03          |
| <b>VIGAS</b>            | 3.61        | 3.61          |
| <b>ALBAÑILERIA</b>      | 7.36        | 3.27          |
| PISO TERMINADO          | 1.77        | 1.77          |
| S/C                     | 3.55        | 1.77          |

*Tabla 9-1 Metrado de Cargas para C-02*

Obteniendo una carga por piso típico de 21.69 tn y de 15.82 para azotea. Finalmente obtenemos una carga axial total de 124.29 tn

Del análisis obtenemos las cargas axiales y los momentos flectores en ambas direcciones.

| Caso de Carga<br>a estudiar | P<br>(tn) | $Mx-x$<br>$(tn-m)$ | $M-y-y$<br>$(tn-m)$ |
|-----------------------------|-----------|--------------------|---------------------|
| <b>CM</b>                   | 106.65    | $-0.04$            | $-0.02$             |
| <b>CV</b>                   | 17.64     | 0.00               | $-0.00$             |
| Sismo X                     | $-0.03$   | 0.02               | 2.04                |
| Sismo Y                     | $-1.29$   | 0.61               | 0.13                |

*Tabla 9-2 Cargas aplicadas en la base de la columna*

Para el dimensionamiento del elemento estructural, se estimó el área en función de la siguiente combinación: CM+CV. De manera adicional, solo se consideró la carga axial, ya que los esfuerzos debido al sismo son pequeños, al igual que los momentos. Se estima el peso de la zapata como el 5% de la carga axial mediante la utilización de la siguiente fórmula:

$$
Area\ Required\ =\frac{1.05 \times (CM + CV)}{\sigma} = \frac{1.05 \times (106.65 + 17.64)}{40} = 3.26\ m^2
$$

Se requirió de un área de  $3.26 \text{ m}^2$ . Para ello, se eligió un volado de 0.75 m en ambos sentidos, obteniendo así una zapata de 2.20 x1.75 m con un área de 3.85 m<sup>2</sup>.

# **9.2.2. VERIFICACIÓN DE PRESIONES**

Con el dimensionamiento realizado, procedimos a verificar las presiones en las esquinas, buscando siempre el caso más crítico. Consideramos un peralte de 0.70 m, de esta manera, se obtuvieron las siguientes cargas:

**Peso Propio Zapata** = 2.20 x1.75 x 2.40 = 5.17 tn

**Peso de Suelo sobre Zapata** = (2.20 x1.75 – 0.25x0.70) x 0.65 x 1.80 = 4.96 tn

**Total= zapata + relleno** =  $10.13$  tn

La verificación de presiones se realizó con las combinaciones mencionadas previamente, teniendo en cuenta que la capacidad portante aumenta en 30% para los casos que incluyeron la carga sísmica.

# **Caso 1: CM+CV**

 $P = 134.42 \text{ th}$   $Mx-x=0$   $My-y=0$  $\sigma =$  $\frac{134.42}{3.85}$  = 34.91 ton/m<sup>2</sup>

Se concluyó que este resultado es menor que el esfuerzo admisible 40 tn/ $m^2$ .

# **Caso 2: CM+CV+0.8S x-x**

$$
P = 134.42 \text{ th}
$$
  $Mx-x = 0$   $My-y = 2.56 \text{ th-m}$ 

$$
\sigma = \frac{134.42}{3.85} \pm \frac{6 \times 2.56}{1.75 \times 2.20^2} = 34.91 \pm 1.81 \text{ tr/m}^2
$$

Obtuvimos una presión máxima de 36.73 tn/ $m^2$ , la cual era menor que el valor admisible 52  $\tan/m^2$ .

$$
P = 134.42 \text{ th} \qquad \text{Mx-x} = 0.34 \text{ th-m} \qquad \text{My-y} = 0.17 \text{ th-m}
$$
  

$$
\sigma = \frac{134.42}{3.85} \pm \frac{6 \times 0.34}{2.20 \times 1.75^2} \pm \frac{6 \times 0.17}{1.75 \times 2.20^2} = 34.91 \pm 0.30 \pm 0.12 \text{ th/m}^2
$$

Obtuvimos una presión máxima de 35.33 tn/m<sup>2</sup> y es menor que el valor admisible 52  $\tan/m^2$ .Como se puede observar, en ningún caso las presiones superan a la admisible, siendo la más crítica la del caso 2. Por ello, para el diseño por corte y flexión se amplificó la presión por 1.60.

$$
\sigma u = 1.60 \times 36.73 = 58.77 \, \text{tn/m}^2.
$$

# **9.2.3. DISEÑO EN CONCRETO ARMADO**

# **Cortante Simple**

Se diseñó para 1m. de ancho. Asimismo, como las longitudes de volado son iguales en ambos sentidos, las solicitaciones de cortante son de similar magnitud.

$$
Vu = \sigma u \times (L_{volado} - d) = 58.77 \times (0.75 - 0.50) = 14.69 \text{ } \text{tn}
$$

La resistencia a corte se calculó de la siguiente manera:

$$
\emptyset Vc = 0.85 \times 0.53 \times \sqrt{f'c} \times b \times d = 0.85 \times 0.53 \times \sqrt{210} \times 100 \times 50 = 32.64 \text{ } th
$$

Como se puede apreciar la resistencia es mayor que la solicitación.

# **Punzonamiento**

Para la solicitación por cortante, en primer lugar, se calculó el área a d/2 de la cara de la columna. Por otro lado, para el cálculo de la resistencia se utilizó el perímetro de la misma sección.

La solicitación se calculó mediante la siguiente expresión:

$$
Ao = (Loolx + d) \times (Looly + d) = (0.70 + 0.50) \times (0.25 + 0.50) = 0.90 m2
$$

$$
Vu = \sigma u \times (Azap - Ao) = 58.77 \times (3.85 - 0.90) = 173.37 \text{ }tn
$$

La resistencia se calculó como se definió previamente:

$$
bo = 2(Lcolx + d) + 2(Lcoly + d) = 2(0.7 + 0.50) + 2(0.25 + 0.50) = 3.90m
$$
  

$$
\emptyset Vc = 0.85 \times 1.06 \times \sqrt{f'c} \times b_0 \times d = 0.85 \times 1.06 \times \sqrt{210} \times 390 \times 50 = 254.61 \text{ }tm
$$

De igual modo, se observó que la resistencia es mayor que las cargas solicitadas.

# **Flexión**

Previamente, se calculó el acero mínimo, para ello, se analizó 1m de ancho. Es preciso mencionar que es suficiente realizar el análisis en una sola dirección puesto que las longitudes de los volados son de la misma magnitud.

$$
Asmin = 0.0018 \times b \times h = 0.0018 \times 100 \times 70 = 12.60 \text{ cm}^2
$$

$$
Mu = \sigma u \times Lvolado^2 \div 2 = 58.77 \times 0.75^2 \div 2 = 16.53 \text{ } tn - m
$$

Calculando el refuerzo:

$$
Ku = \frac{Mu}{b \times d^2} = \frac{16.53 \times 10^5}{100 \times 50^2} = 6.61
$$

Para un f'c= 210 kg/cm<sup>2</sup>, se obtiene una cuantía de 0.18% y un área de 12.6 cm<sup>2</sup>. Como se aprecia, el acero por flexión es menor que el mínimo, por ello bastará con colocar este último valor. Para ello, usamos una varilla de 3/4"

$$
s = \frac{Avarilla}{As\,req} = \frac{2.84}{12.60} = 0.225\,m.
$$

De esta manera, se obtuvo un refuerzo de 3/4" @ 0.225 m. A continuación, se presenta la Fig. 9-3, en la cual se muestra el diseño final de la zapata en estudio.

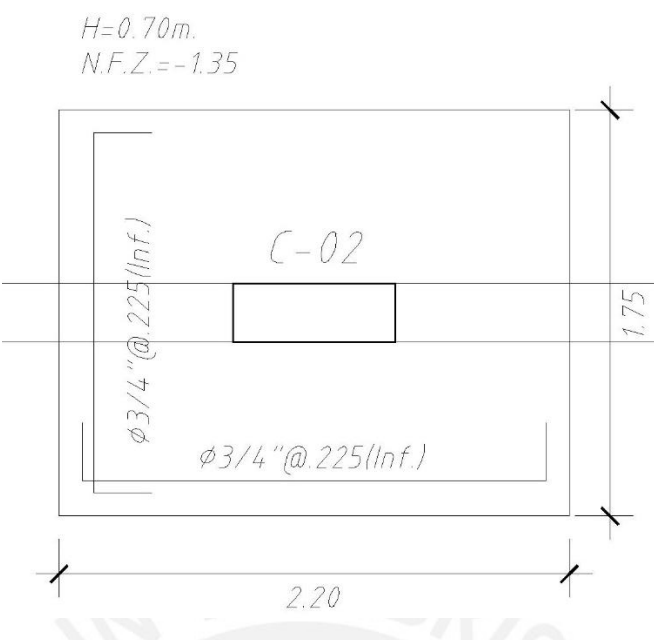

*Figura 9-3 Diseño Final de Zapata Aislada*

### 9.3. **DISEÑO DE ZAPATAS COMBINADAS**

Las zapatas combinadas son elementos estructurales que soportan dos o más elementos verticales. Es preciso acotar que son usadas generalmente cuando se quiere aumentar la inercia de la sección por temas de cantidad de espacio disponible. Adicionalmente, para el caso de las zapatas aisladas, deberá tenerse en cuenta:

- Las cargas de los diferentes elementos serán trasladadas al C.G. de la zapata con los momentos que puedan generarse.
- Puede realizarse un análisis unidireccional (franjas) si la geometría lo permite.
- Caso contrario, se realiza un análisis por elementos finitos, modelando la zapata como una losa.
- La distribución de esfuerzos seguirá realizándose de la misma manera a la usada en la zapata aislada.

A modo de ejemplo, se realizó el diseño de la zapata que soporta las placas P-02, P-04, P-03 y C-02 (visualizar plano E-07). Previamente se obtuvieron los siguientes valores geométricos de la zapata combinada:

A=74.13 
$$
m^2
$$
 Ixx= 231.83  $m^4$  Iyy= 904.41  $m^4$ 

Como se puede apreciar, la zapata combinada contaba con una gran inercia en el sentido y-y, debido a la cantidad de placas que transmiten el momento a la base. Con respecto a la otra dirección.

A continuación, se muestran las cargas obtenidas del análisis estructural y la excentricidad de cada elemento respecto al C.G. de la zapata.

|    |                      | P(tn)  | ex(m)    | ey(m)    | $Mx$ (tn-m) | $My (tn-m)$ |
|----|----------------------|--------|----------|----------|-------------|-------------|
|    | Placa 2 Izq          | 56.66  | $-4.688$ | $-2.087$ | 0.34        | 0.31        |
|    | Placa 4 Izq          | 96.15  | $-5.825$ | 0.763    | $-12.65$    | 0.13        |
| CM | Columna 2            | 106.65 | 0.000    | 2.213    | 0.37        | 0.02        |
|    | Placa 3              | 174.50 | 0.420    | $-1.238$ | 7.84        | $-1.81$     |
|    | Placa 4 Der          | 107.14 | 5.825    | 0.763    | $-10.72$    | $-0.10$     |
|    | Placa 2 Der          | 59.89  | 4.688    | $-2.087$ | 0.30        | $-2.97$     |
|    | Placa 2 Izq          | 7.91   | $-4.688$ | $-2.087$ | 0.09        | 0.13        |
|    | Placa 4 Izq          | 10.03  | $-5.825$ | 0.763    | $-2.33$     | 0.02        |
| CV | Columna <sub>2</sub> | 17.64  | 0.000    | 2.213    | 0.08        | 0.01        |
|    | Placa <sub>3</sub>   | 28.83  | 0.420    | $-1.238$ | 1.61        | $-0.35$     |
|    | Placa 4 Der          | 11.11  | 5.825    | 0.763    | $-1.88$     | $-0.02$     |

*Tabla 9-3 Cargas en la Zapata Combinada*

|           | Placa 2 Der | 8.16      | 4.688    | $-2.087$ | 0.08      | $-0.70$ |
|-----------|-------------|-----------|----------|----------|-----------|---------|
|           | Placa 2 Izq | $-85.81$  | $-4.688$ | $-2.087$ | 2.02      | 265.63  |
|           | Placa 4 Izq | $-132.72$ | $-5.825$ | 0.763    | $-189.20$ | 3.31    |
| <b>SX</b> | Columna 2   | $-1.80$   | 0.000    | 2.213    | $-0.13$   | 0.97    |
|           | Placa 3     | $-7.89$   | 0.420    | $-1.238$ | 43.34     | 591.21  |
|           | Placa 4 Der | $-137.86$ | 5.825    | 0.763    | $-3.32$   | 3.32    |
|           | Placa 2 Der | $-93.49$  | 4.688    | $-2.087$ | 2.04      | 265.25  |
|           | Placa 2 Izq | $-114.42$ | $-4.688$ | $-2.087$ | 3.03      | 28.92   |
|           | Placa 4 Izq | $-100.24$ | $-5.825$ | 0.763    | $-419.06$ | 0.17    |
| <b>SY</b> | Columna 2   | $-8.98$   | 0.000    | 2.213    | $-2.80$   | 0.03    |
|           | Placa 3     | $-145.23$ | 0.420    | $-1.238$ | 264.97    | 36.65   |
|           | Placa 4 Der | $-86.89$  | 5.825    | 0.763    | $-377.53$ | 0.17    |
|           | Placa 2 Der | $-104.92$ | 4.688    | $-2.087$ | 2.69      | 19.94   |

Con los valores obtenidos, se procedió a trasladar las cargas al C.G. de la zapata, de esta manera, se obtuvieron los resultados de la Tabla 9-4.

|           |             |           | $Mxg(tn-$ | $Myg(tn-$ | Pg        | <b>Mxg</b> | <b>Myg</b> |
|-----------|-------------|-----------|-----------|-----------|-----------|------------|------------|
|           |             | Pg(tn)    | m)        | m)        | tot(tn)   | tot(tn-    | tot(tn-    |
|           |             |           |           |           |           | m)         | m)         |
|           | Placa 2 Izq | 56.66     | 118.60    | $-265.27$ |           |            | 148.05     |
|           | Placa 4 Izq | 96.15     | $-86.01$  | $-559.94$ |           |            |            |
| CM        | Columna 2   | 106.65    | $-226.96$ | 0.02      | 597.06    | 62.32      |            |
|           | Placa 3     | 174.50    | 223.84    | 71.48     |           |            |            |
|           | Placa 4 Der | 107.14    | $-92.45$  | 624.00    |           |            |            |
|           | Placa 2 Der | 59.89     | 125.31    | 277.76    |           |            |            |
|           | Placa 2 Izq | 7.91      | 16.60     | $-36.96$  |           |            |            |
|           | Placa 4 Izq | 10.03     | $-9.98$   | $-58.39$  |           |            | 18.68      |
| CV        | Columna 2   | 17.64     | $-34.65$  | 0.01      | 81.73     | 16.01      |            |
|           | Placa 3     | 28.83     | 37.29     | 11.76     |           |            |            |
|           | Placa 4 Der | 11.11     | $-10.36$  | 64.72     |           |            |            |
|           | Placa 2 Der | 8.16      | 17.11     | 37.55     |           |            |            |
|           | Placa 2 Izq | $-85.81$  | $-177.09$ | 667.85    |           | $-318.87$  | 1060.43    |
|           | Placa 4 Izq | $-132.72$ | $-87.95$  | 776.40    |           |            |            |
| <b>SX</b> | Columna 2   | $-1.80$   | 3.85      | 0.97      | $-459.56$ |            |            |
|           | Placa 3     | $-7.89$   | 33.58     | 587.90    |           |            |            |
|           | Placa 4 Der | $-137.86$ | 101.85    | $-799.70$ |           |            |            |
|           | Placa 2 Der | $-93.49$  | $-193.11$ | $-172.99$ |           |            |            |
|           | Placa 2 Izq | $-114.42$ | $-235.79$ | 565.24    |           |            |            |
| SY        | Placa 4 Izq | $-100.24$ | $-342.59$ | 584.06    |           |            |            |
|           | Columna 2   | $-8.98$   | 17.08     | 0.03      | $-560.68$ | $-1003.65$ | 147.14     |
|           | Placa 3     | $-145.23$ | 85.20     | $-24.35$  |           |            |            |
|           | Placa 4 Der | $-86.89$  | $-311.24$ | $-505.95$ |           |            |            |
|           | Placa 2 Der | $-104.92$ | $-216.31$ | $-471.89$ |           |            |            |

*Tabla 9-4 Cargas al C.G. de la zapata combinada*

Como se puede apreciar, las cargas axiales debido a cargas de gravedad son mayores que las de sismo, sin embargo, la diferencia no es excesiva. Por esta razón, se decidió usar una falsa zapata de 0.50 m con el fin de agregar mayor carga axial.

Para poder verificar las presiones, calculamos el peso de la zapata y el peso del relleno encima de la zapata. Para ello, asumimos un peralte de 1.00 m:

- Peso Propio Zapata = 74.13 x  $1.00$  x  $2.40 = 177.91$  tn
- Peso de Suelo sobre Zapata =  $(74.13 0.25x3.15x2 0.25x2.525x2 0.25x0.70 0.20x1.65x2 - 2.40x0.25$  x  $0.35$  x  $1.80 = 44.55$  tn
- Falsa Zapata = 74.13 x  $0.50$  x  $2.30 = 85.25$  tn
- Total= zapata + relleno + falsa zapata = 307.20 tn

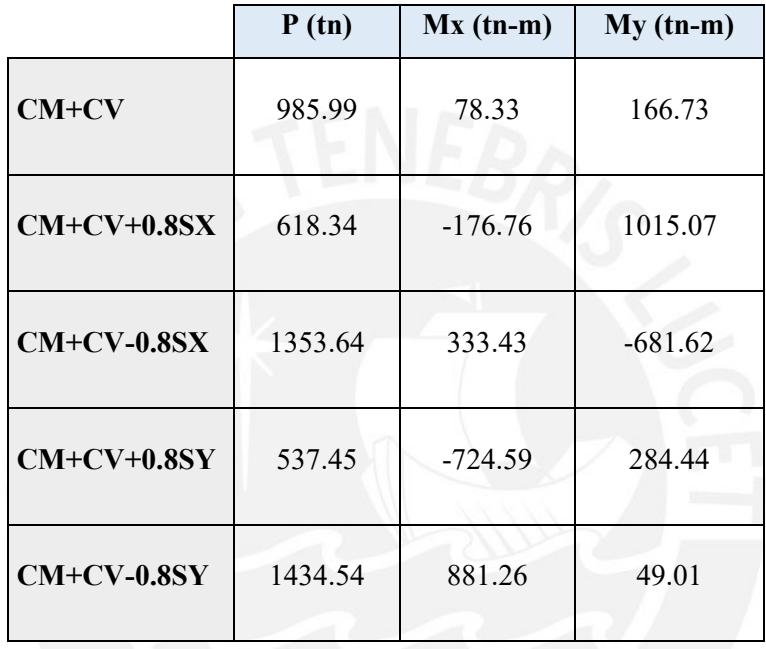

*Tabla 9-5 Combinaciones de cargas* 

procedimos a verificar las presiones. De este análisis obtuvimos como resultado la siguiente tabla:

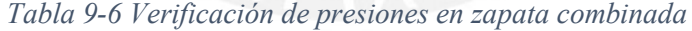

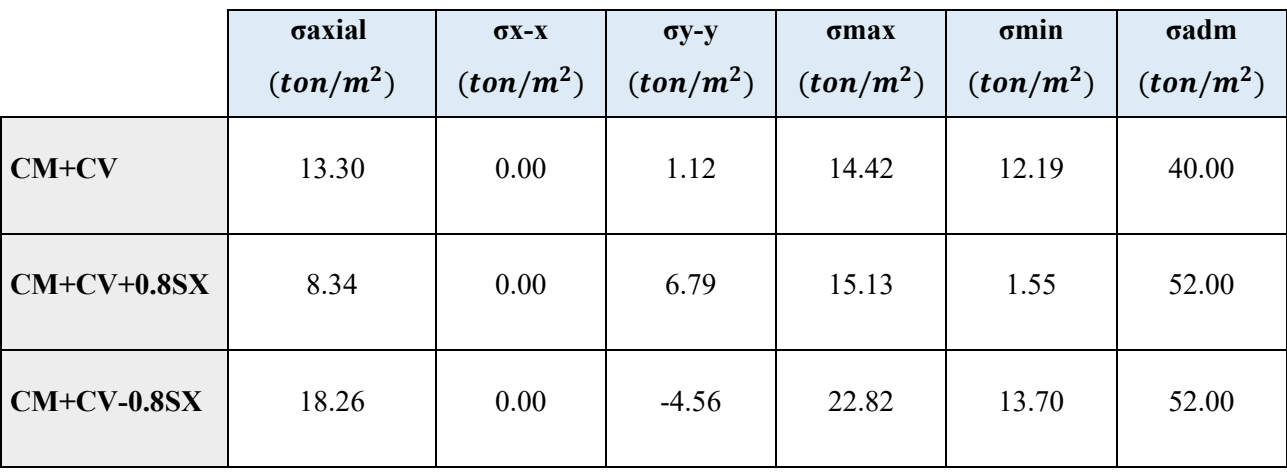

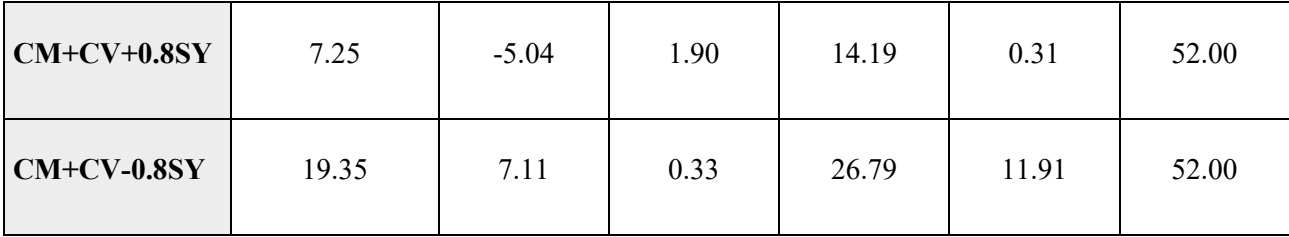

Como se puede observar, en ningún caso las presiones superan el valor de la presión admisible, siendo la más crítica la del caso 5 (sismo y-y). Por ello, para el diseño por corte y flexión amplificamos la presión por 1.25.

 $\sigma u = 1.25 \times 26.79 = 33.49 \tan/m^2$ 

# **9.3.1. DISEÑO EN CONCRETO ARMADO**

Antes de proceder al análisis, deberá seleccionarse el coeficiente de balasto, módulo de respuesta elástica, a utilizar (k30). Para ello, recurrimos al Código Técnico de la Edificación (CTE), el cual en su anexo da valores tentativos según el tipo de estrato de suelo:

| Valores de K30 en Kg/cm3 por la CTE |         |         |
|-------------------------------------|---------|---------|
| <b>Tipo Suelo</b>                   | K30 min | K30 max |
| Arcilla blanda                      | 1,5     |         |
| Arcilla media                       | 3       | 6       |
| Arcilla dura                        | 6       | 20      |
| Limo                                | 1,5     | 4,5     |
| Arena floja                         |         | 3       |
| Arena media                         | 3       | 9       |
| Arena compacta                      | 9       | 20      |
| Grava arenosa floja                 |         | 12      |
| Grava arenosa compacta              | 12      | 30      |
| <b>Margas arcillosas</b>            | 20      | 40      |
| Rocas algo alteradas                | 30      | 500     |
| Rocas sanas                         | >500    |         |

*Tabla 9-7 Coeficiente de Balasto según la CTE*

En nuestro caso el suelo es una arena gravosa compacta, por lo que usaremos un valor promedio de 21 kg/cm<sup>3</sup>.

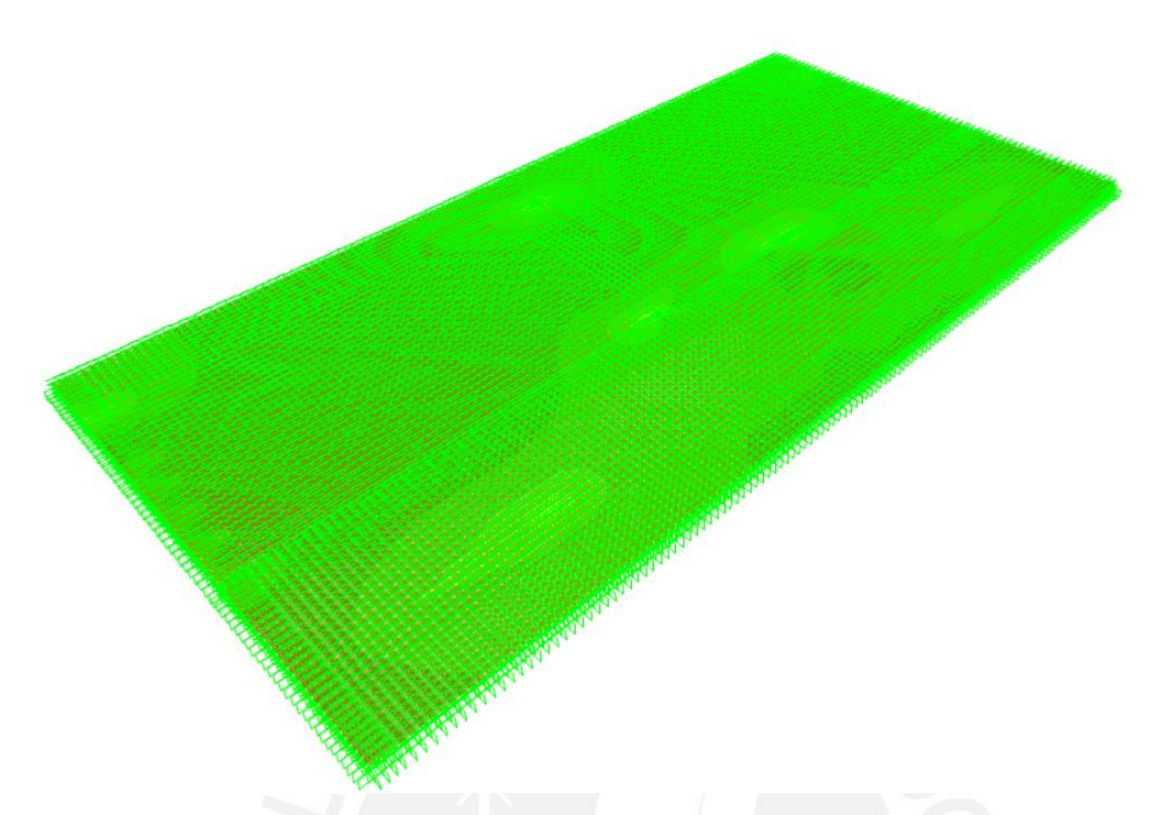

*Figura 9-4 Modelo de Zapata Combinada con coeficiente de balasto*

# **Cortante Simple**

Para este análisis, se realizó el diseño para 1m de ancho. Para analizar las solicitaciones, revisamos el modelo de elementos finitos. A continuación, se muestran los valores máximos de cortante obtenidos a d=0.90 m de la cara representadas en las Fig. 9-5 y 9-6.

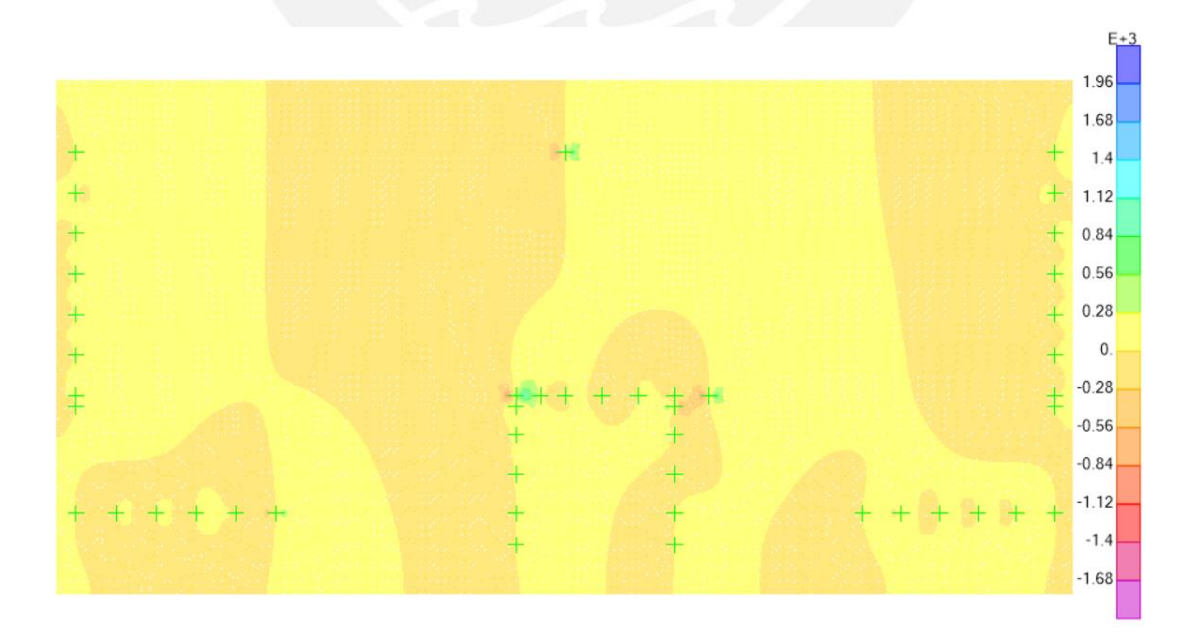

*Figura 9-5 Cortante en X-X (Vu máx. = 62 tn)*

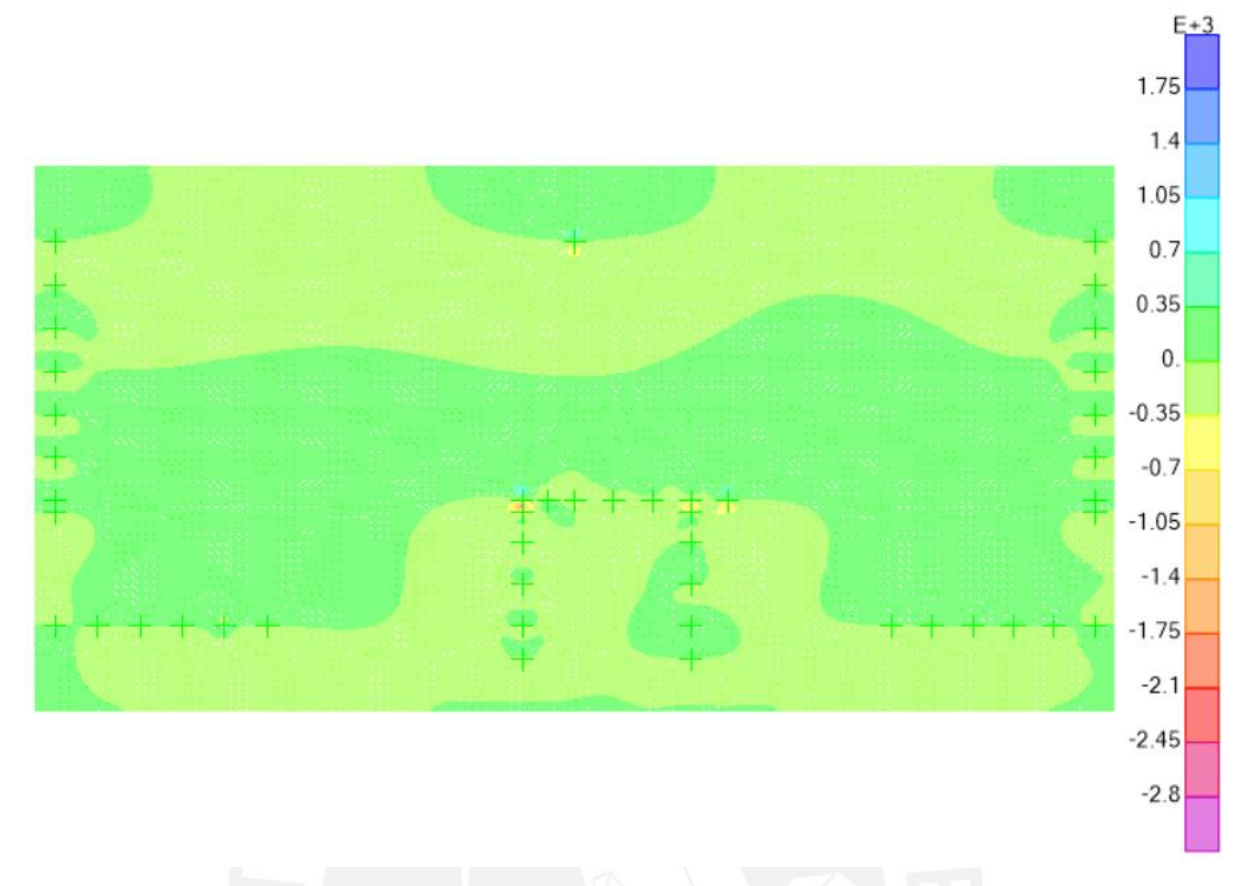

*Figura 9-6 Cortante en Y-Y (Vu máx.e = 52 tn)*

De los valores obtenidos, se realizó el cálculo de la resistencia a corte de la siguiente manera:

$$
\emptyset Vc = 0.85 \times 0.53 \times \sqrt{f'c} \times b \times d = 0.85 \times 0.53 \times \sqrt{280} \times 100 \times 90 = 67.84 \text{ } th
$$

Como se puede apreciar la resistencia es mayor que la solicitación, por tal motivo, se concluye que esta resistencia es la indicada

# **Punzonamiento**

Para la solicitación por cortante, se calculó primero el área a d/2 de la cara de la columna. Por otro lado, para la resistencia se calculó el perímetro de la misma sección. A continuación, se muestra la Tabla 9-8, en la cual se pueden observar los valores para poder realizar el diseño por punzonamiento.

|             | $A_0$ (m2) | $\mathbf{b}_0(\mathbf{m})$ |
|-------------|------------|----------------------------|
| Placa 2 Izq | 3.38       | 8.35                       |
| Placa 4 Izq | 3.24       | 9.70                       |
| Columna 2   | 1.61       | 5.10                       |
| Placa 3     | 7.43       | 15.50                      |
| Placa 4 Der | 3.24       | 9.70                       |
| Placa 2 Der | 3.38       | 8.35                       |
|             | 22.28      | 56.70                      |
|             |            |                            |

*Tabla 9-8 Valores para cálculo por punzonamiento*

 $Vu = \sigma u \times (Azap - Ao) = 33.49 \times (74.13 - 22.28) = 1736.46 \text{ ton}$ 

 $\phi Vc = 0.85 \times 1.06 \times \sqrt{f'c} \times b_0 \times d = 0.85 \times 1.06 \times \sqrt{210} \times 5670 \times 90 = 6662.85 \text{ ton}$ 

De igual modo, se observa que la resistencia es mayor que la solicitación; por la tanto, se concluye que el elemento no requiere de un refuerzo adicional por punzonamiento.

# **Flexión**

Previamente a realizar el diseño por flexión, se calculó el acero mínimo. Para ello, se analizó 1m. de ancho de este elemento. Para el análisis, se usó nuevamente el modelo de elementos finitos, obteniendo los siguientes valores:

$$
Asmin = 0.0018 \times b \times h = 0.0018 \times 100 \times 100 = 18.00 \text{ cm}^2
$$
\n
$$
Asmin \, sup. = 0.0012 \times b \times h = 0.0012 \times 100 \times 100 = 12.00 \text{ cm}^2
$$

A continuación, se muestran las figuras 9-7 y 9-8, así como la tabla 9-10, en donde se pueden apreciar los momentos últimos y resultados obtenidos, respectivamente.

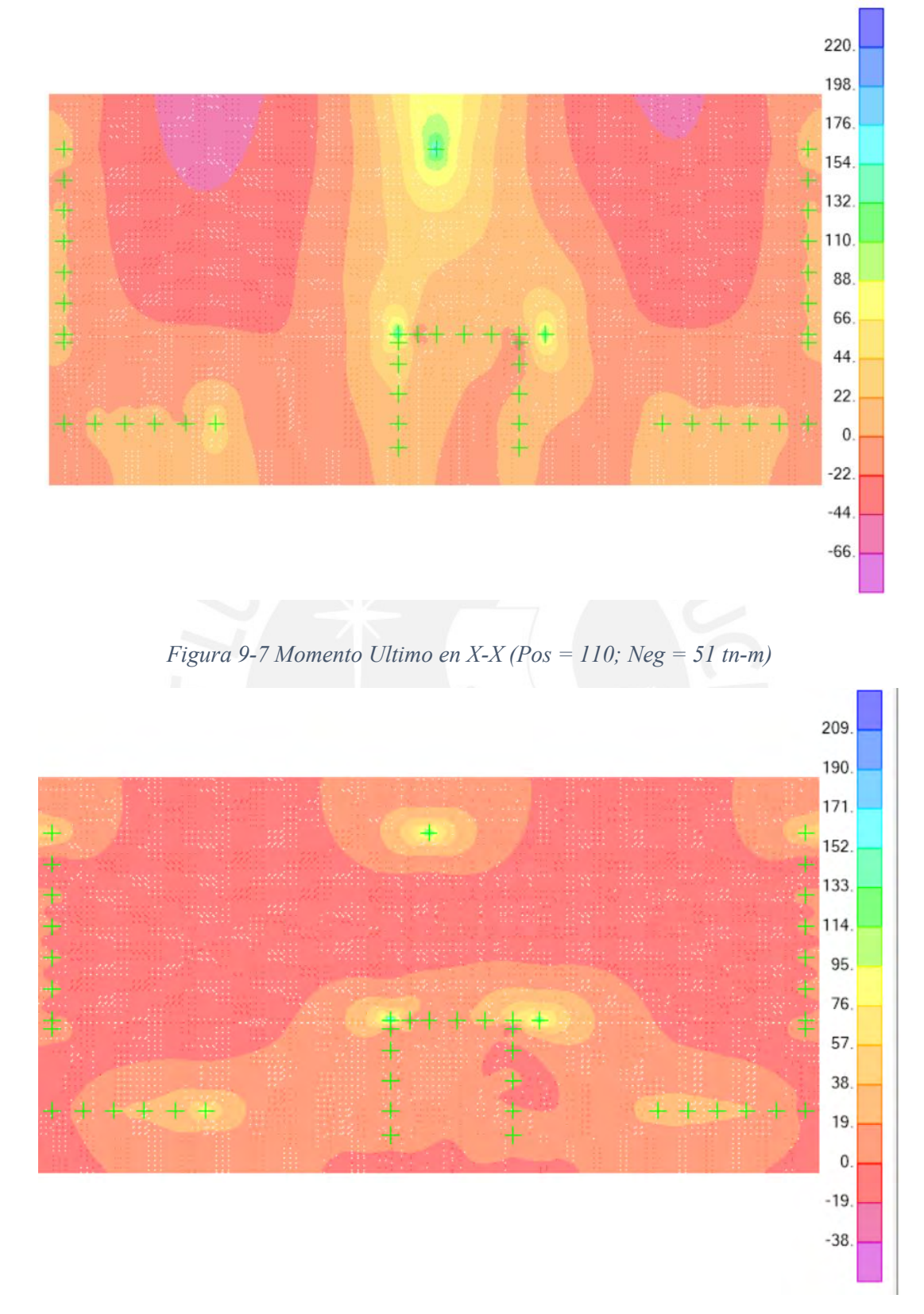

*Figura 9-8 Momento Ultimo en X-X (Pos = 50; Neg = 17 tn-m)*

|                  | $X-X$             |                       | $Y-Y$                    |                       |  |
|------------------|-------------------|-----------------------|--------------------------|-----------------------|--|
|                  | Positivo (Inf)    | <b>Negativo (Sup)</b> | <b>Positivo</b><br>(Inf) | <b>Negativo (Sup)</b> |  |
| $Mu$ (tn-m)      | 110               | 51                    | 50                       |                       |  |
| As corrido       | 1"@0.225          | $3/4''$ (a) 0.225     | $3/4''$ (a) 0.175        | $3/4''$ (a) 0.225     |  |
| As bastones      | $3/4''$ (a) 0.225 | $3/4''$ @0.225        |                          | -                     |  |
| As Inst. $(cm2)$ | 35.29             | 25.24                 | 16.23                    | 12.62                 |  |
| $\phi$ Mn (tn-m) | 115.89            | 83.75                 | 54.33                    | 42.41                 |  |

 *Tabla 9-9 Diseño por flexión de zapata combinada*

### **DISEÑO DE VIGAS DE CIMENTACIÓN** 9.4.

Las vigas de cimentación se usan para conectar una zapata excéntrica, reduciendo así el momento flector generado principalmente por esa excentricidad. Para lograr esta hipótesis, la viga debe tener una viga de un considerable peralte. Por ello, se dimensiona como L/6 o L/7.

Para la presente memoria se presentará el diseño de la siguiente viga de cimentación:

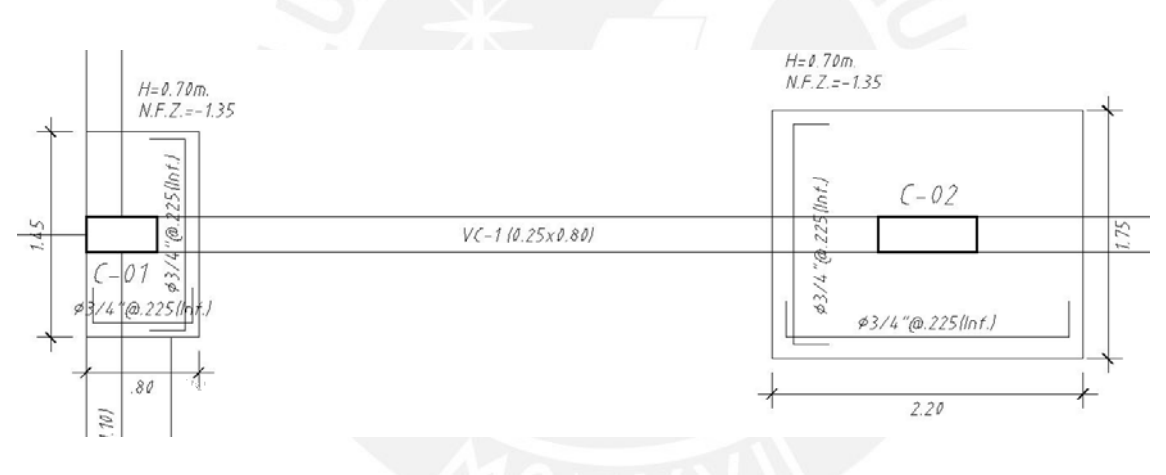

*Figura 9-9 Viga de Cimentación seleccionada*

A continuación, se muestra las cargas que se obtuvieron en ambas columnas, despreciándose los esfuerzos debido al sismo en y-y y los momentos transversales a la viga.

|                |           | P(tn)    | $M$ (tn-m) |
|----------------|-----------|----------|------------|
|                | CM        | 46.78    | $-1.21$    |
| <b>LATERAL</b> | $\bf{CV}$ | 6.07     | $-0.26$    |
|                | <b>SX</b> | $-21.53$ | 2.06       |
|                | CM        | 103.50   | $-0.02$    |
| <b>CENTRAL</b> | $\bf{CV}$ | 17.11    | 0.00       |
|                | <b>SX</b> | $-0.12$  | 3.16       |

*Tabla 9-10 Cargas para el diseño de la viga de conexión*

Es preciso mencionar que se idealizó la viga como simplemente apoyada (Fig. 9-11) en los centros de cada zapata, asimismo, se consideró la aplicación de la carga en el centro de cada columna. Posteriormente, amplificamos las cargas, según la NTE E.060, para generar una envolvente de diseño.

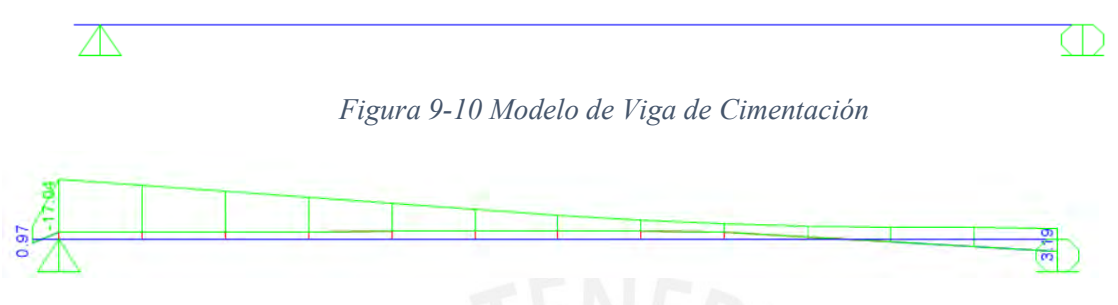

*Figura 9-11 DMF de Viga de Cimentación (tn-m)*

Como se aprecia de la Fig. 9-12, el momento último es 17.04 tn-m. Con este valor, se realizó el cálculo del refuerzo:

$$
Ku = \frac{Mu}{b \times d^2} = \frac{17.04 \times 10^5}{25 \times 70^2} = 13.91
$$

Para f'c= 210 kg/cm<sup>2</sup>, obtuvimos una cuantía de 0.39% y un área de 6.83 cm<sup>2</sup>. A modo de verificación, se calculó el acero mínimo mediante la utilización de la siguiente fórmula:

As min = 
$$
0.70 \times \sqrt{f'c} \times b \times d \div fy = \frac{0.70 \times \sqrt{210} \times 25 \times 70}{4200} = 4.23
$$
 cm<sup>2</sup>

Como se aprecia, el acero por flexión es mayor que el mínimo, por ello se usaron 3 varillas de 3/4", asimismo, para la parte inferior se colocaron 2 varillas de 3/4".

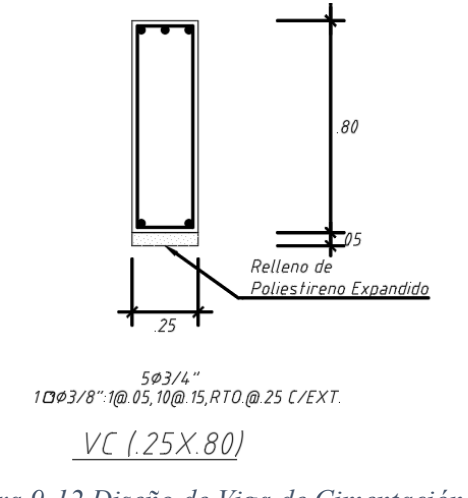

*Figura 9-12 Diseño de Viga de Cimentación*

# **10. DISEÑO DE ESCALERAS**

Las escaleras son elementos estructurales que conectan diversos pisos de una determinada edificación. Esta interacción nos permite circular a lo largo del mismo, siendo, además, la principal fuente de evacuación frente a cualquier tipo de emergencia. Estos elementos estructurales cuentan con diversos elementos que la componen: paso, contrapaso y garganta (espesor de la losa de la escalera). Durante el desarrollo de este capítulo se realizará el diseño del tercer tramo correspondiente al desarrollo típico de la escalera como se muestra en la Fig. 10-1.

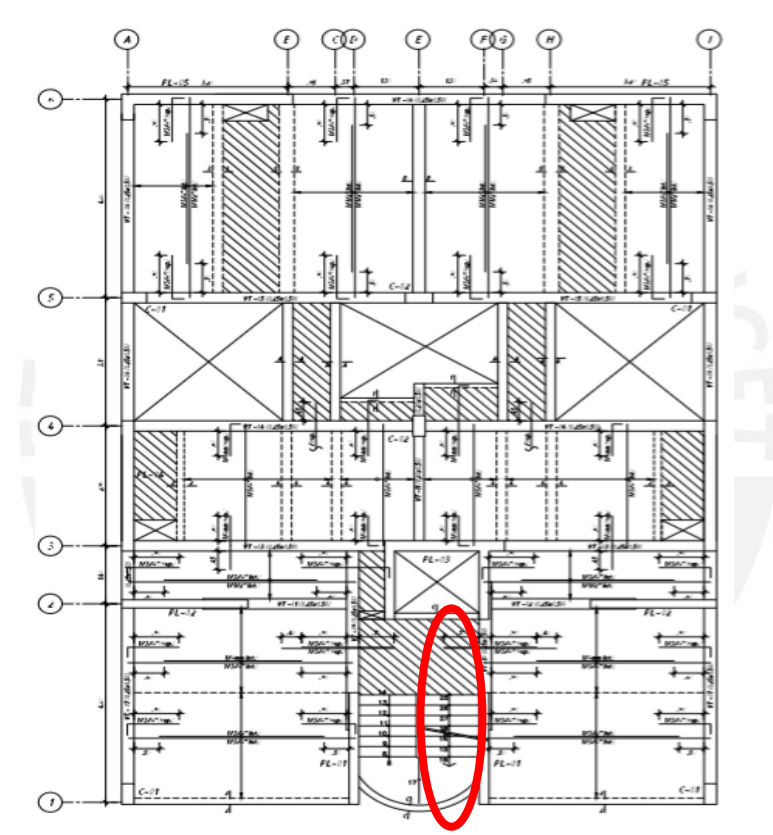

*Figura 10-1 Planta típica en la cual se indica el tramo a diseñar*

Para analizar el tramo de escalera seleccionado, se modeló como pórtico este elemento (el cual se apoya en la viga VT- 01 y el tabique que colinda con parte de la fachada del edificio). Asimismo, es preciso mencionar que este análisis contó con tres tramos: losa típica, descanso y parte inclinada. Para el descanso obtuvimos, del capítulo 4, los siguientes datos:

Wm= 0.46 tn/m

Wv= 0.20 tn/m

# **Wu= 0.98 tn/m**

Para la parte inclinada de la escalera obtuvimos los siguientes resultados:

Wm= 0.75 tn/m

Wv= 0.20 tn/m

# **Wu= 1.39 tn/m**

Finalmente, para la losa de entrepiso, se obtuvo el siguiente metrado de carga:

Wm= 0.58 tn/m

Wv= 0.20 tn/m

# **Wu= 1.15 tn/m**

Una vez realizado el cálculo de las cargas últimas, se procedió a modelar el tramo correspondiente mediante la utilización del programa ETABS.

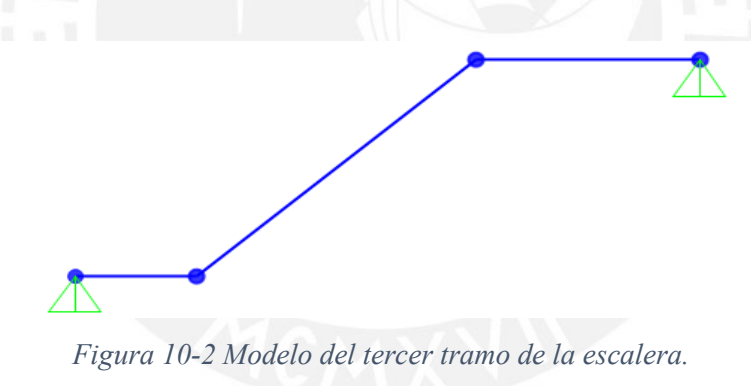

A partir de este modelo, se obtuvieron los diagramas del momento flector y fuerza cortante.

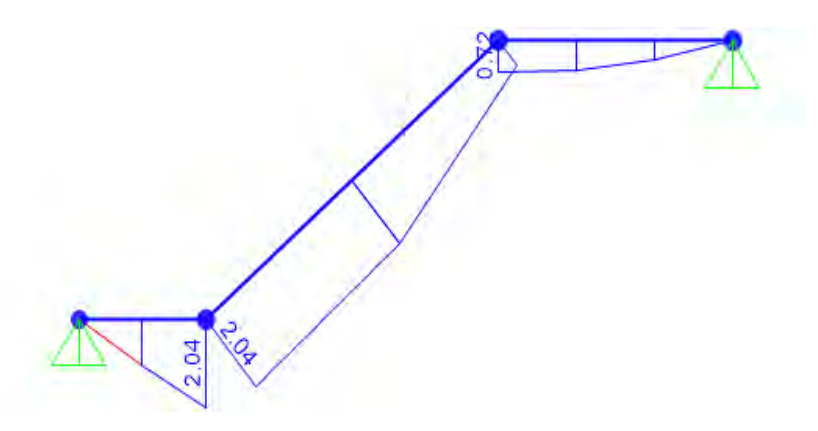

*Figura 10-3 Diagrama del momento flector del tercer tramo de la escalera. (tn-f-m)*

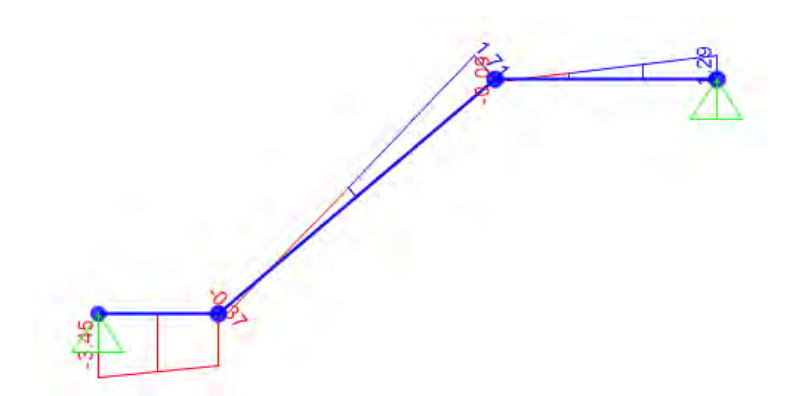

*Figura 10-4 Diagrama de la fuerza cortante del tercer tramo de la escalera (tn-f)*

Con los datos obtenidos de estas gráficas, se procedió a diseñar cada una de las secciones correspondientes a cada tramo de la escalera.

| h            | $100 \text{ cm}$ |  |
|--------------|------------------|--|
|              | $15 \text{ cm}$  |  |
| $\mathbf{d}$ | $12 \text{ cm}$  |  |
| Mu           | $2.04$ tn.f-m    |  |
| As           | 4.72 $cm2$       |  |
|              |                  |  |

*Tabla 10-1 Diseño por flexión de escalera*

De acuerdo a este análisis, se concluyó que la distribución óptima de acero es la siguiente: ∅ 3/8" @ 15 cm.

Para finalizar el diseño de la escalera, se procedió a verificar la capacidad de corte del mismo con la finalidad de garantizar la resistencia a las solicitaciones por cargas de gravedad. La capacidad de corte del concreto se calculó mediante la utilización de la siguiente fórmula:

$$
\Phi * Vc = 0.85 * 0.53 * \sqrt{f'c} * b * d
$$

Reemplazando los valores, se obtuvieron los siguientes resultados:

Para la zona inclinada y descanso:

$$
\Phi * Vc = 0.85 * 0.53 * \sqrt{210} * 100 * 12 = 7.83 \text{ } th
$$

Para la losa:

$$
\Phi * Vc = 0.85 * 0.53 * \sqrt{210} * 100 * 17 = 11.10 \text{ } tn
$$

De la Fig. 10.4, se pudo concluir que la capacidad de cortante última de la escalera corresponde al valor de Vu= 3.40 tn. Por tanto, se concluye que la resistencia del concreto a corte es suficiente para validar las solicitaciones en cada uno de los tramos de la escalera. A continuación, en la Fig. 10-5 se muestra la distribución final obtenida de la escalera.

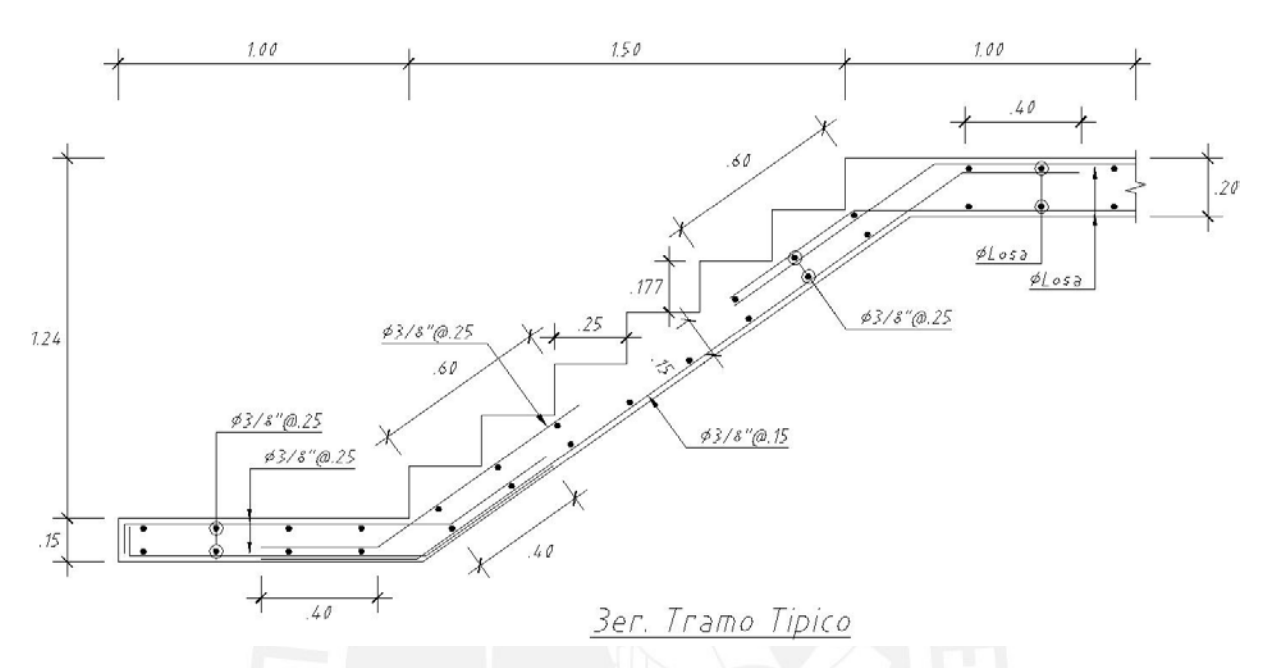

*Figura 10-5 Distribución de refuerzo en tramo típico de escalera*

### **11. CONCLUSIONES**

- Durante el proceso de estructuración del proyecto se logró conservar la simetría de la planta respecto el eje "Y"; esto permitió que nuestro edificio no presente irregularidad extrema por torsión mejorando su comportamiento estructural frente a la acción de cargas sísmicas. Es importante recalcar que, de haber presentado irregularidad extrema, al no estar permitida en zona sísmica 4 según la NTE E.030, se habría modificado la estructuración actual, redistribuyendo los muros estructurales y de ser necesario incrementando la densidad de los mismos (incremento de los costos del proyecto). Por lo expuesto líneas atrás, el proceso de estructuración y predimensionamiento es vital para obtener resultados más cercanos a la realidad, garantizar un adecuado comportamiento sísmico y de ser el caso reducir costos.
- El sistema de muros estructurales asumido al inicio fue el correcto. Esto se verificó, al comprobar que la fuerza cortante basal absorbida por las placas supera al 70% estipulado por la NTE E.030 (99.28% y 99.01% en la dirección "X" e "Y" respectivamente).
- La deriva inelástica máxima del edificio en la dirección del eje "X" asciende a un valor de 5.86 ‰, mientras tanto, la deriva inelástica máxima del edificio en la dirección del eje "Y" asciende a un valor de 3.70 ‰. De los resultados obtenidos, se observa que los mayores desplazamientos se presentan en la dirección "X". Esto se debe a que en la dirección del eje "X" se tiene una menor densidad de muros estructurales(placas), por ende, una menor rigidez lateral. Es importante mencionar que en ambos sentidos las derivas son menores al 7‰ permitido por la NTE E.030.
- Los periodos de nuestra edificación son 0.44 s para la dirección "X" y 0.37 s para la dirección "Y"; estos están según lo esperado para las dimensiones de nuestra edificación. El periodo en la dirección "Y "es menor debido a la mayor densidad de muros en esa dirección.
- Para el diseño de vigas, se obtuvieron los mayores momentos debido a sismo en los pórticos de la dirección "X". Por otro lado, en la dirección "Y" gobernaron las cargas por gravedad debido a la longitud de las vigas, las cuales cargan la mayoría de los paños de aligerados y losas macizas. En cuanto al refuerzo transversal, gobernó el diseño por capacidad,

principalmente en las vigas de menor luz. En todos los casos de vigas sísmicas, el espaciamiento del refuerzo transversal fue establecido por los requisitos de confinamiento del Capítulo 21 de la NTE E.060, los cuales resultaron mayores a los requerimientos por fuerza cortante del análisis.

- Se obtienen valores similares del metrado de cargas por gravedad del ETABS y el realizado de forma manual. Esto es importante, porque permite verificar la confiabilidad de nuestro modelo y las cargas que el programa está considerando para los análisis. Existen algunas pequeñas diferencias en las cargas de vigas debido a que los tabiques se modelan de forma simplificada.
- Las cargas de diseño en columnas y placas son variable en toda su altura, esto se debe a que las solicitaciones del edificio afectan a cada piso de manera diferente. Por ello, se realizó diseños cada dos pisos, optimizando la cuantía de acero y reduciendo costos.
- A motivo de análisis, Se diseñó la placa del ascensor en conjunto y de forma independiente (cada elemento). De lo anterior se concluyó que la cuantía requerida de forma independiente es considerablemente mayor, esto se debe a que de forma independiente no se considera toda la inercia de la placa.
- Las vigas de cimentación se colocaron con el fin de controlar los momentos por excentridad provenientes de las placas ubicadas en los limites perimetrales. Así mismo, se considera que todas las uniones entre vigas de cimentación y placas son simplemente apoyadas.

# **BIBLIOGRAFÍA:**

- Muñoz, Alejandro. (2003) Ingeniería Sismorresistente. 2da Edición. Lima Perú. Pontificia Universidad Católica del Perú.
- Blanco Blasco, A. (1994). Estructuración y diseño de edificaciones de concreto armado. Lima: Colegio de Ingenieros del Perú.
- Ottazzi Pasino, G. (2016). Apuntes del curso concreto armado 1. Lima Perú: Fondo Editorial PUCP
- Ministerio de Vivienda, Construcción y Saneamiento (2009). NORMA TÉCNICA DE EDIFICACIÓN E.060 CONCRETO ARMADO. Lima –Perú. Reglamento Nacional de Edificaciones
- Ministerio de Vivienda, Construcción y Saneamiento (2016). NORMA TÉCNICA DE EDIFICACIÓN E.030 Ingeniería Sismorresistente. Lima – Perú. Reglamento Nacional de Edificaciones.
- Ministerio de Vivienda, Construcción y Saneamiento (2006). NORMA TÉCNICA DE EDIFICACIÓN E.020 Cargas. Lima – Perú. Reglamento Nacional de Edificaciones.

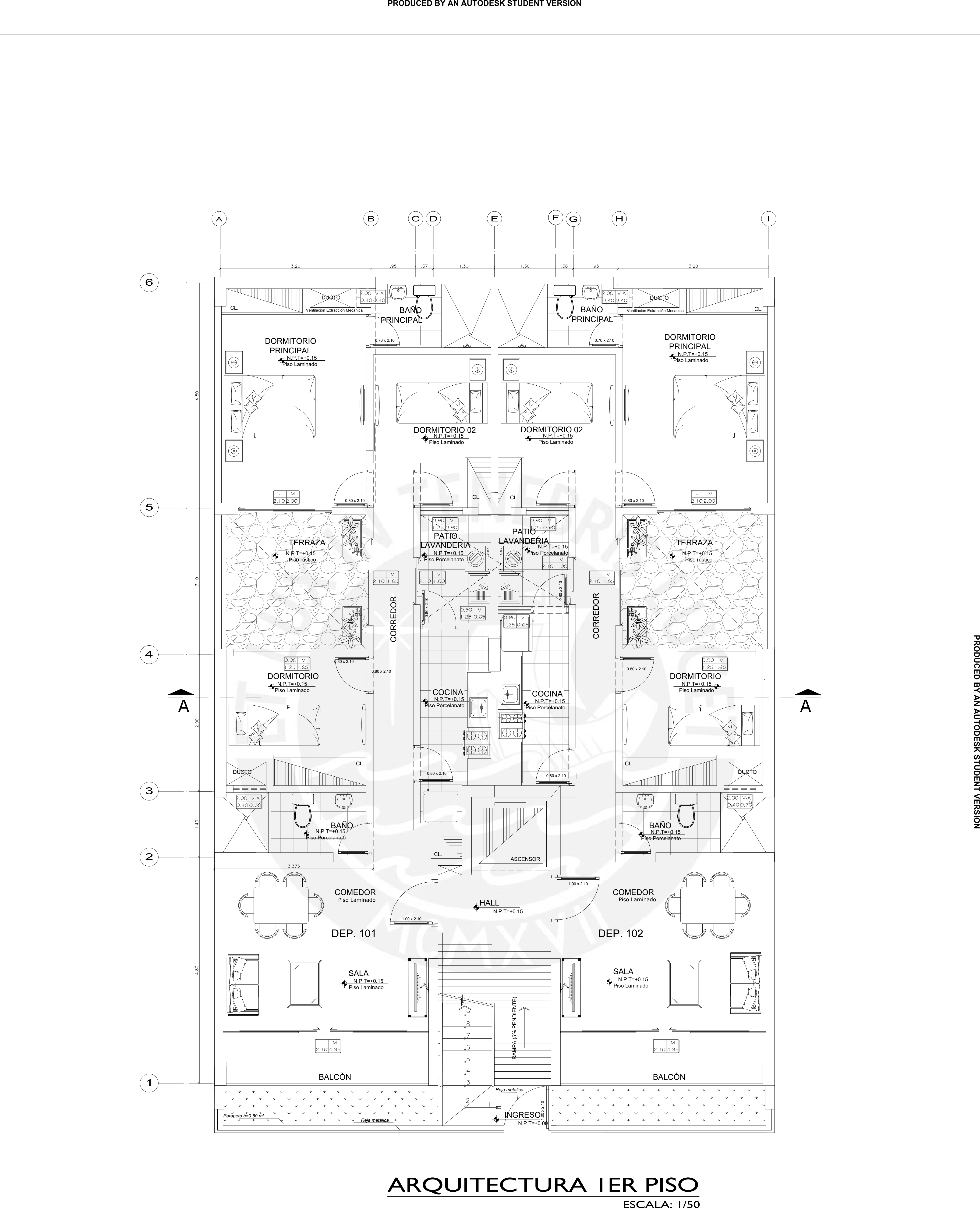

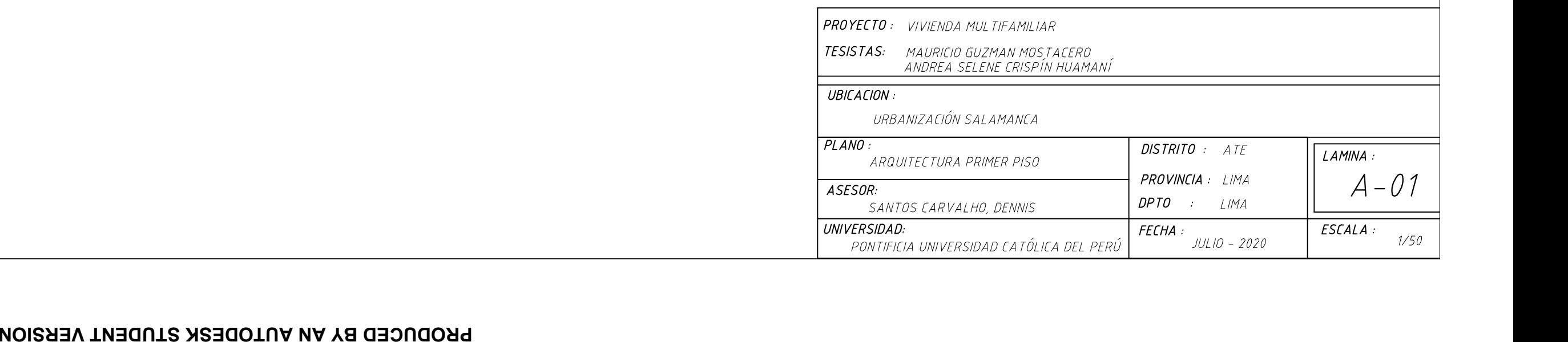

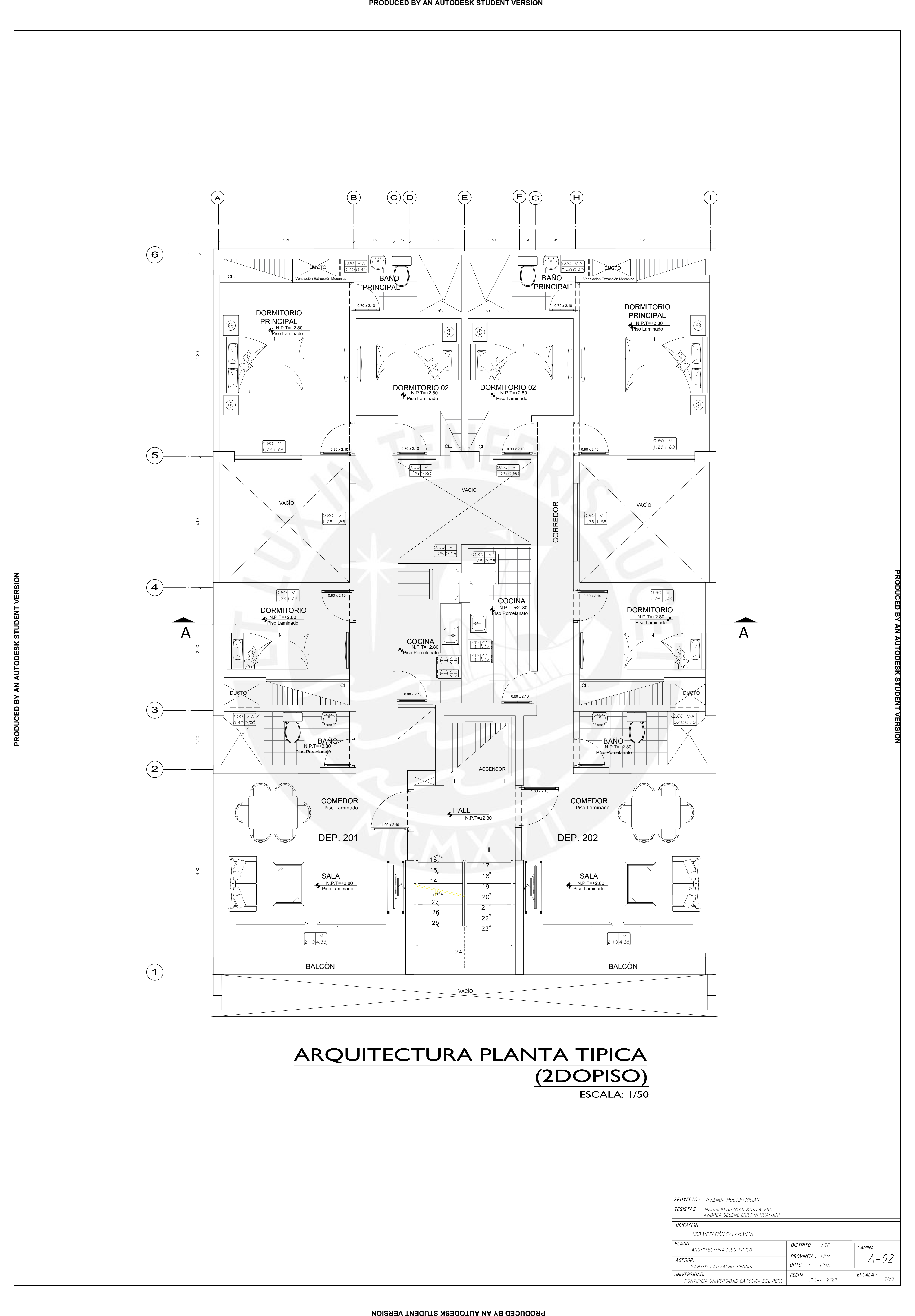

CORTE A-A

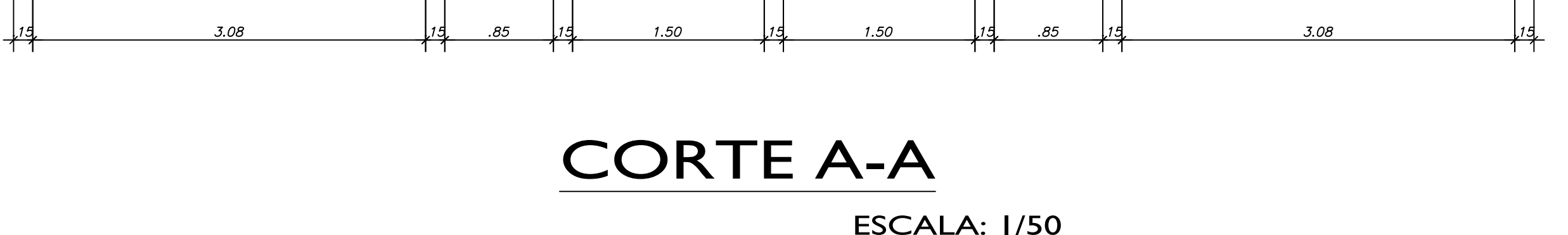

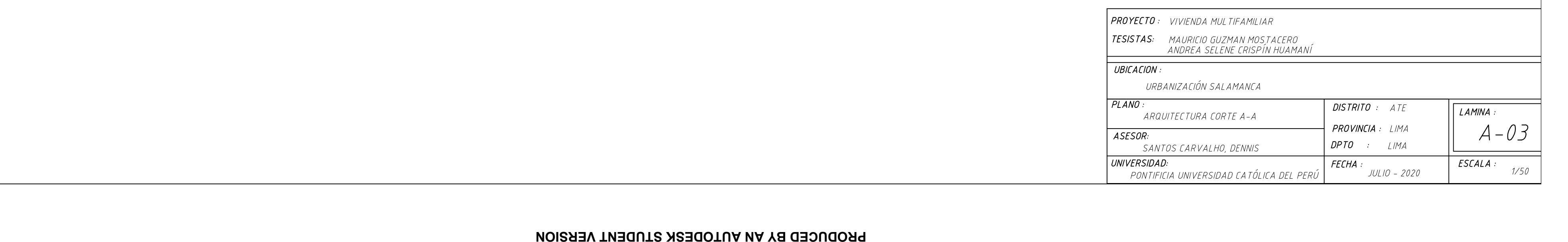

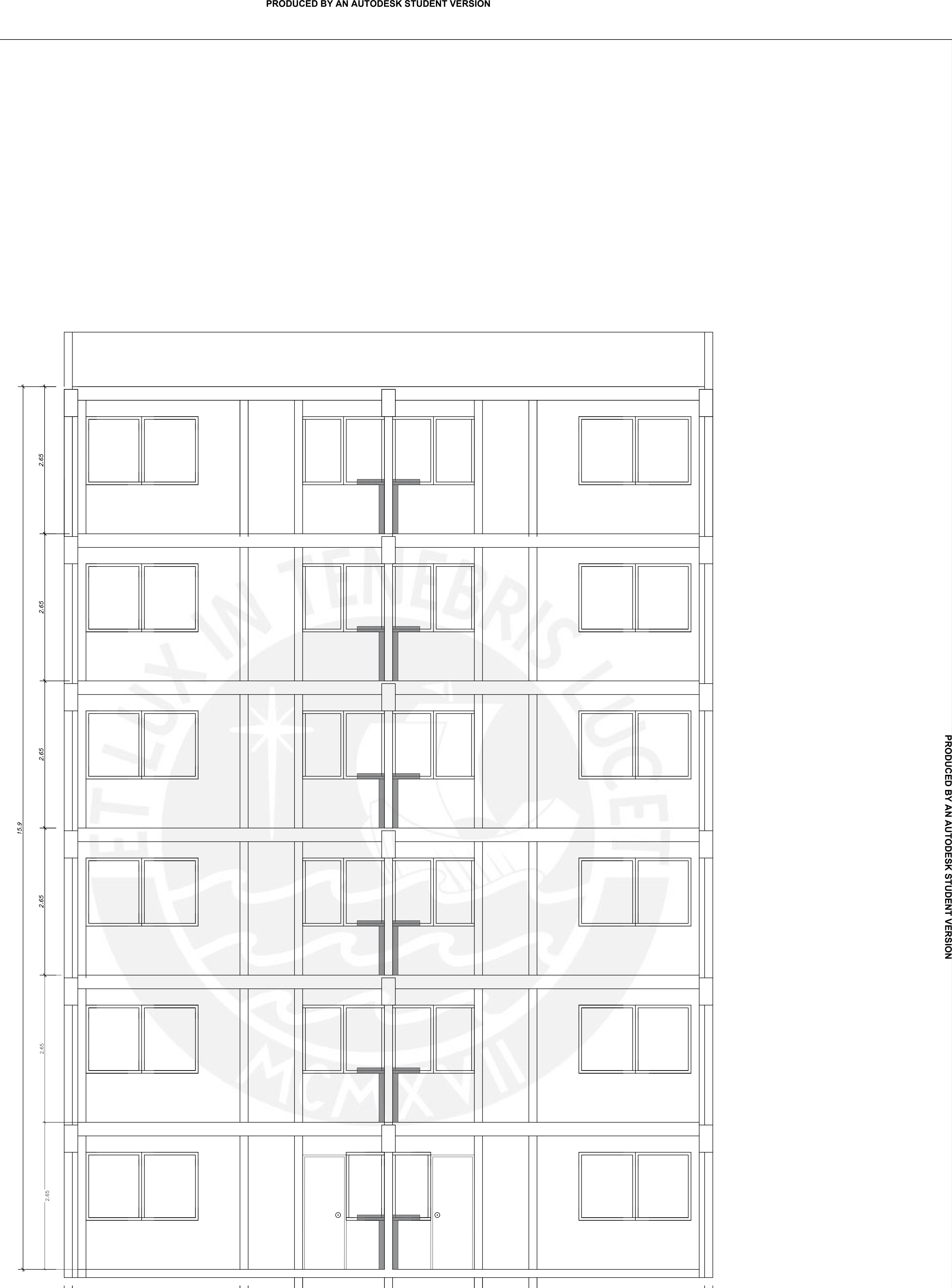
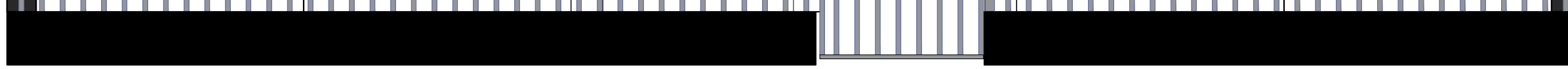

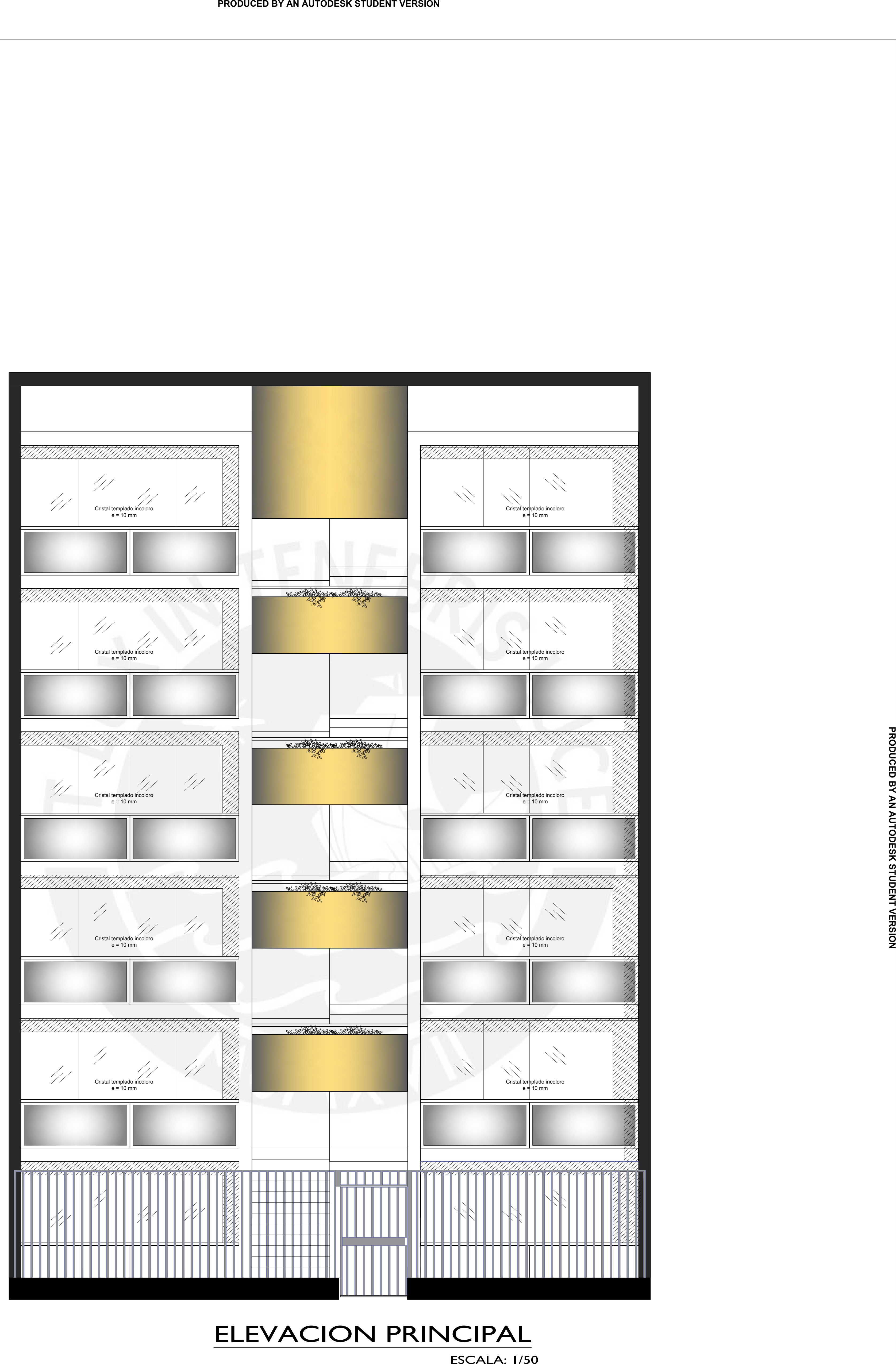

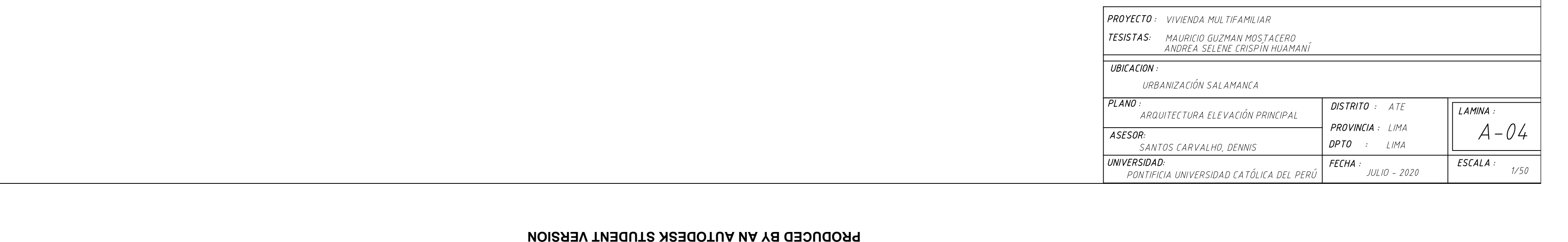

## PROYECTO DE TESIS: DISEÑO ESTRUCTURAL EN CONCRETO ARMADO DE UN EDIFICIO MULTIFAMILIAR DE SEIS PISOS **"**

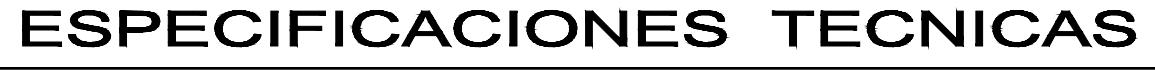

VIGAS PERALTADAS Y COLUMNAS ZAPATAS

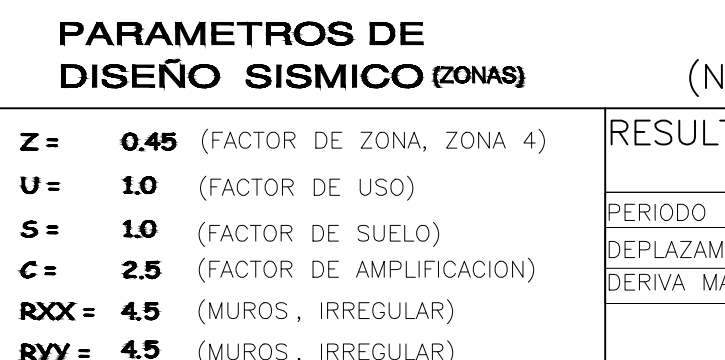

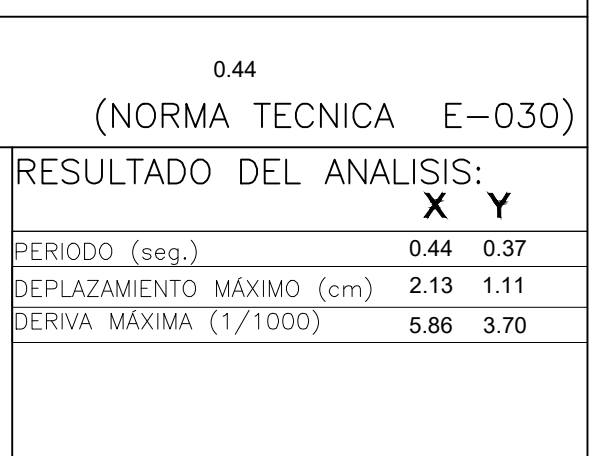

### $21$ kg/cm $3$

- 4.0 Kg./cm2
- 
- 
- ÁNGULO DE FRICCIÓN: 37°
- CARGAS TOTALES DE LA ESTRUCTURA
- 

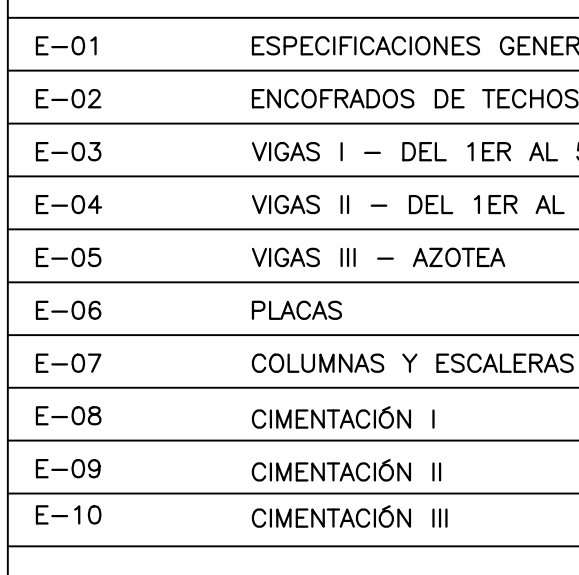

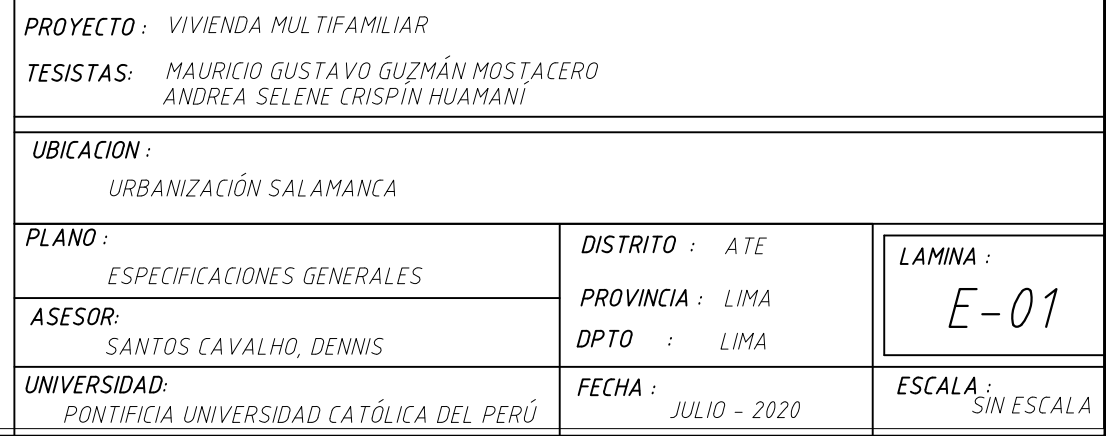

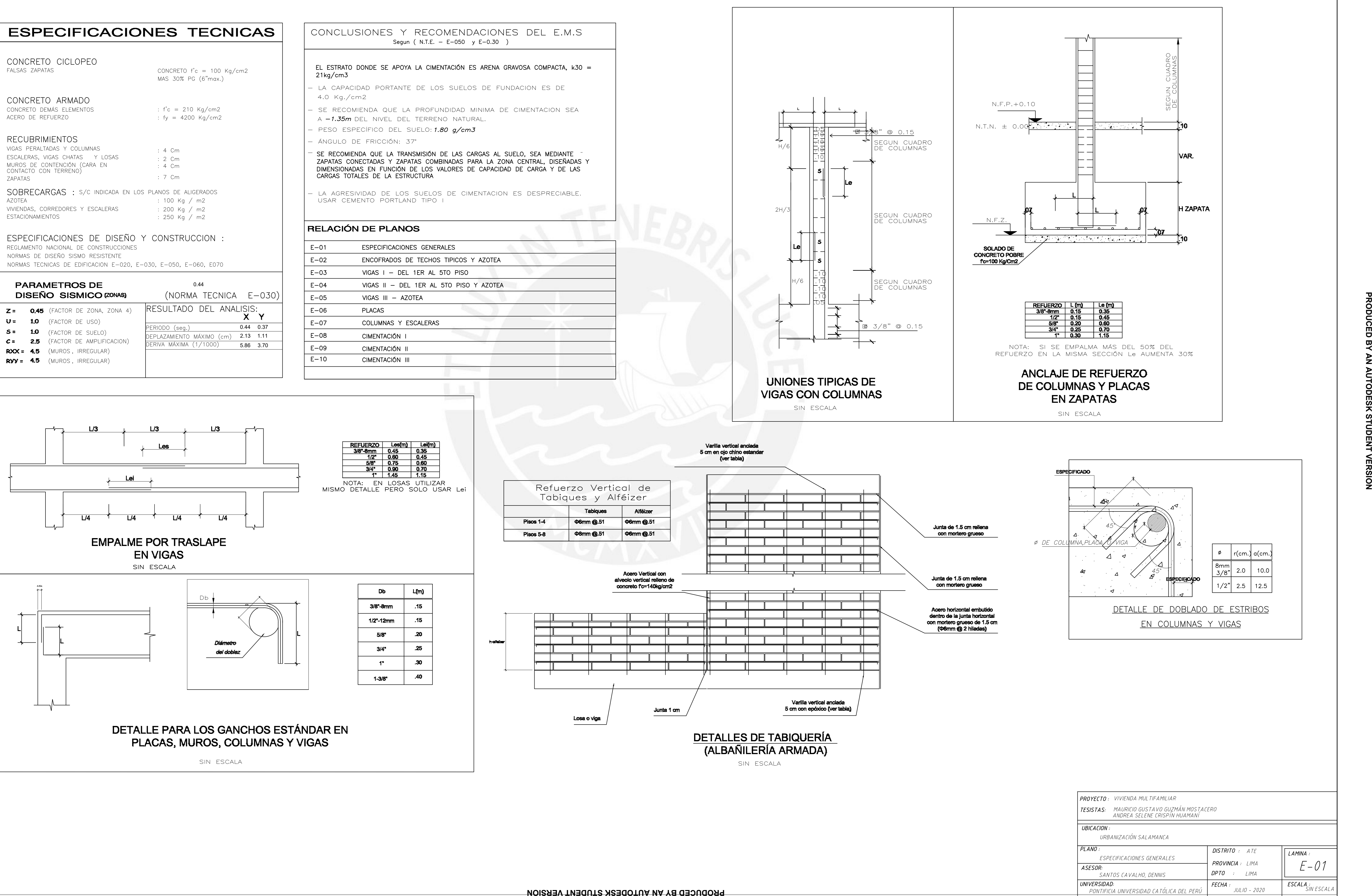

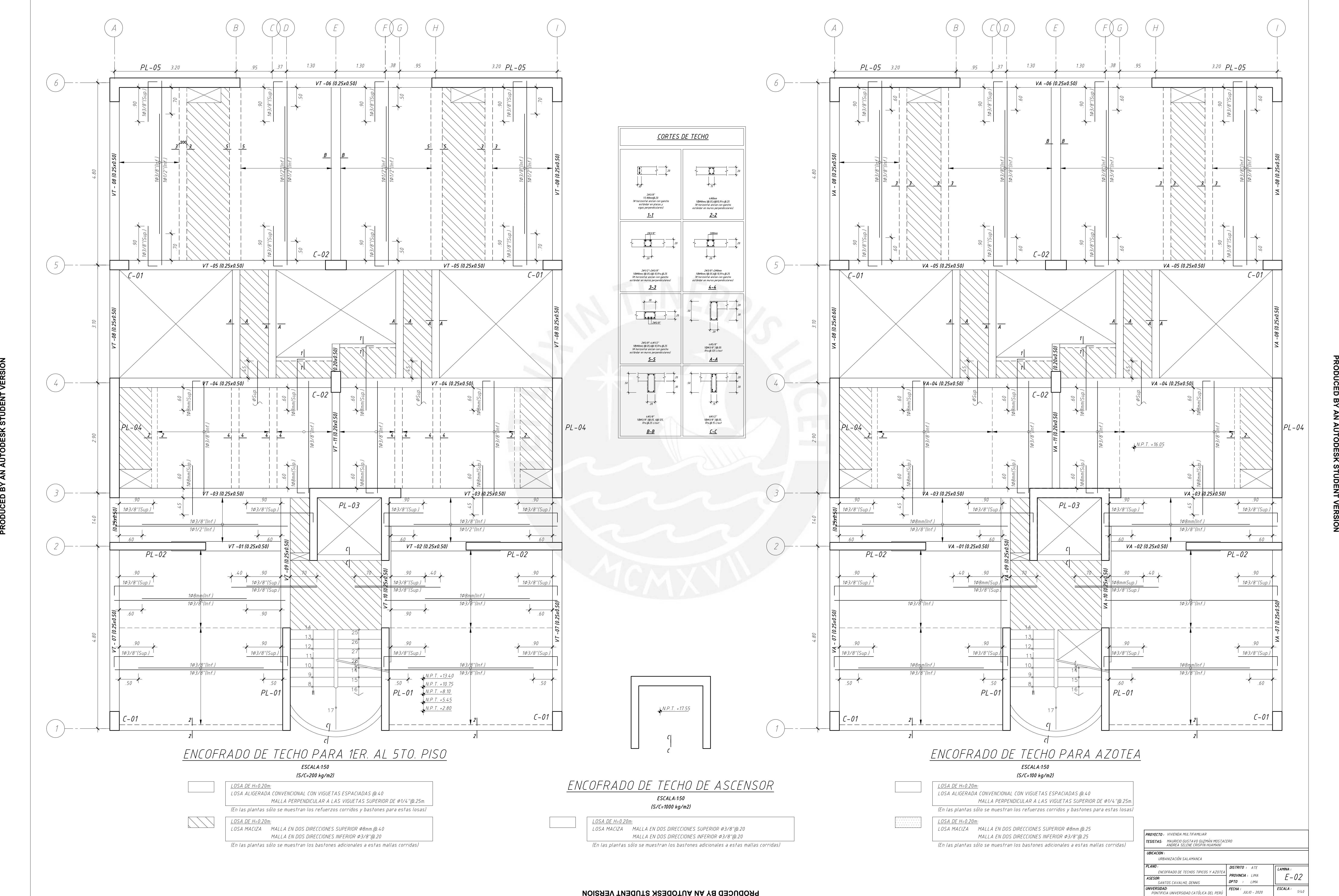

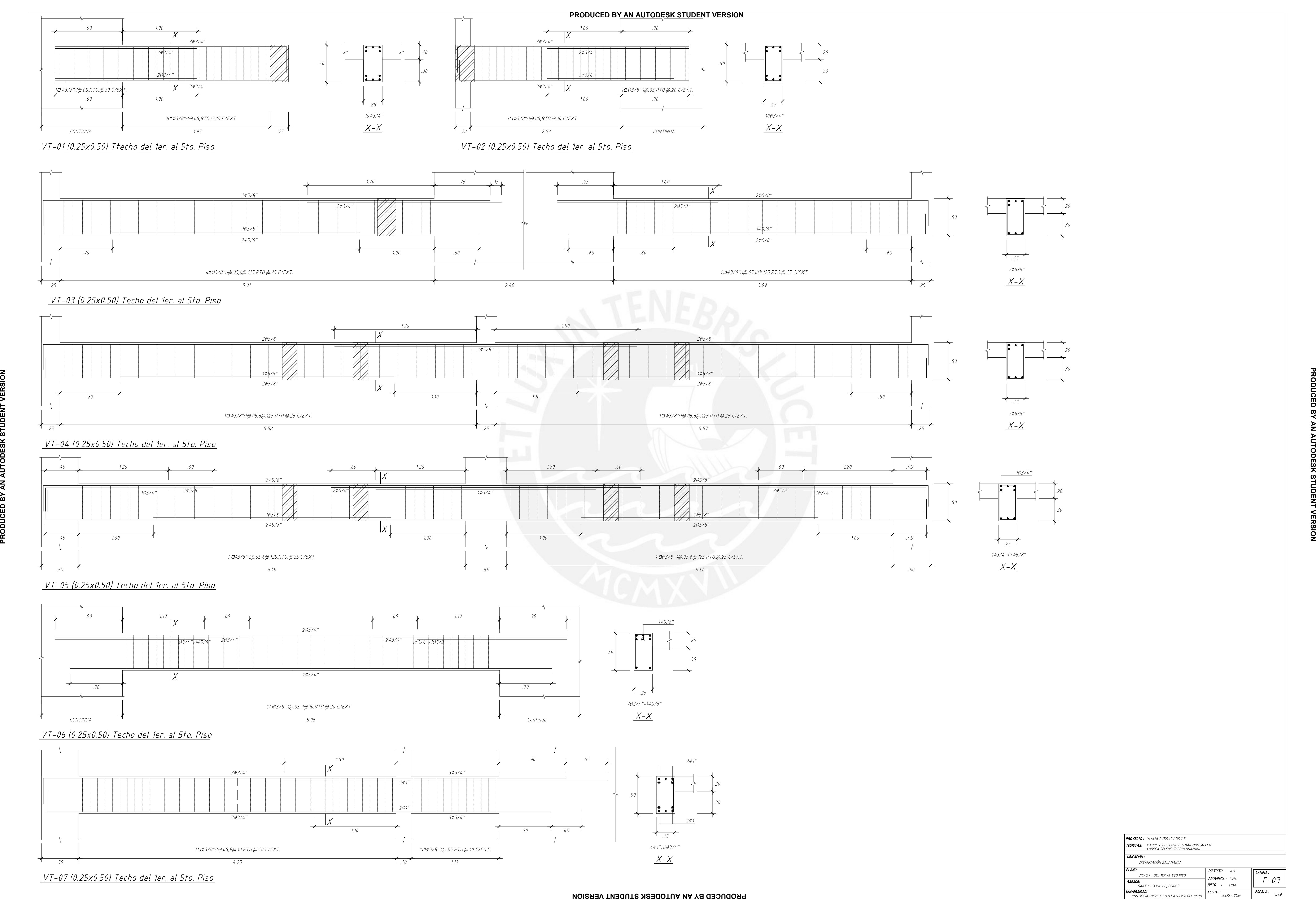

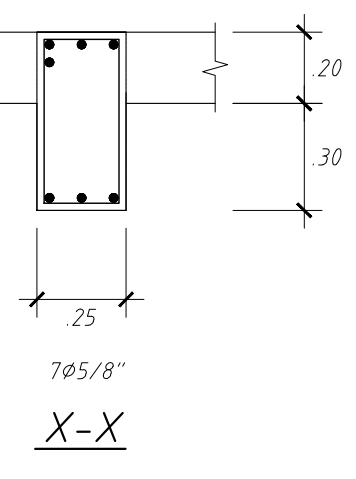

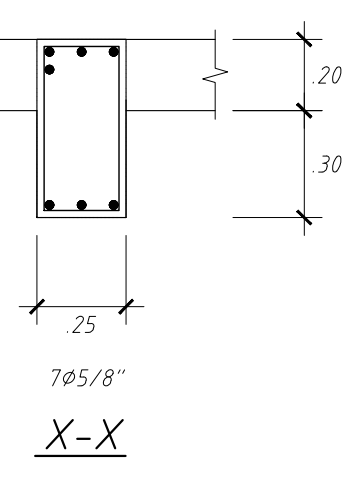

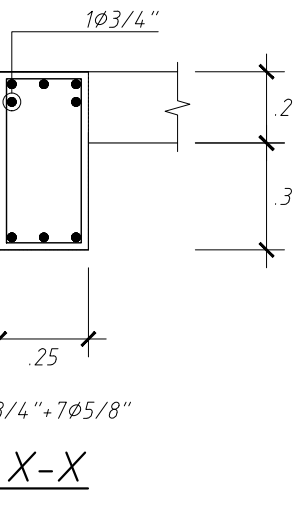

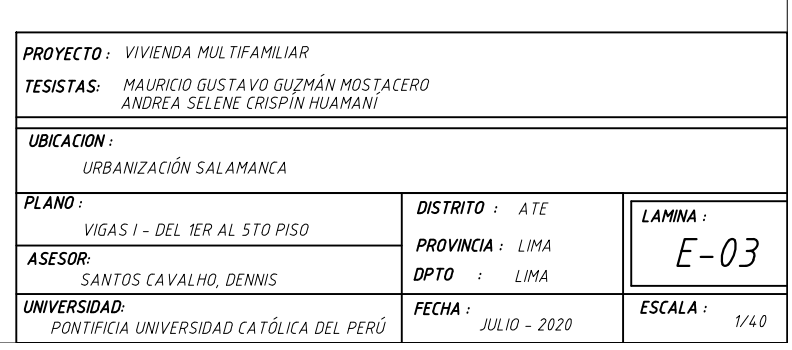

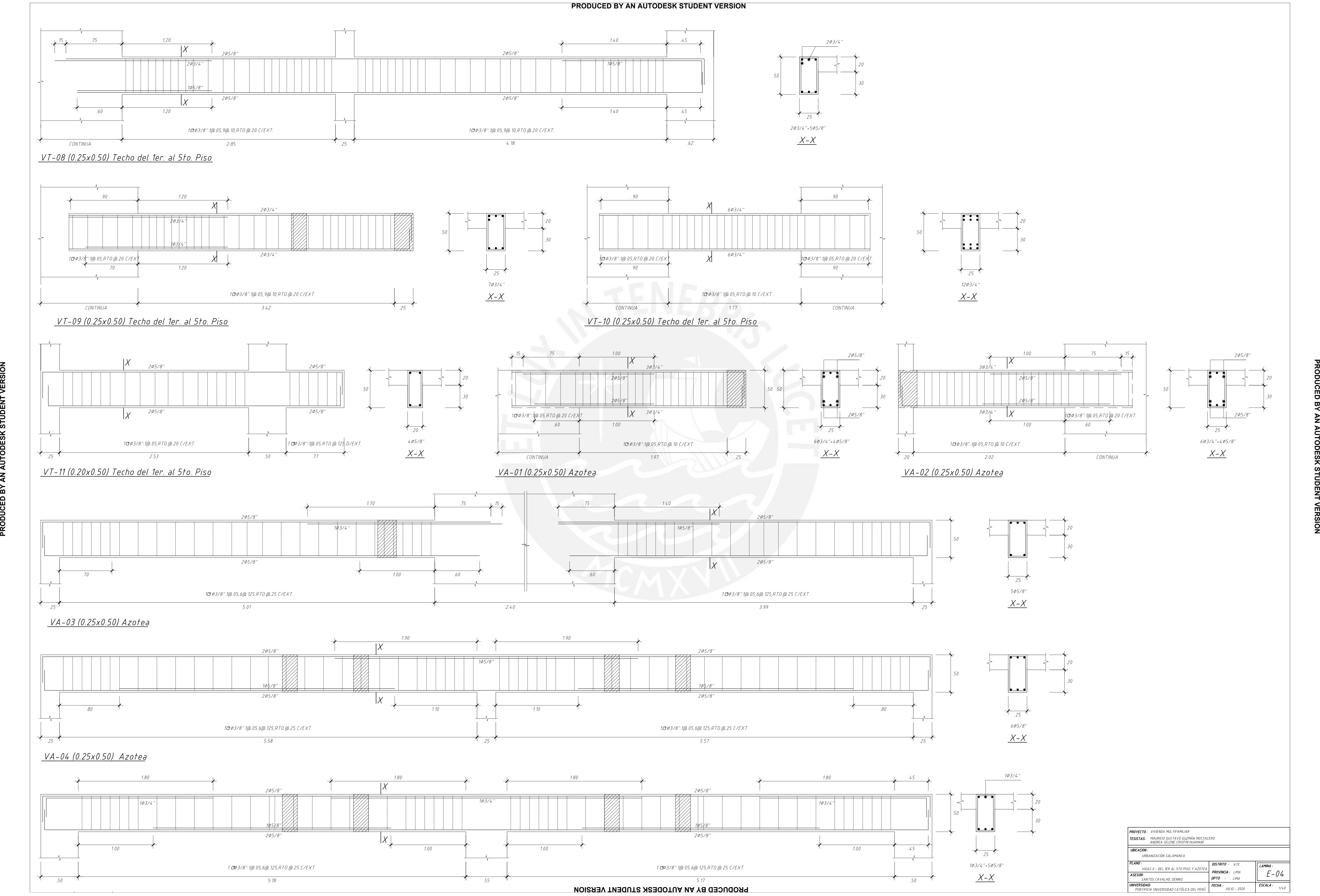

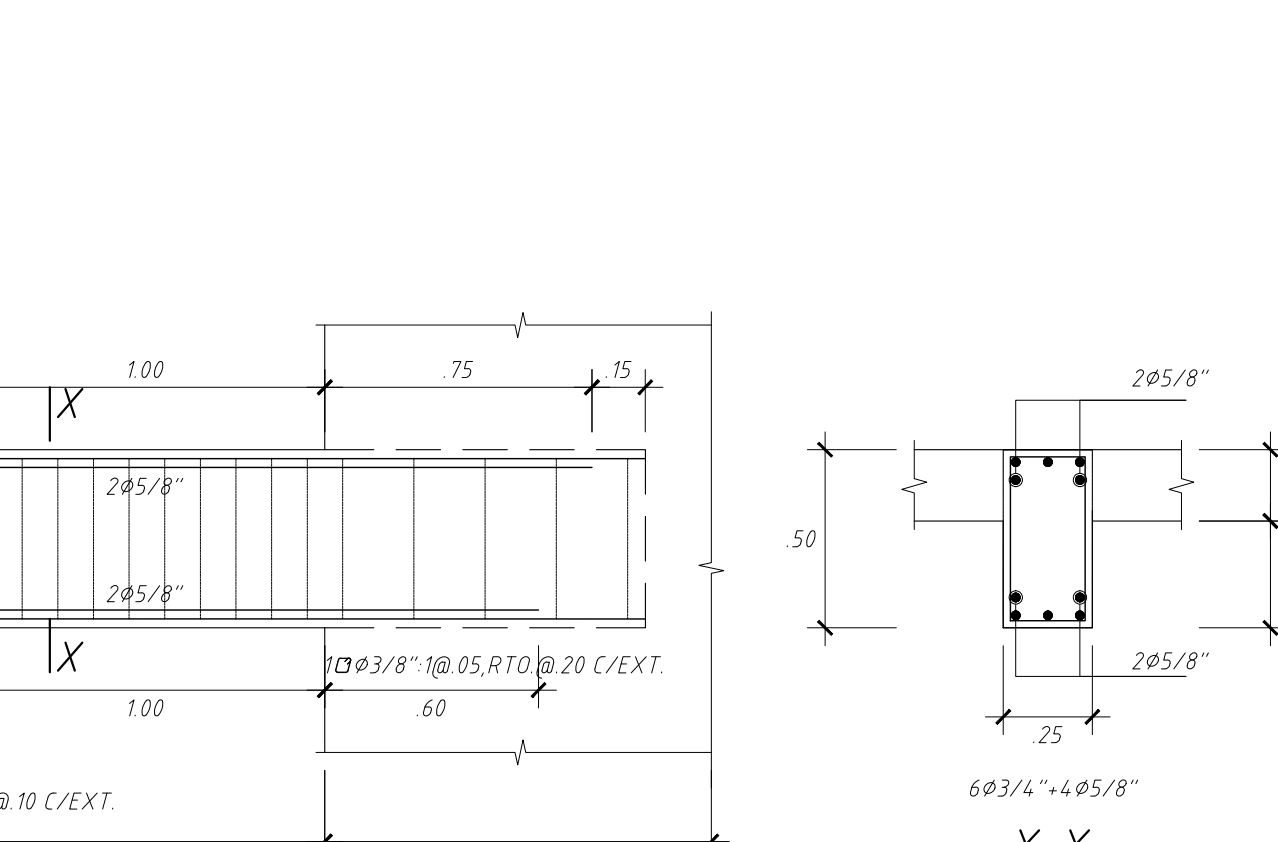

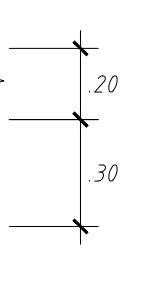

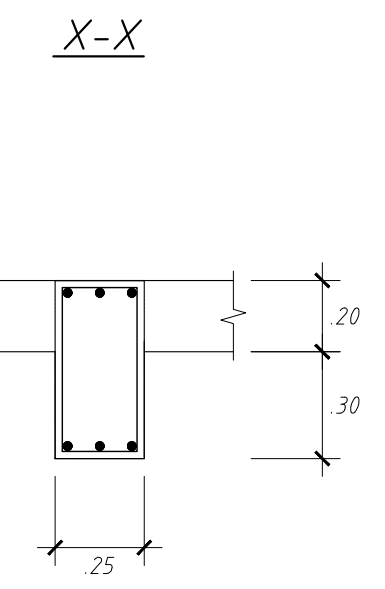

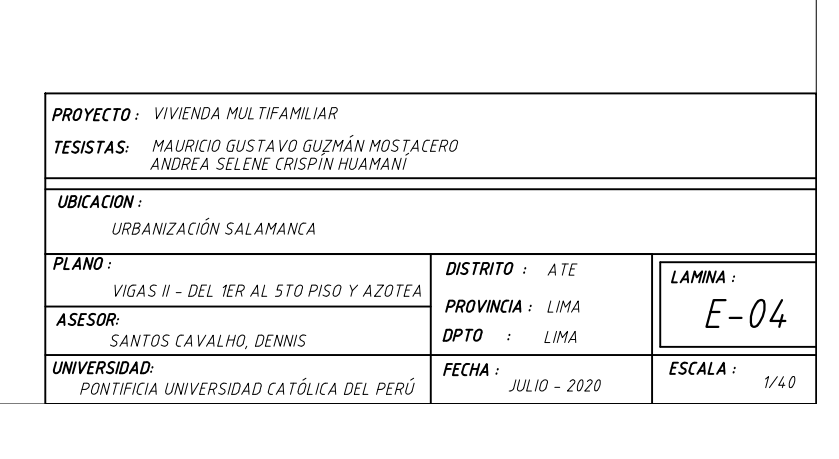

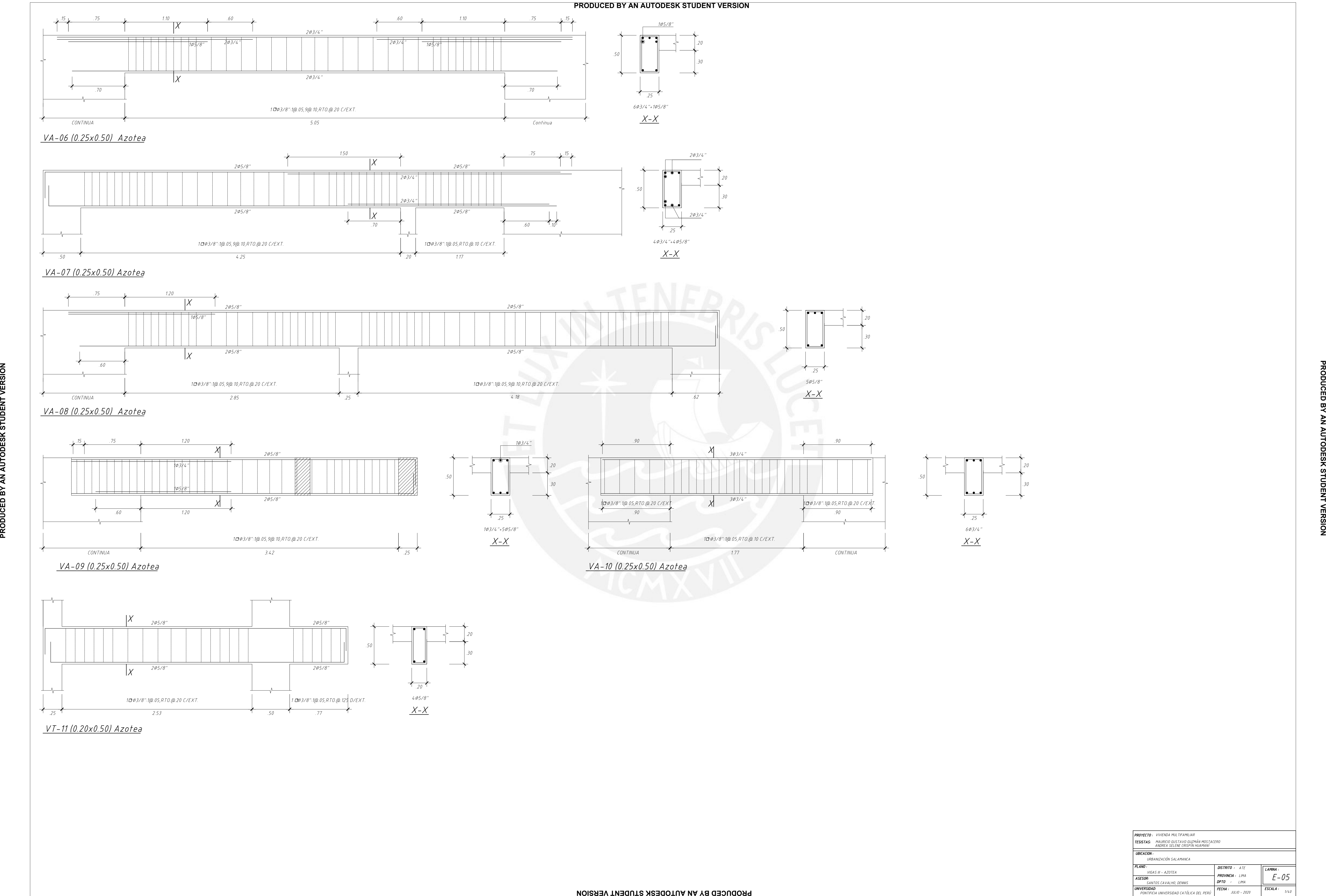

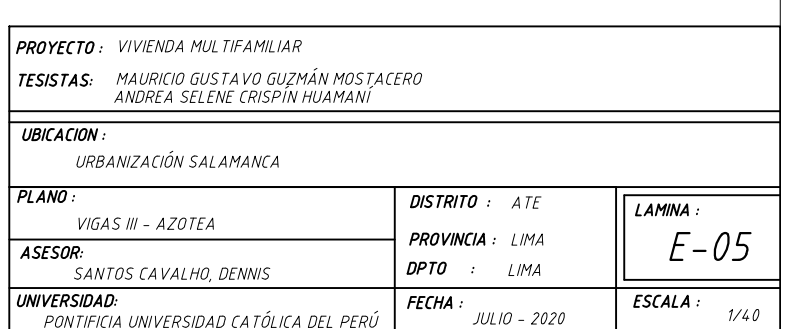

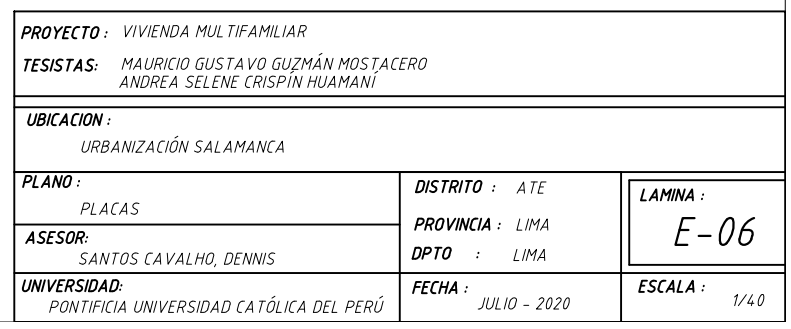

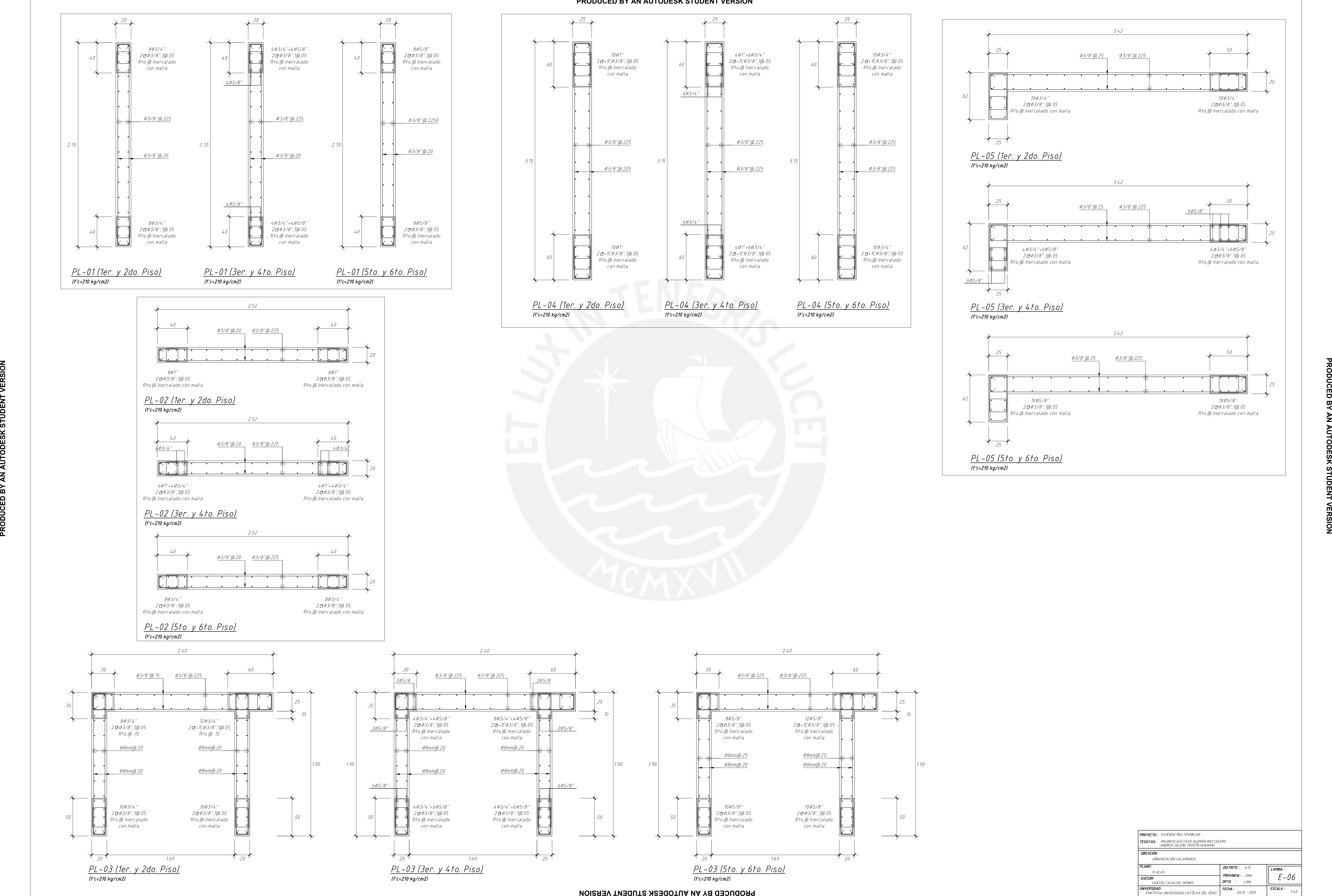

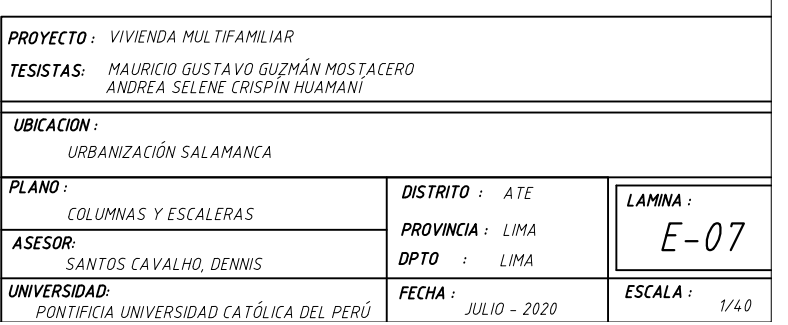

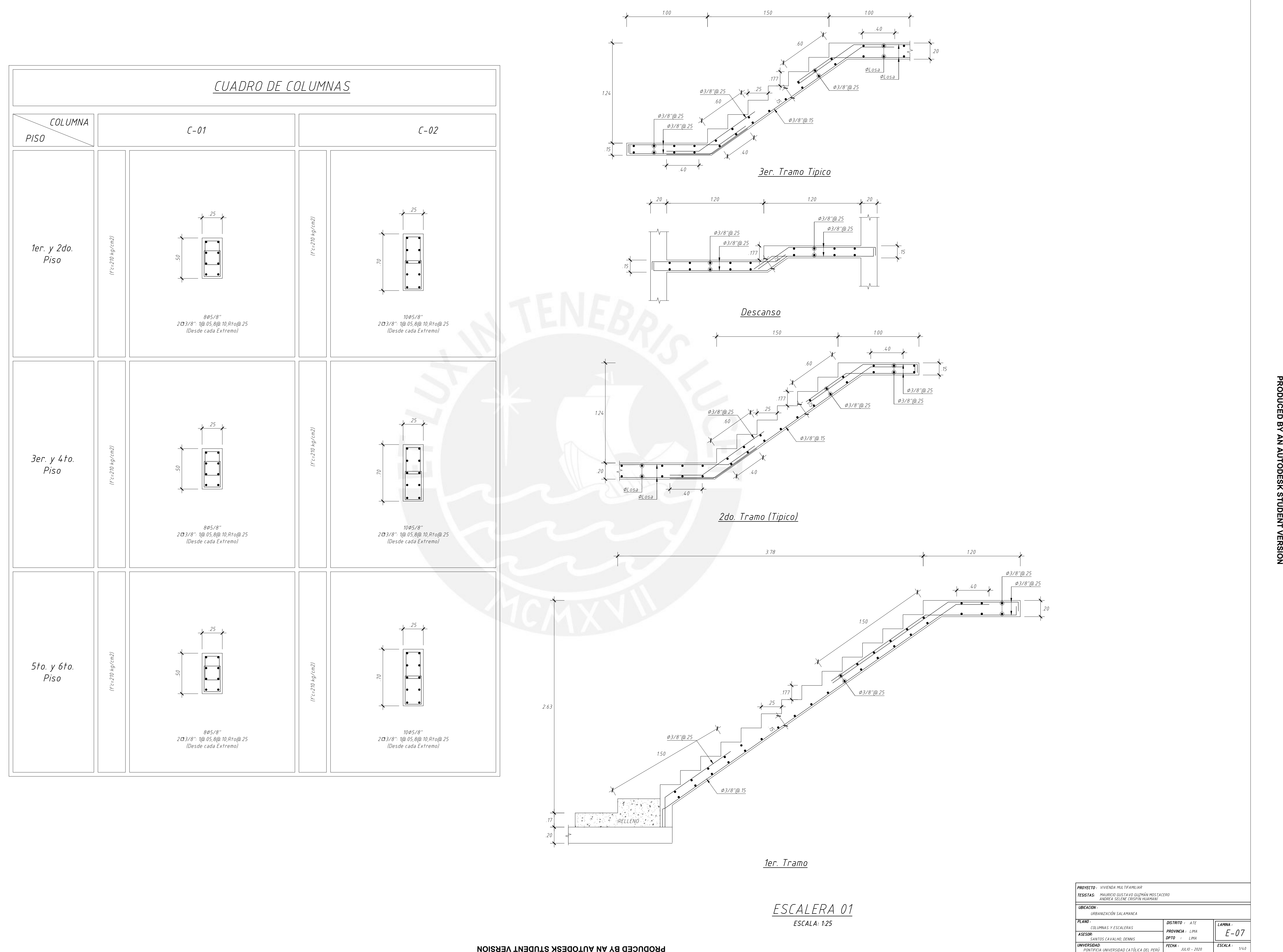

# PLANTA DE CIMENTACIÓN

FALSA ZAPATA

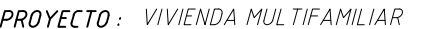

**TESISTAS:** MAURICIO GUSTAVO GUZMÁN MOSTACERO<br>ANDREA SELENE CRISPÍN HUAMANÍ

UBICACION:

URBANIZACIÓN SALAMANCA

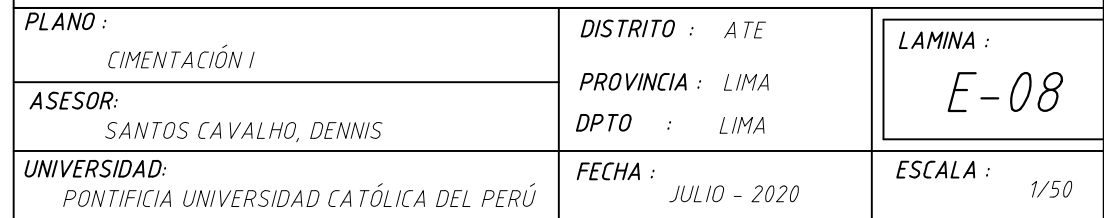

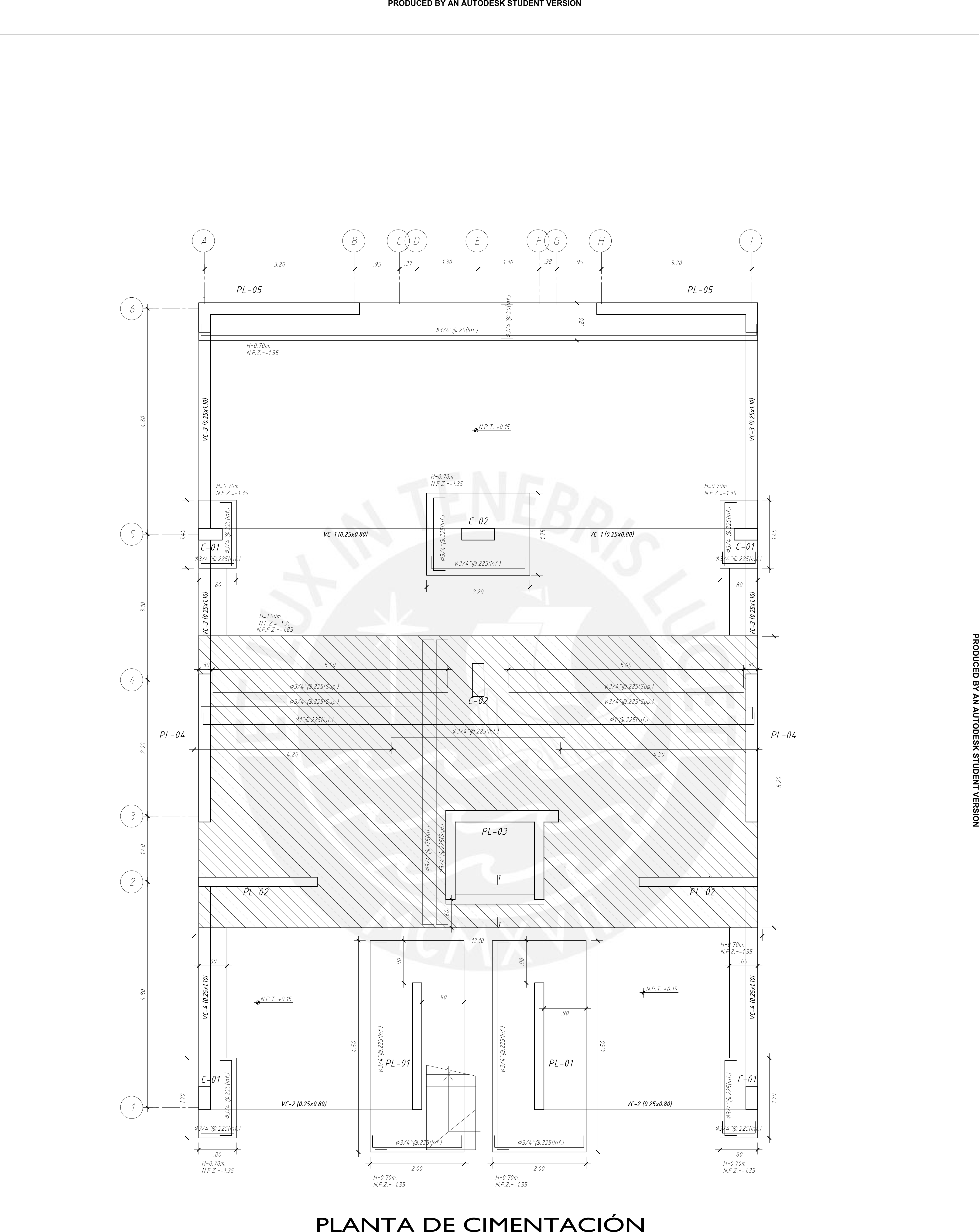

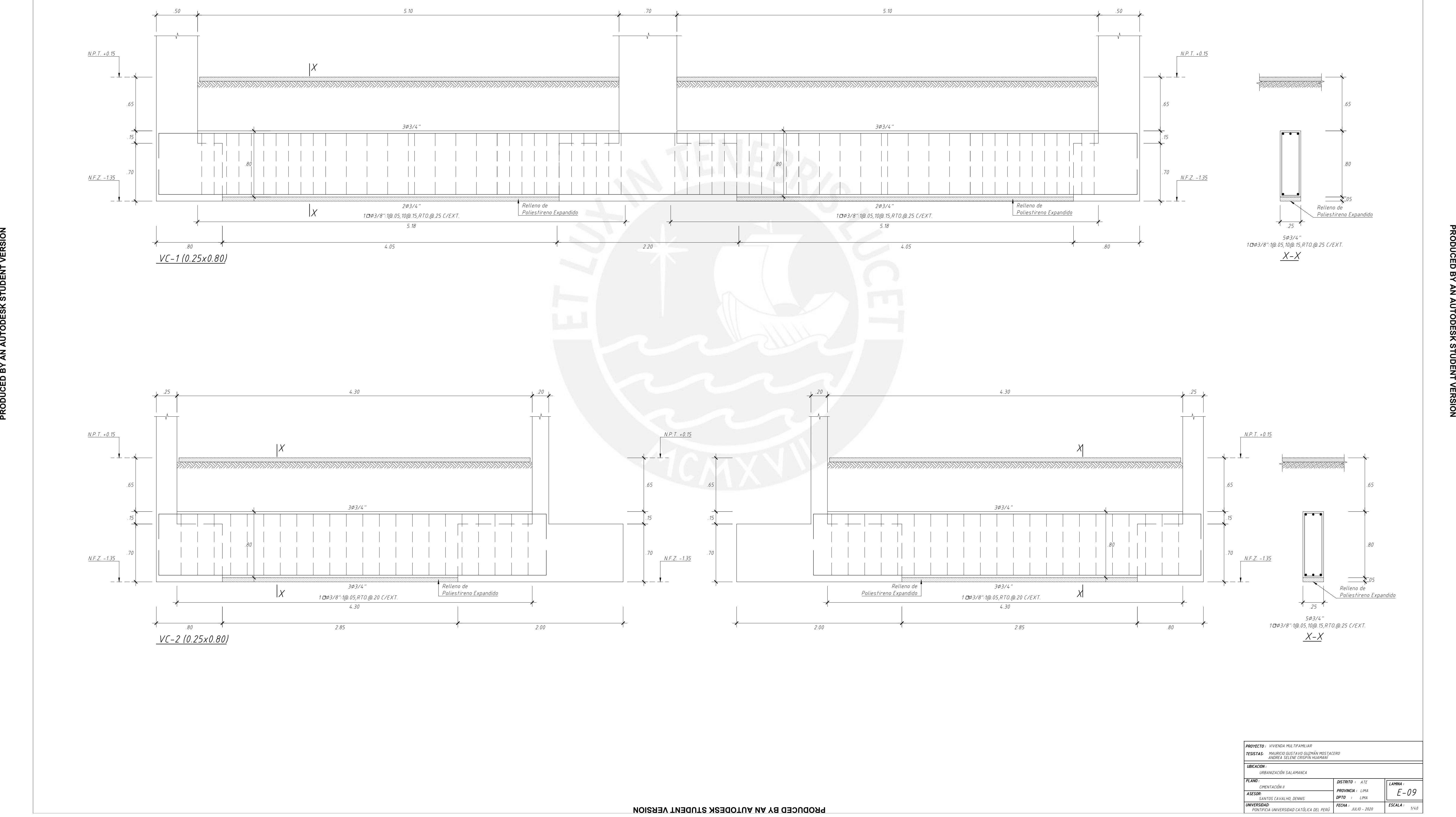

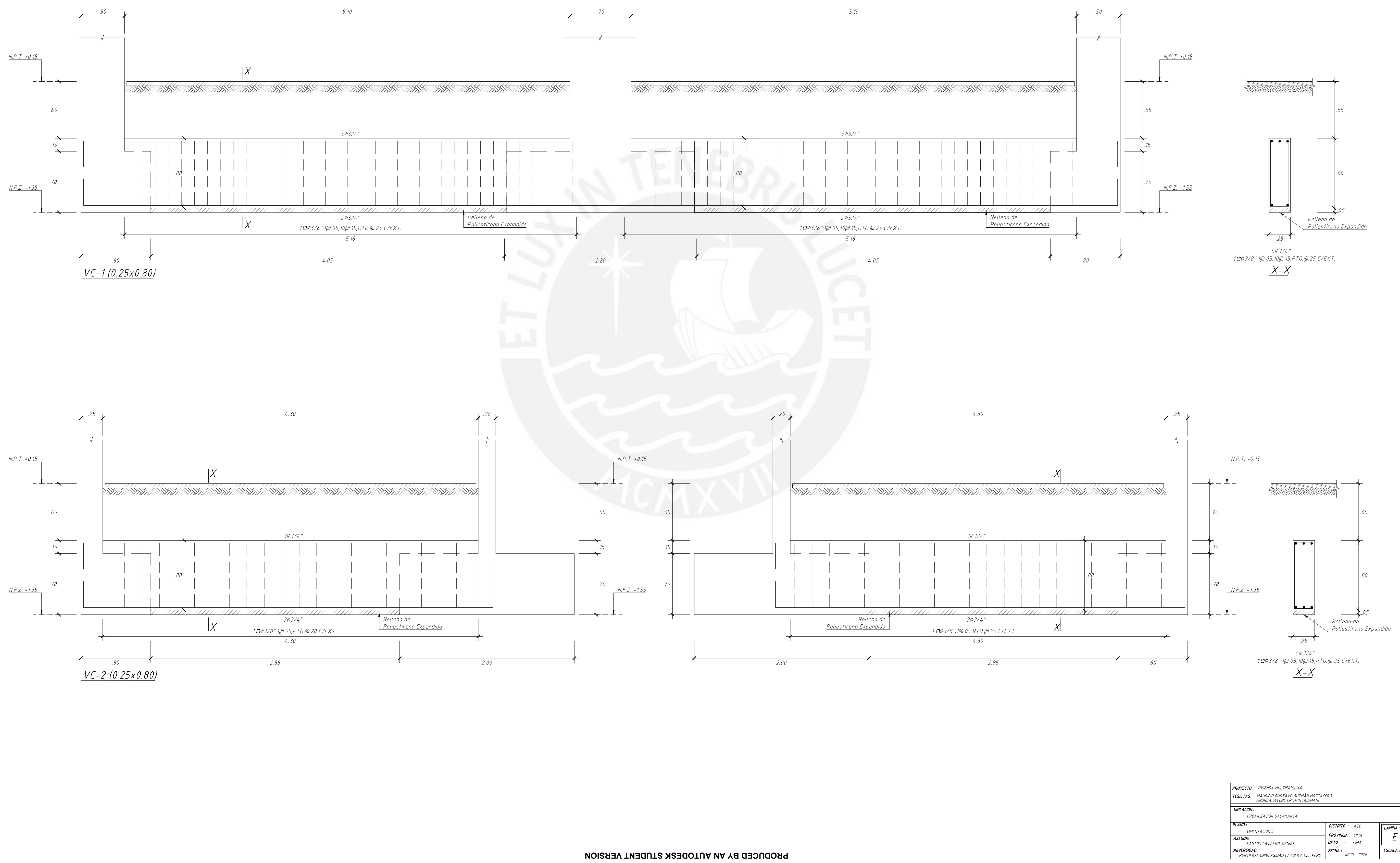

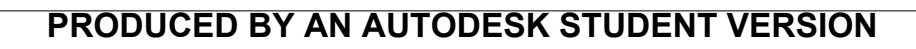

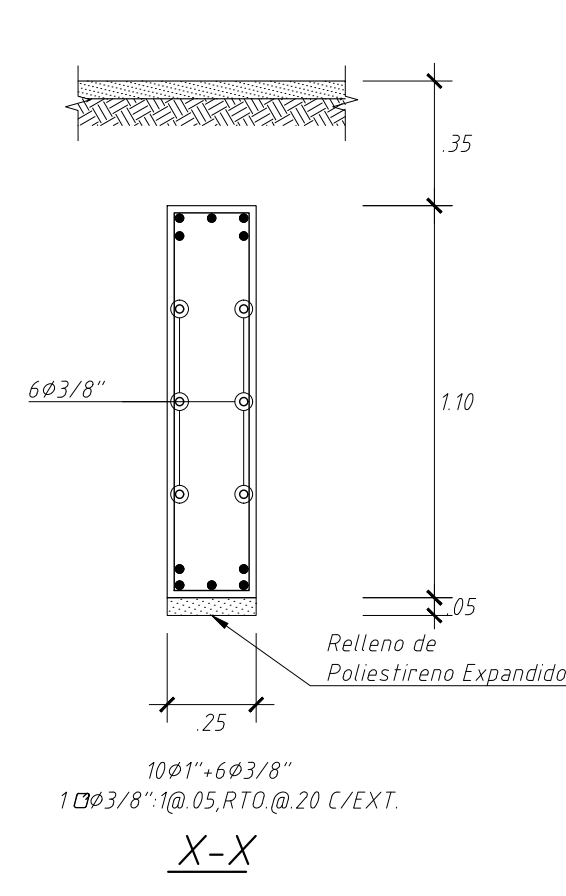

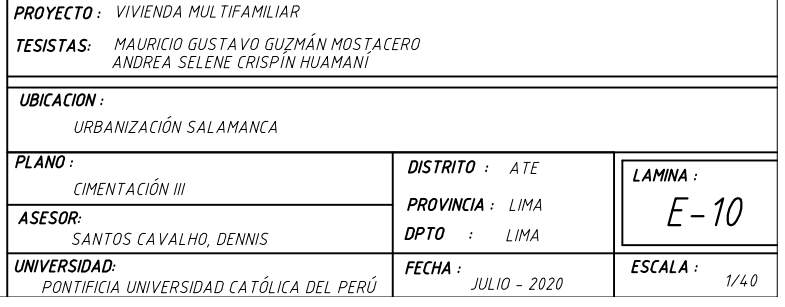

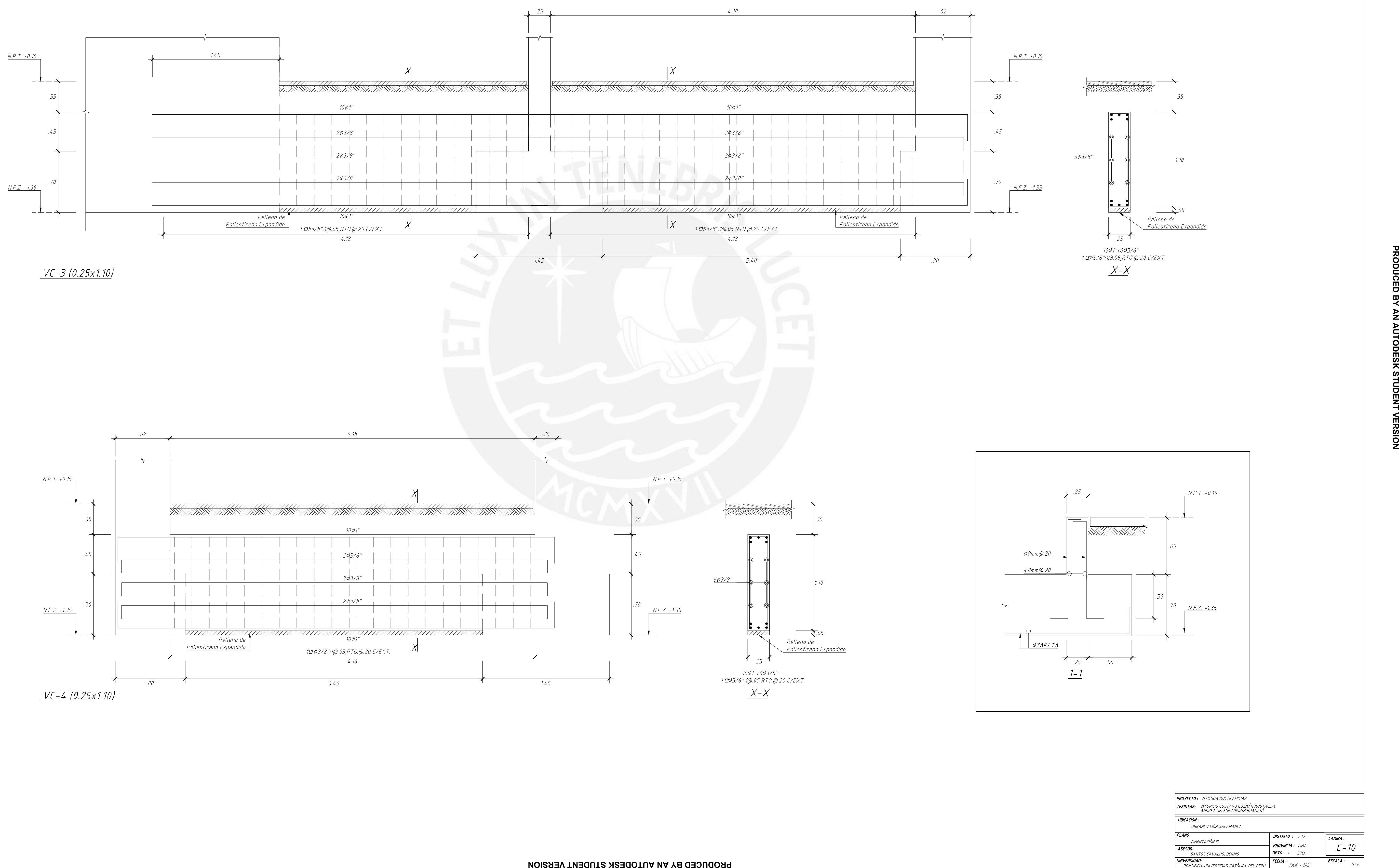

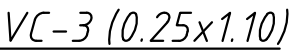

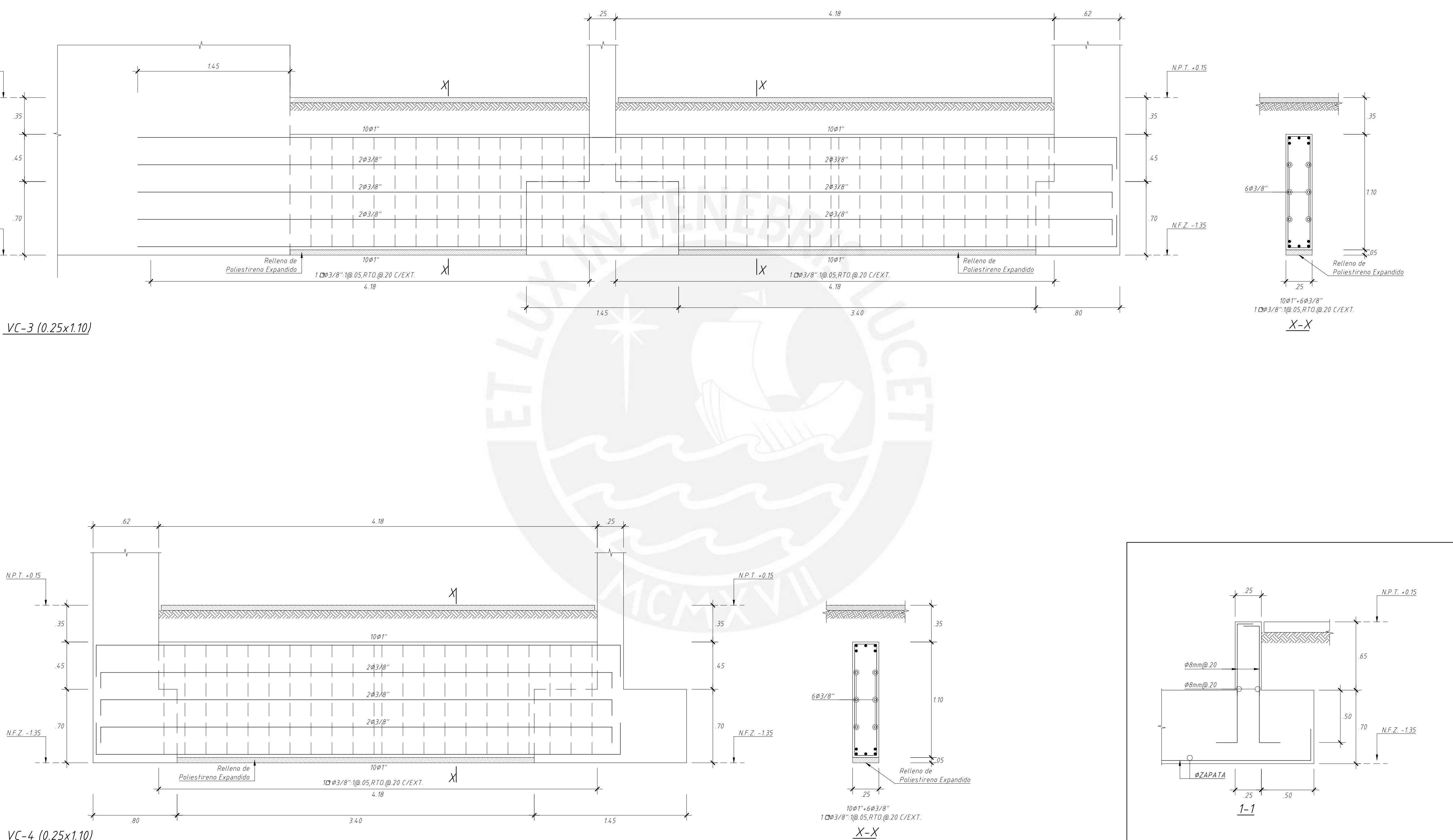